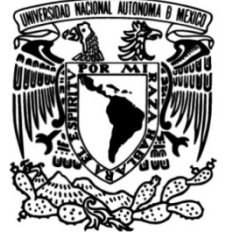

# **UNIVERSIDAD NACIONAL AUTÓNOMA DE MÉXICO**

# **FACULTAD DE INGENIERÍA**

# **ANÁLISIS Y OPTMIZACIÓN DE PRODUCTIVIDAD DE POZOS Y RED DE DISTRIBUCIÓN UTILIZANDO ANÁLISIS NODAL**

# **TESINA**

Que para obtener el título de **Ingeniera Petrolera**

**P R E S E N T A** Thelma Alejandra Sandoval Xospa

# **DIRECTORA DE TESINA**

Dra. Ana Paulina Gómora Figueroa

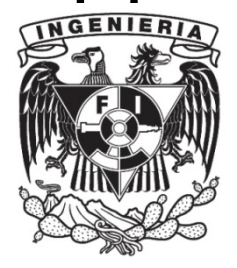

Ciudad Universitaria, Cd. Mx., 2023

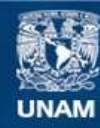

Universidad Nacional Autónoma de México

**UNAM – Dirección General de Bibliotecas Tesis Digitales Restricciones de uso**

## **DERECHOS RESERVADOS © PROHIBIDA SU REPRODUCCIÓN TOTAL O PARCIAL**

Todo el material contenido en esta tesis esta protegido por la Ley Federal del Derecho de Autor (LFDA) de los Estados Unidos Mexicanos (México).

**Biblioteca Central** 

Dirección General de Bibliotecas de la UNAM

El uso de imágenes, fragmentos de videos, y demás material que sea objeto de protección de los derechos de autor, será exclusivamente para fines educativos e informativos y deberá citar la fuente donde la obtuvo mencionando el autor o autores. Cualquier uso distinto como el lucro, reproducción, edición o modificación, será perseguido y sancionado por el respectivo titular de los Derechos de Autor.

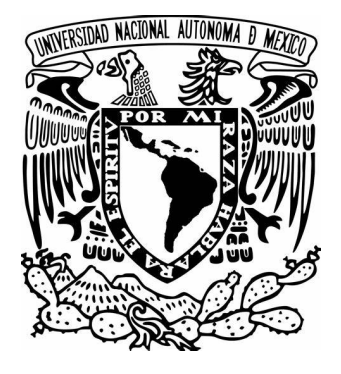

# **ANÁLISIS Y OPTMIZACIÓN DE PRODUCTIVIDAD DE POZOS Y RED DE DISTRIBUCIÓN UTILIZANDO ANÁLISIS NODAL**

Sandoval Xospa Thelma Alejandra

UNIVERSIDAD NACIONAL AUTÓNOMA DE MÉXICO Facultad de Ingeniería

Julio 2023

Página | 2

# RENUNCIA DE RESPONSABILIDAD

Los datos presentados en este proyecto son ficticios y se han creado con el propósito exclusivo de ilustrar y desarrollar el proyecto en cuestión. Cualquier coincidencia es casualidad. Algunos datos adicionales han sido tomados de literatura especializada la cual ha sido debidamente referenciada dentro del documento.

# ÍNDICE

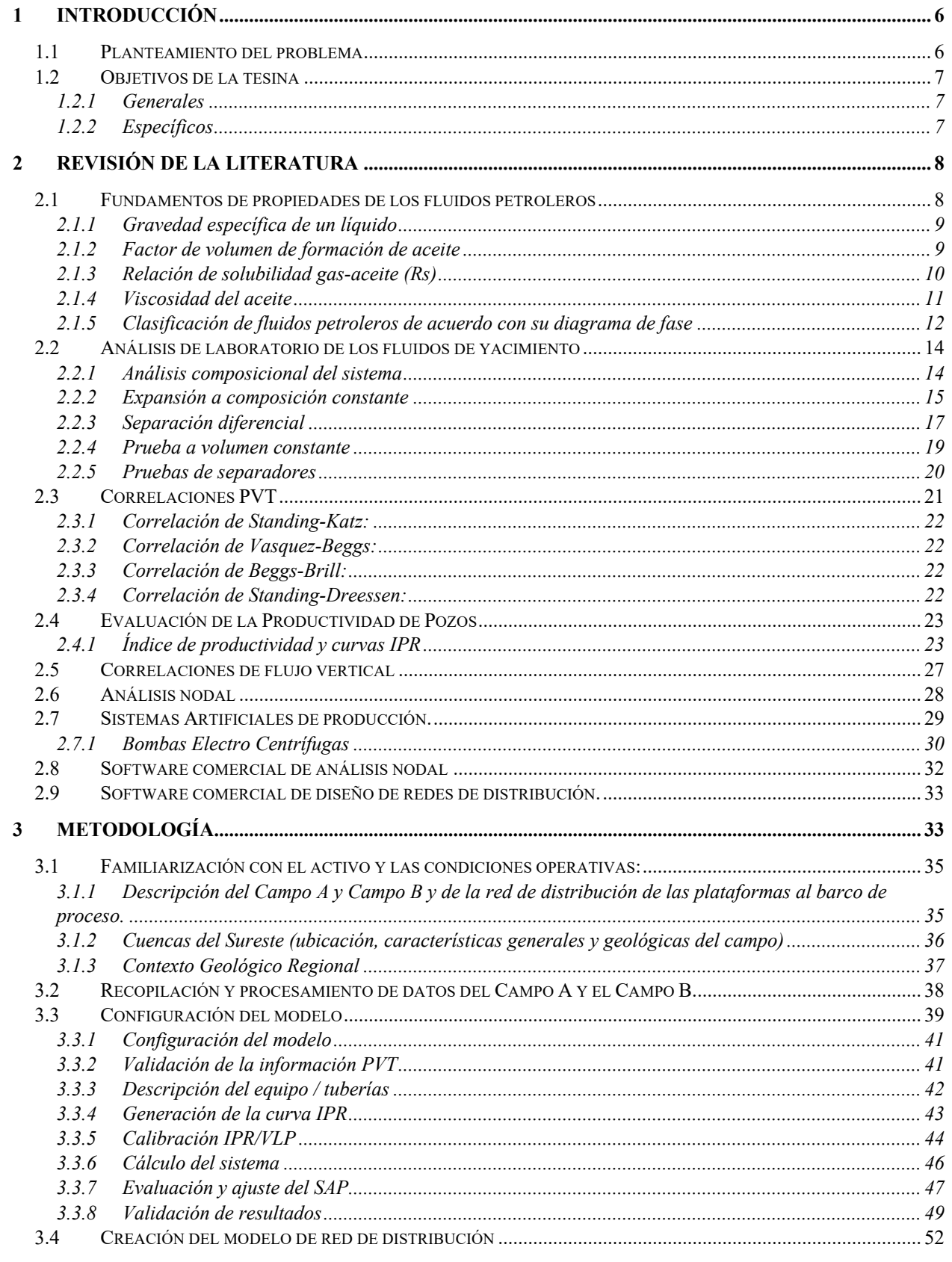

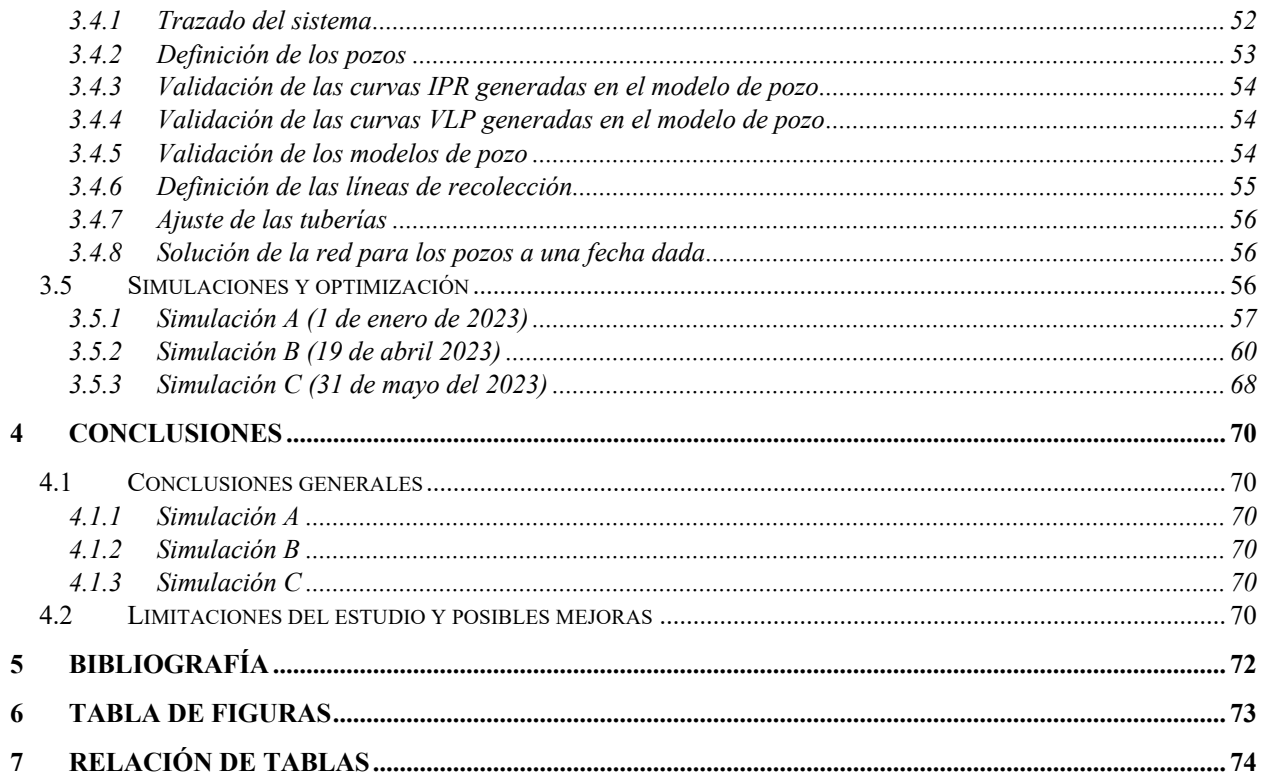

# **1 INTRODUCCIÓN**

La producción de petróleo y gas es uno de los pilares fundamentales de la industria energética a nivel mundial. Los ingenieros de yacimientos desempeñan un papel clave en la toma de decisiones que permiten maximizar la producción y la recuperación de los recursos de petróleo y gas, en donde el análisis nodal es una herramienta crucial en la evaluación de la producción, así como en la optimización de esta.

En este contexto, el software de análisis nodal se ha convertido en una herramientas indispensables para los ingenieros en la industria petrolera. En esta tesina, se explorará el uso de un software comercial para la creación de escenarios de producción de petróleo y gas para los Campos A y B.

El Campo A y Campo B se encuentran en aguas someras del Golfo de México pertenecientes a las Cuencas del Sureste, las rocas que componen esta cuenca son areniscas, los pozos en estos campos tienen una tirante de agua promedio de 30 m y por otra parte el aceite producido en esta área tiene una densidad API en el rango de 20-30°.

Algunos de los pozos dentro del área cuentan con bombas electro centrífugas (BEC) como sistema artificial de producción (SAP), mientras que otros pozos fluyen de manera natural sin la necesidad de SAP, los cuales se ven más afectados por las contrapresiones del sistema en comparación con los pozos que si cuentan con un SAP. Actualmente ambos campos continúan en desarrollo por lo que nuevos pozos se van incorporando a la configuración actual. Toda la producción es transportada al barco de proceso para su tratmiento, acondicionamiento y almacenamiento antes de comercializarse.

En el caso del Campo A, la producción es transportada a través de dos líneas de recolección, de diferentes diámetros, con una longitud aproximada de 3 km; es importante destacar que es posible alinear los pozos a una línea u otra dependiendo la producción de cada pozo buscando la configuración que mejor convenga. Por otra parte, para el Campo B la línea que transporta los fluidos producidos de la plataforma al barco de proceso tiene una longitud aproximada de 14 km.

Debido a que puede tomar mucho tiempo realizar cambios operacionales hasta encontrar la configuración óptima del sistema, se utilizan softwares especializados para la simulación de modelos del sistema y correspondiente optimización de este para así incrementar la producción y entender el comportamiento del fluido multifásico en las líneas. A lo largo de esta tesina se describirá el proceso de elaboración de estos modelos, comenzando desde la toma de información y procesamiento de ésta para obtener los datos de entrada, la calibración del modelo y el análisis de los resultados, culminando con la propuesta de mejoras en el sistema.

## **1.1 Planteamiento del problema**

Los Campos A y B son campos jóvenes productores de aceite, que se encuentran en su etapa de desarrollo por lo que el número de pozos e instalaciones superficiales al momento de la escritura de esta tesina no es el final. Por lo tanto, es útil el desarrollo de un modelo que integre todos los componentes del sistema de producción y involucrando a pozos e instalaciones superficiales, que permita su actualización, para realizar simulaciones lo más certeras posible manteniendo siempre como objetivo la optimización de la producción.

En el campo de la industria petrolera el análisis nodal a nivel pozo e instalaciones superficiales es fundamental para la optimización de producción de hidrocarburos. La falta de un modelo integrado de análisis nodal que considere cada uno de los pozos del proyecto, así como las instalaciones superficiales, dificulta evaluar y comprender el comportamiento del sistema de producción desde el yacimiento hasta las instalaciones superficiales lo cual impide la identificación los factores que limitan la eficiencia y la productividad del proyecto.

Por lo tanto es indispensable la generación de un modelo integrado que permita realizar pronósticos de producción, para maximizar el valor del activo disminuyendo los riegos de pérdidas económicas para la compañía,ya que en la práctica no es posible realizar cambios operativos como cambios de estranguladores, o configuraciones de pozo en los cabezales para visualizar el escenario óptimo de producción considerando condiciones operacionales de gasto y presión tanto en esos pozos e instalaciones.

# **1.2 Objetivos de la tesina**

## **1.2.1 General**

Desarrollar un modelo de análisis nodal integrado utilizando softwares especializados para simular el comportamiento real de los pozos y sistemas de producción en el Campo A y en el Campo B, así como analizar y optimizar la producción de petróleo y gas en el Campo A y Campo B, mediante la aplicación del análisis nodal maximizando el valor del activo.

## **1.2.2 Específicos**

- 1. Generación y calibración de los modelos de cada pozo en los Campos A y B emplendo software especializado basándose en información de producción ficticia que pudiese semejarse a datos reales.
- 2. Desarrollar el modelo de la red de recolección con el software especializado e integrarlo al modelos de los pozos.
- 3. Validar el modelo de red anteriormente elaborado con la información de producción ficticia que pudiese semejarse a datos reales..
- 4. Generar escenarios de producción con la finalidad de identificar las condiciones operativas óptimas para la explotación de los campos.

# **2 MARCO TEÓRICO**

## **2.1 Fundamentos de propiedades de los fluidos petroleros**

Los hidrocarburos encontrados en los yacimientos son una mezcla muy compleja de componentes que presentan diferentes formas de comportamientos multifásicos ante los cambios de presión y temperatura. La determinación experimental, así como las determinaciones matemáticas de las propiedades de los hidrocarburos a diferentes condiciones pueden expresarse en forma de diagramas de fase, (**ver Figura 1**).

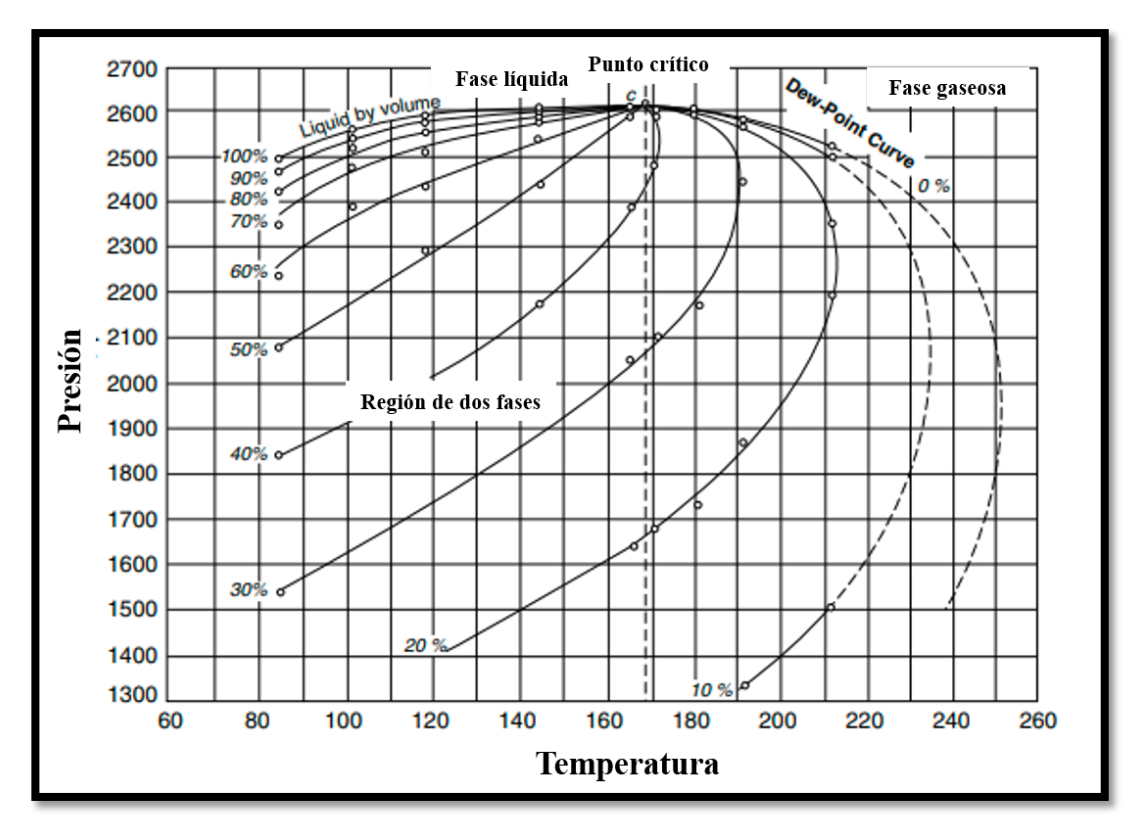

*Figura 1. Representación gráfica de un diagrama de fase típico, (Ahmed, 2010).*

Para entender los diagramas de fases, a continuación, se enlistarán sus principales componentes:

- 1. Cricondenterma: está definida como la temperatura máxima a la cual las dos fases pueden coexistir. Por arriba de esa temperatura sólo se presenta la fase gas
- 2. Cricondenbara: es la presión máxima cual las dos fases pueden coexistir. Por arriba de dicha presión sólo se presenta la fase líquida
- 3. Punto crítico; en una mezcla multicomponente, es el punto en el cual las propiedades intrísecas de la mezcla (fase líquida y gaseosa) son iguales
- 4. Envolvente de fases: esta delimitada por la curva de burbuja y la cuva de rocío las cuales se unen en el punto crítico. Dentro de la envolvente de fases se encuentran mezclas líquidogas en diferentes proporciones
- 5. Líneas de calidad: o isovolúmenes, se refieren a las fronteras que separan diferentes fases o estados de los componentes de un fluido multifásico, se utilizan para visulizar como cambian las proporciones de las fases en función de la presión y temperatura
- 6. Punto burbuja: el punto en el cual existen las primeras trazas de gas
- 7. Punto de rocío: el punto en el cual existen las primeras trazas de aceite

Generalmente los yacimientos petroleros pueden ser clasificados dependiendo su composición química o bien en que parte del diagrama de fase se encuentra el punto de la presión inicial del yacimiento, así como temperatura de este. De acuerdo con esta última afirmación, cuando la temperatura de un yacimiento es menor que la temperatura crítica se trata de un yacimiento de aceite, *(Ilustración 1).* Por lo que cuando la temperatura del yacimiento es mayor que la temperatura crítica se trata de un yacimiento de gas, *(Ahmed, 2010)*.

### **2.1.1 Densidad relativa de un líquido**

Está definida como la relación entre la densidad del líquido y la densidad del agua, ambas tomadas a la misma presión y temperatura (generalmente a condiciones estándar). Es una propiedad adimensional.

La industria petrolera usa otro tipo de densidad relativa referida como gravedad API y definida a continuación (Ahmed, 2010);

$$
^{\circ}API = \frac{141.5}{gravedad\,específica} - 131.5
$$

(1)

### **2.1.2 Factor de volumen de formación de aceite**

El volumen de aceite que entra al tanque de almacenamiento en superficie es menor que el volumen de aceite que fluye del yacimiento al pozo, este cambio se da principalmente por dos factores;

- 1. La expansión del gas (liberación) a medida que la presión se reduce, lo cual produce una reducción significativa del volumen de aceite dependiendo de la cantidad de gas disuelto.
- 2. La contracción del aceite debido a la reducción de temperatura.

Este cambio e volumen que sufre el aceite es llamado factor de volumen de formación y está definido como la cantidad de aceite a condiciones de yacimiento necesaria para producir un barril de aceite a condiciones de almacenamiento (Ahmed, 2010). En la

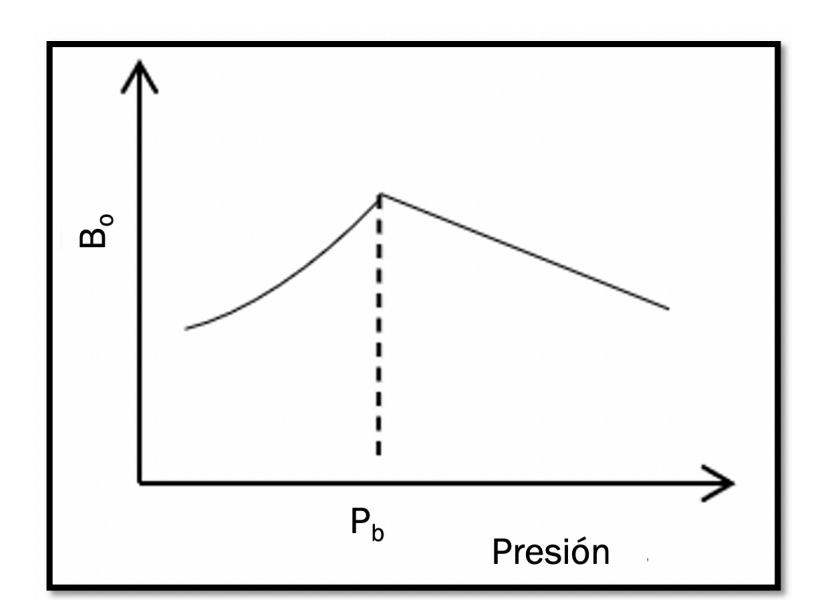

**Figura** 2 se aprecia la forma típica de una curva de factor de volumen en un gráfico de presión vs  $B_0$ . Las unidades comúnmente utilizadas son  $[m^3/sm^3]$ .

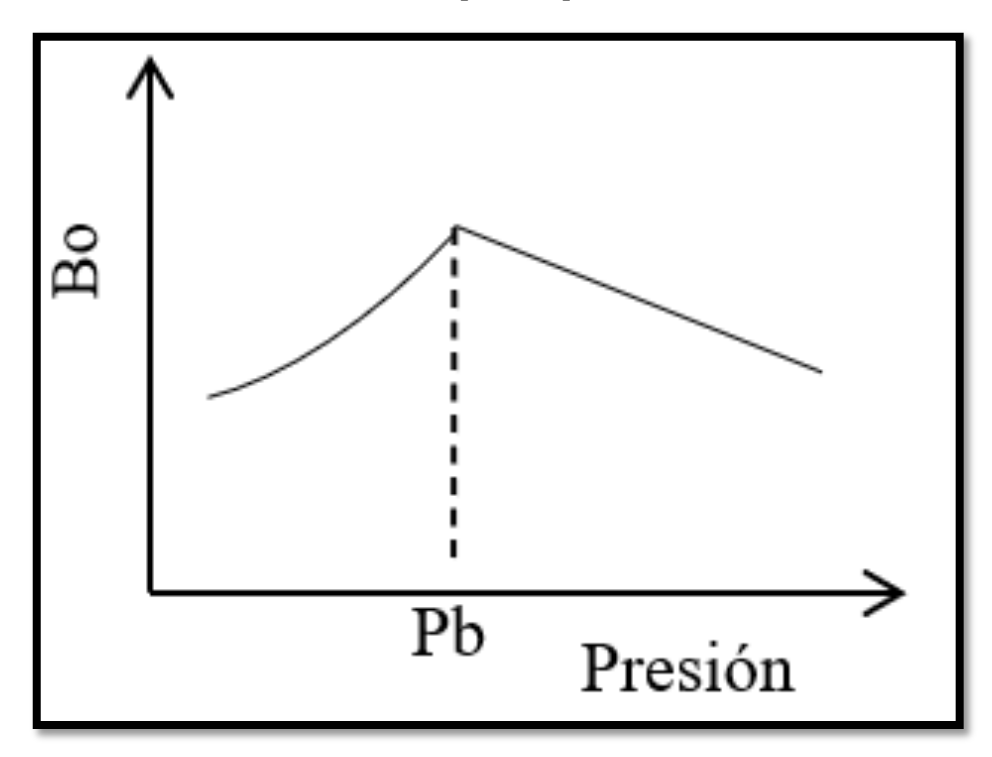

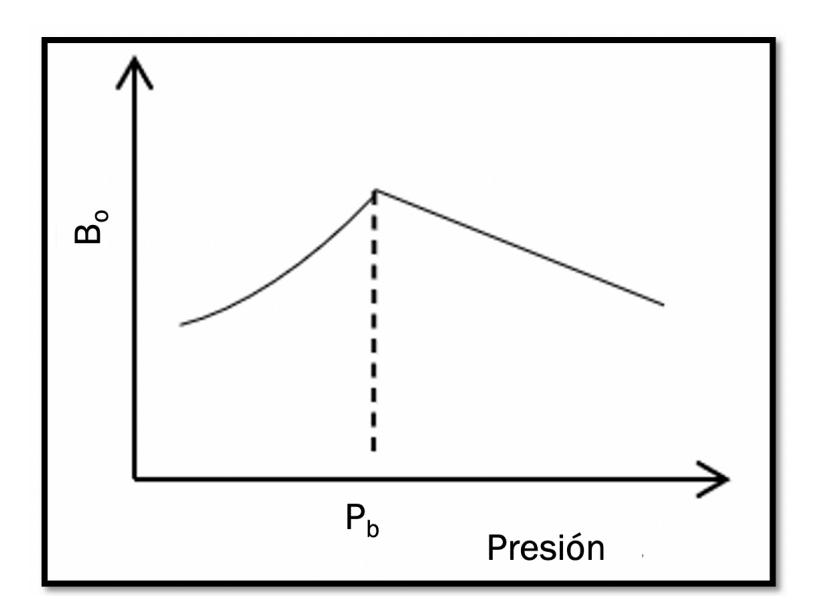

*Figura 2. Forma típica de una gráfica del factor de volumen del aceite,modificada de (Ahmed, 2010).*

### **2.1.3 Relación de solubilidad gas-aceite (Rs)**

La relación de solubilidad gas-aceite representa la cantidad de gas disuelto en el aceite crudo a condiciones de yacimiento o superficie, en la Figura 3 se presenta la forma típica de esta relación en un diagrama contra presión. Esta relación está definida por el volumen de gas y aceite que están en superficie durante la producción (Ahmed, 2010), sus unidades son [scf/STB].

 $R_s = \frac{volume \cdot n}{volume \cdot n}$  de gas producido en superficie a condiones estándar  $R_s = \frac{volume \cdot n}{volume \cdot n}$  de aceite que entra al tanque  $\alpha$  condiones estándar

(2)

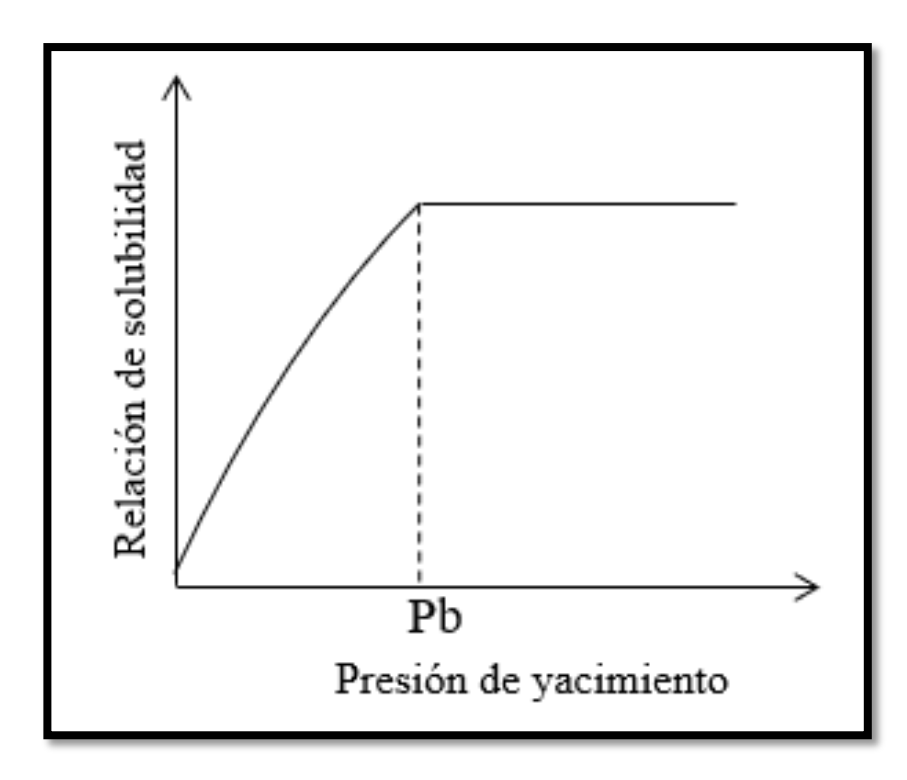

*Figura 3. Forma típica de la relación de solubilidad de un aceite negro en función de la presión a temperatura constante. Adaptación de (Ahmed, 2010)*.

### **2.1.4 Viscosidad del aceite**

Es la resistencia a fluir que presenta un fluido, generalmente se mide en Pascal\*segundo [Pa\*s], la Figura 4 muestra el comportamiento de la viscosidad contra la presión. Como la mayoría de las propiedades de los líquidos es afectada por la presión y la temperatura; un incremento de la temperatura causa una reducción de la viscosidad mientras que una disminución de la presión produce una disminución de la viscosidad hasta llegar a la presión de saturación y posterior a este punto la viscosidad aumenta debido a la disminución del gas en solución, (Ahmed, 2010).

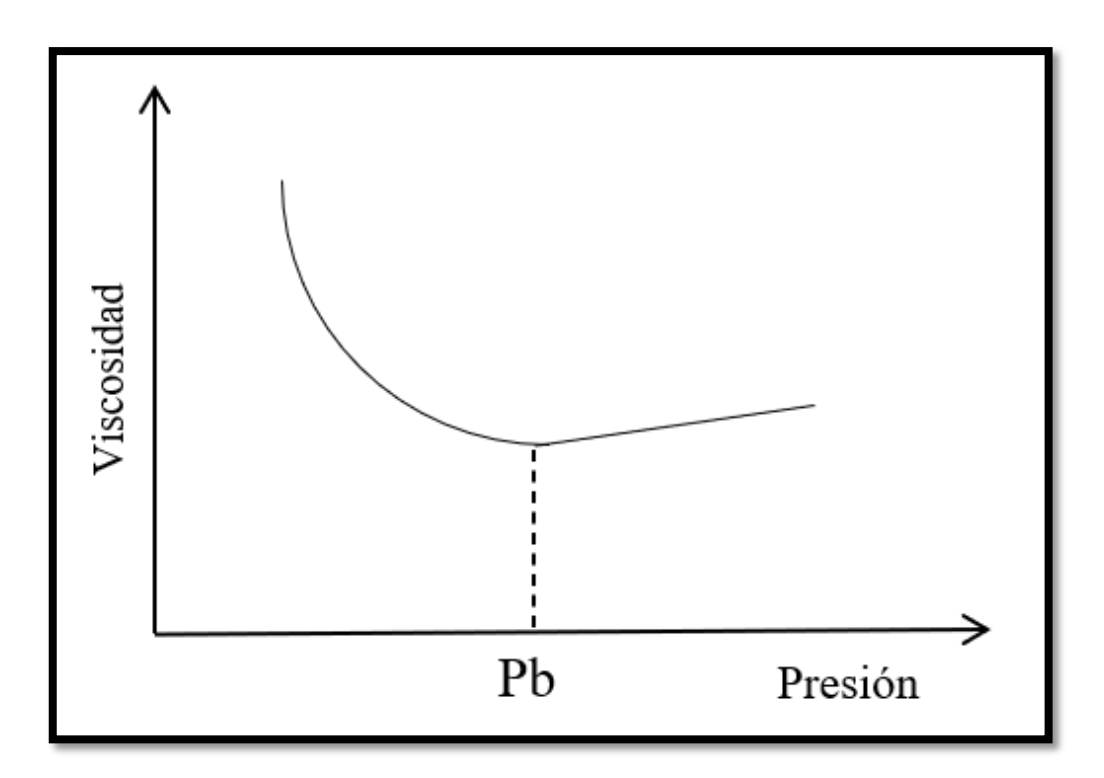

*Figura 4. Forma típica de la viscosidad del aceite en función de la presión con temperatura constante, (Ahmed, 2010).*

### **2.1.5 Clasificación de fluidos petroleros de acuerdo con su diagrama de fase**

Como se mencionó previamente existen diferentes tipos de fluidos petroleros, para diferenciarlos estos se clasifican de acuerdo a su diagrama de fase. Los yacimientos de aceite se dividen en cinco tipos, (Ruiz, 2015), de acuerdo con sus propiedades PVT, ver Tabla 1 y su comportamiento de fases.

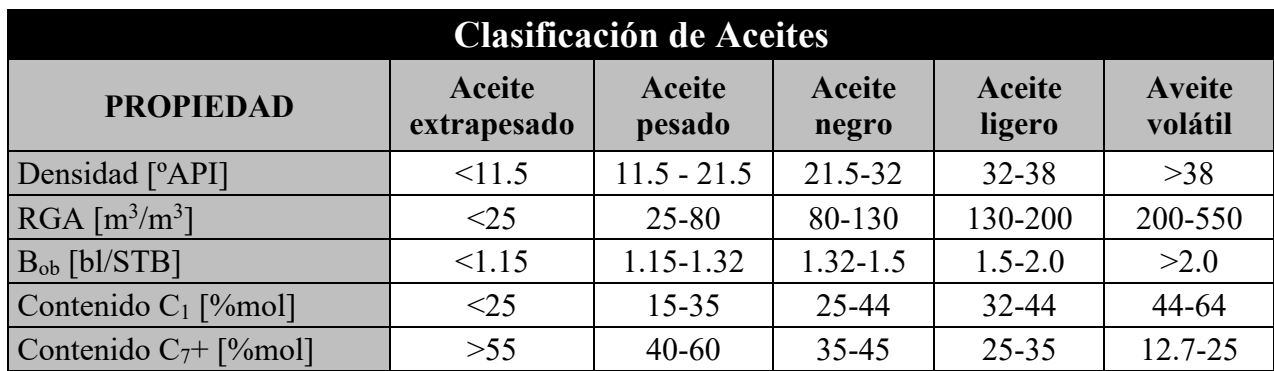

*Tabla 1. Clasificación de los tipos de aceite, recuperado de (Alfredo León García, 2017).*

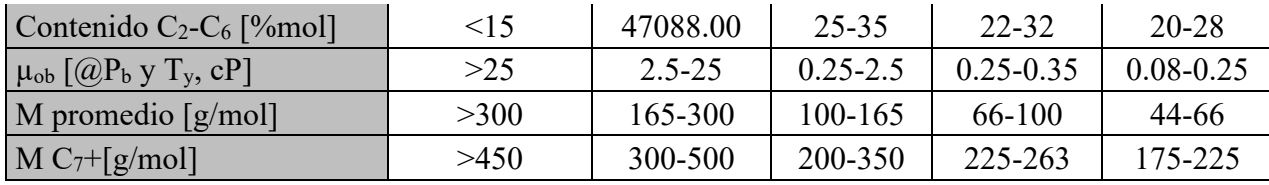

También es posible distinguir entre los diferentes tipos de aceite a través de las propiedades de los fluidos como son; el factor de volumen del aceite (Bo) y la relación gas-aceite (Rs), viscosidad entre otras, como se muestra en la Figura 5 y la Figura 6.

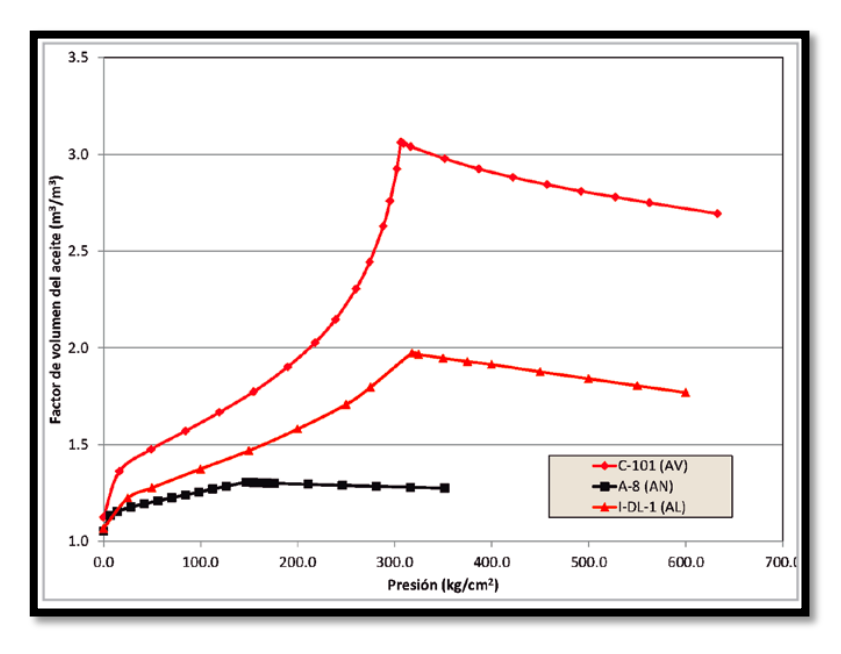

*Figura 5. Comportamiento del factor de volumen del aceite contra presión, para aceite negro (AN), aceite ligero (AL) y aceite volátil (AV), recuperado de (Alfredo León García, 2017).*

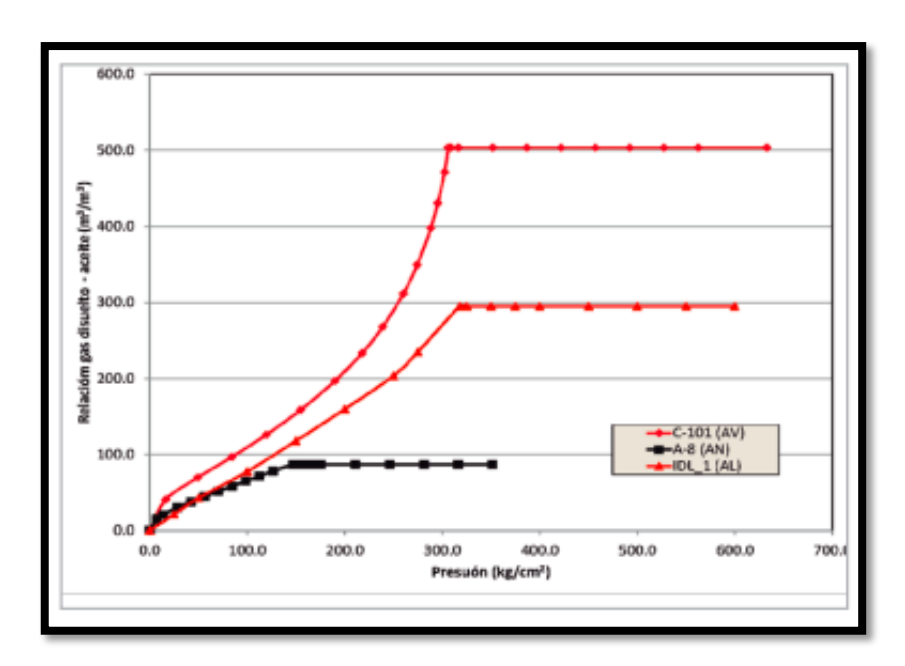

Figura 6. Comportamiento de la relación gas-aceite contra presión, para aceite negro (AN), aceite ligero (AL) y aceite volátil (AV), recuperado de (Alfredo León García, 2017).

## **2.2 Análisis de laboratorio de los fluidos de yacimiento**

Las pruebas de laboratorio PVT y pruebas de equilibrio de fases son necesarias para caracterizar los fluidos de yacimiento y evaluar su comportamiento a diferentes condiciones de temperatura, presión y volumen. Existen muchos tipos de pruebas especializadas usadas para determinar los tipos de fluidos, la cantidad de información deseada determinará el número de pruebas que se deben realizar, a diferentes condiciones de presión y temperatura, (Ahmed, 2010). A continuación, se describirán las pruebas comúnmente realizadas:

### **2.2.1 Análisis composicional del sistema**

Tiene como objetivo crear un modelo composicional inicial del fluido, este modelo es básicamente una descripción de la presencia y concentración de los diferentes componentes. Por lo tanto, los datos de composición detallados, en términos de [% mol], son un requisito previo para generar predicciones confiables basadas en equaciones de estado del comportamiento de las fases y las propiedades físicas de los fluidos del yacimiento en una amplia gama de condiciones.

Tradicionalmente los datos de composición se limitaban a la identificación discreta de componentes más ligeros, típicamente hasta  $C_6$  y todo lo demás superior al no identificado y reportado como C7+. El protocolo convencional es calentar las muestras disponibles a condiciones estándar (14,696 psia y 60 °F), para producir dos fases separadas estabilizadas de gas y petróleo. Se miden las composiciones y propiedades de estas fases separadas y los datos recopilados se

integran numéricamente o se recombinan en las proporciones flash para determinar la composición original del fluido del yacimiento.

| Componente           | Presión diferencial de la etapa de liberación [psi] - mol% |                |                |                |                |                |
|----------------------|------------------------------------------------------------|----------------|----------------|----------------|----------------|----------------|
|                      | 2215                                                       | 1815           | 1415           | 1015           | 515            | 15             |
| Nitrógeno            | 3.775                                                      | 3.619          | 3.337          | 2.856          | 1.931          | 0.296          |
| Dióxido de carbono   | 0.337                                                      | 0.323          | 0.329          | 0.371          | 0.454          | 0.365          |
| Sulfuro de hidrógeno | $\overline{0}$                                             | $\overline{0}$ | $\overline{0}$ | $\theta$       | $\overline{0}$ | $\overline{0}$ |
| Metano               | 82.074                                                     | 81.926         | 81.407         | 70.541         | 73.55          | 33.327         |
| Etano                | 6.941                                                      | 7.461          | 8.124          | 9.388          | 12.508         | 16.226         |
| Propano              | 4.121                                                      | 4.179          | 4.447          | 5.187          | 7.591          | 19.921         |
| Iso-butano           | 0.536                                                      | 0.528          | 0.545          | 0.63           | 0.917          | 4.003          |
| N-butano             | 1.025                                                      | 0.998          | 1.016          | 1.262          | 1.699          | 9.218          |
| Iso-pentano          | 0.235                                                      | 0.217          | 0.192          | 0.224          | 0.368          | 3.602          |
| N-pentano            | 0.267                                                      | 0.24           | 0.202          | 0.249          | 0.39           | 4.241          |
| <b>Hexanos</b>       | 0.247                                                      | 0.23           | 0.265          | 0.182          | 0.275          | 3.523          |
| M-C-Pentano          | 0.056                                                      | 0.036          | 0.032          | 0.032          | 0.053          | 0.489          |
| Benceno              | 0.033                                                      | 0.014          | 0.011          | 0.009          | 0.02           | 0.129          |
| Ciclo-hexano         | 0.034                                                      | 0.024          | 0.0221         | 0.019          | 0.03           | 0.187          |
| Heptano              | 0.097                                                      | 0.076          | 0.062          | 0.057          | 0.081          | 1.414          |
| M-C-Hexano           | 0.032                                                      | 0.015          | 0.019          | 0.018          | 0.019          | 0.305          |
| Tolueno              | 0.007                                                      | 0.018          | 0.003          | 0.002          | 0.006          | 0.071          |
| <b>Octanos</b>       | 0.083                                                      | 0.057          | 0.048          | 0.04           | 0.053          | 0.747          |
| E-Benceno            | 0.002                                                      | 0.002          | $\overline{0}$ | $\theta$       | 0.001          | 0.021          |
| M-P-Xileno           | 0.014                                                      | 0.009          | 0.003          | 0.005          | 0.007          | 0.05           |
| O-Xileno             | 0.001                                                      | 0.001          | 0.021          | $\overline{0}$ | 0.001          | 0.014          |
| <b>Nonanos</b>       | 0.053                                                      | 0.037          | 0.001          | 0.017          | 0.027          | 0.333          |
| $1,2,4$ -TMB         | $\theta$                                                   | $\overline{0}$ | 0.015          | 0.0001         | 0.001          | 0.007          |
| Decanos más          | 0.03                                                       | 0.017          | 0.005          | 0.013          | 0.016          | 1.303          |
|                      |                                                            |                |                |                |                |                |
| <b>Total</b>         | 100.00                                                     | 100.00         | 100.00         | 100.00         | 100.00         | 100.00         |

Tabla XX Ejemplo de un análisis composicional, (RESERVOIR, 2021).

## **2.2.2 Expansión a composición constante**

La prueba de expansión a composición constante o CCE (*Constant Composition Expansion*, por sus siglas en inglés, ver Figura 7) es un análisis realizado para sistemas de gas y condensado o de aceite simulando las relaciones de presión y volumen a la que los fluidos son sometidos a lo largo de la cadena productiva. Estas pruebas permiten calcular (Ahmed, 2010);

- 1. Presión de saturación (punto burbuja y punto de rocío)
- 2. Coeficientes de compresibilidad de una sola fase
- 3. Factores de compresibilidad del gas
- 4. Volumen total de hidrocarburos en función de la presión

Está prueba está diseñada para representar la caída de presión del yacimiento. El procedimiento experimental consiste en colocar la muestra del fluido en una celda PVT a la temperatura constante y de yacimiento, así como a mayor presión que de yacimiento. Posteriormente se reduce la presión en etapas consecutivas, ver (Romero, 2019).

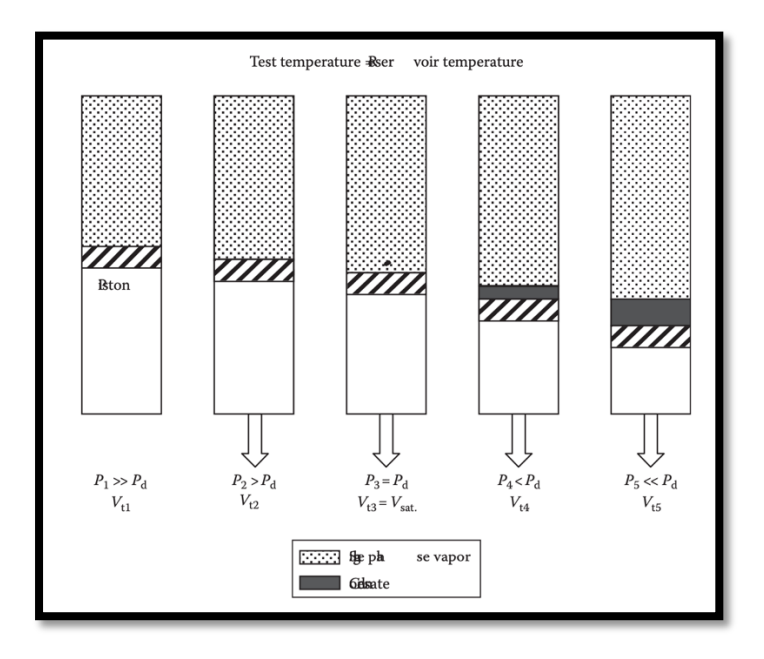

*Figura 7. Expansión a composición constante (Romero, 2019).*

Tabla 8. Ejemplo de resultados obtenidos en estudio PVT CCE, (RESERVOIR, 2021)

**Expansión a composición constane @205.4 °F**

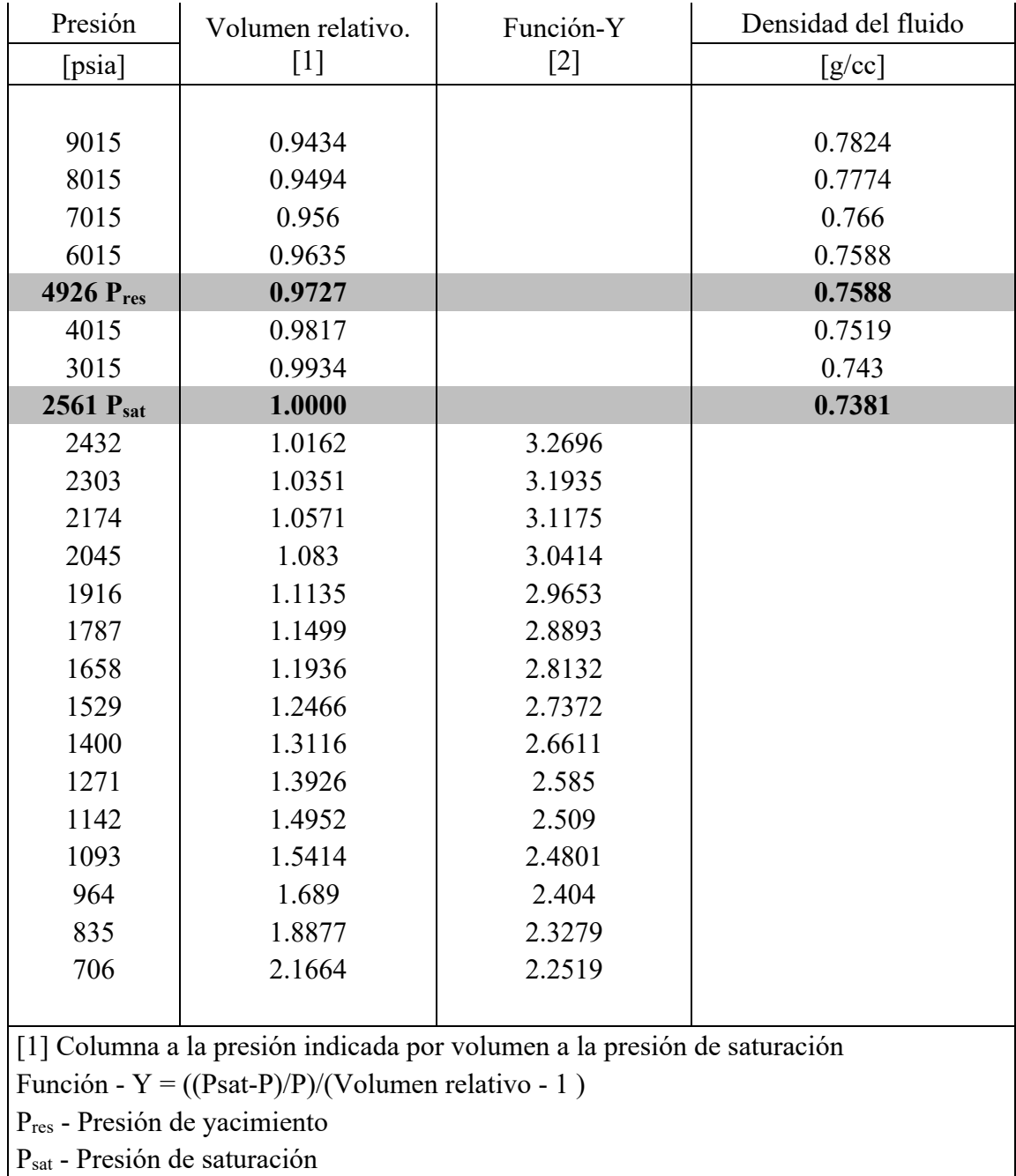

## **2.2.3 Separación diferencial (SD)**

Esta prueba se realiza para poder evaluar el comportamiento de los yacimientos de aceite negro durante el proceso de agotamiento de presión. Esta prueba inicia a una presión igual a la presión de burbuja y temperatura constante (normalmente de yacimiento), posteriormente se disminuye la presión en una serie de etapas, hasta, alcanzar la presión atmosférica; en cada etapa se libera cierto volumen de gas el cual es removido por completo de la celda PVT. Para cada etapa se mide el volumen de líquido y gas. La prueba termina cuando se alcanza la presión atmosférica. Un esquema de esta prueba se muestra en la Figura 9. Con esta prueba se puede determinar;

- 1. Cantidad de gas disuelto en el aceite en función de la presión  $(R_s)$ .
- 2. Encogimiento del aceite conforme el gas se libera al reducir la presión  $(B_0)$ .
- 3. Propiedades del gas liberado;
	- o Factor Z
	- o Densidad absoluta y relativa
	- o Factor de volumen del gas, (Alfredo León García, 2017)

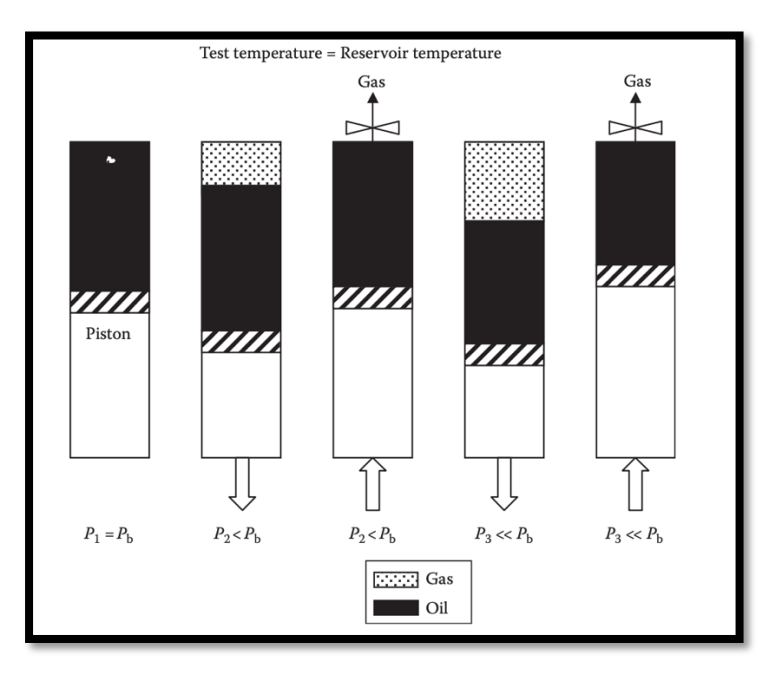

*Figura 9. Experimento de separación diferencial, recuperado de (Alfredo León García, 2017).*

#### Differential Liberation Oil Properties @ 205.0F

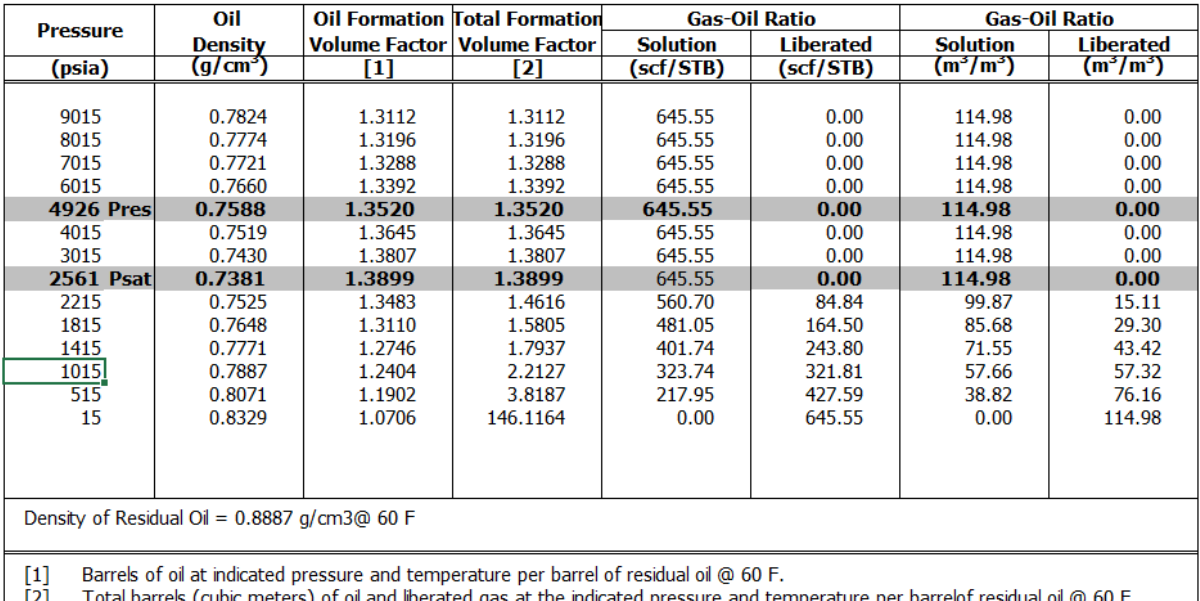

Pres - Reservoir Pressure

- Psat Saturation Pressure
	- Tank conditions: 60 F@ 14.696 psia; Standard conditions: 60 F @ 14.696 psia.

*Figura 10. Ejemplo de resultados obtenidos en prueba PVT liberación diferencia, (RESERVOIR, 2021).*

#### **2.2.4 Prueba a volumen constante**

Este experimento está diseñado para proveer datos volumétricos y composicionales, en la Figura 11 se muestra el proceso de esta prueba. Inicialmente se establece el punto de burbuja o punto de rocío y se registra el volumen de fluido dentro de la celda a presión de saturación y temperatura constante, luego la presión se reduce y se espera que los fluidos dentro de la celda alcancen el equilibrio y se mide el volúmen de condensado y gas. Se extrae la cantidad necesaria de gas o condensado hasta alcanzar el volumen original dentro de la celda a condiciones de saturación. Finalmente, el gas removido es llevado a condiciones atmosféricas donde se mide la cantidad de gas en superficie y condensado (González, 2017).

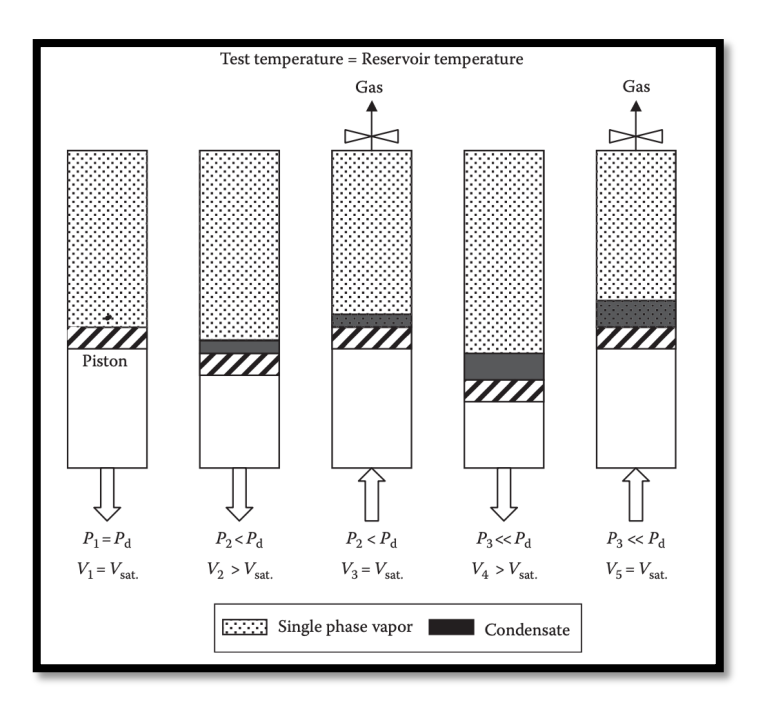

*Figura 11. Esquema de una prueba de agotamiento a volumen constante, recuperado de (González, 2017).*

#### **2.2.5 Pruebas de separador**

Son pruebas de liberación instantánea realizadas para determinar el efecto de las condiciones óptimas de separación (presión y temperatura) en superficie considerando las propiedades del crudo. El proceso de esta prueba consiste en pasar los fluidos a través de un separador para luego simular el almacenamiento de crudo, mediante la expanción de fluidos a presión atmosférica.

A partir de esta prueba se obtienen las propiedades siguientes:

- 1. Factor de volumen de formación
- 2. Relación gas-aceite
- 3. Grados API
- 4. Composición del gas que se libera
- 5. Densidad relativa del gas separado y del aceite en el tanque

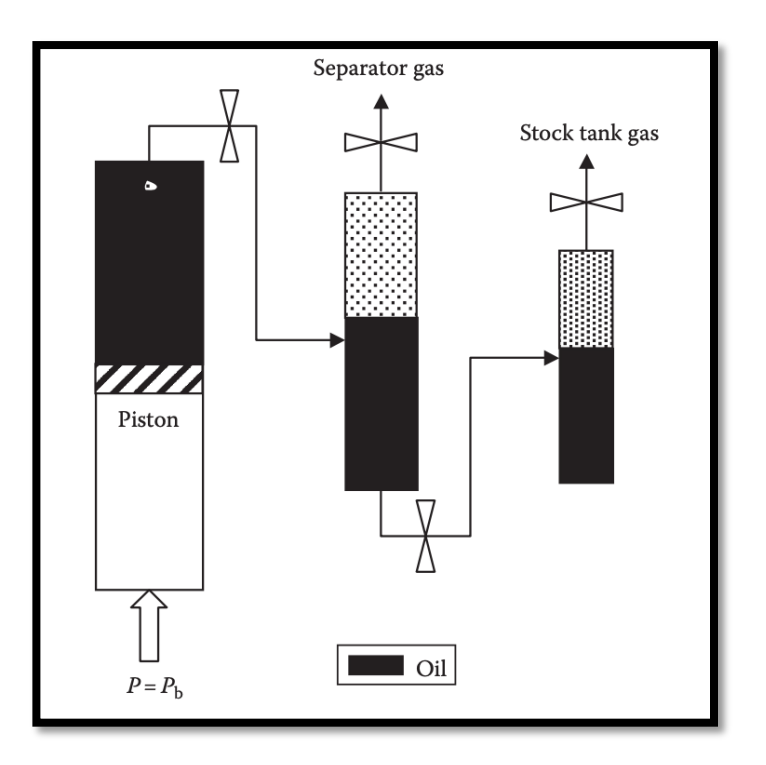

*Figura 12. Esquema de una prueba de separador*

# **2.3 Correlaciones PVT**

Las correlaciones PVT (Presión-Volumen-Temperatura) son relaciones matemáticas utilizadas en la industria del petróleo y el gas para predecir el comportamiento de los fluidos en función de las condiciones de presión, volumen y temperatura. Estas correlaciones son fundamentales para comprender y modelar el flujo de los fluidos en yacimientos, pozos y sistemas de producción.

Las correlaciones PVT se basan en datos experimentales recopilados a través de pruebas de laboratorio y mediciones en campo. Estos datos se utilizan para desarrollar relaciones empíricas y modelos matemáticos que describen las propiedades y el comportamiento de los fluidos en diferentes condiciones.

Algunas de las correlaciones PVT más utilizadas incluyen:

- Correlaciones de volumen de aceite: estas correlaciones se utilizan para estimar el volumen de petróleo en función de la presión y la temperatura, con las cuales se calcula el factor de volumen del petróleo (B<sub>o</sub>).
- Correlaciones de factor de compresibilidad del gas: estas correlaciones se utilizan para estimar el factor de compresibilidad del gas (Z), que describe cómo se comporta el gas en respuesta a cambios de presión y temperatura.
- Correlaciones de viscosidad: estas correlaciones se utilizan para estimar la viscosidad de los fluidos en función de la presión y la temperatura.
- Correlaciones de relación de solubilidad  $(R_s)$ : estas correlaciones se utilizan para estimar la cantidad de gas disuelto en un volumen epecífo de aceite crudo en condiciones de yacimiento.

• Correlaciones de Factor de Golumen de Gas  $(B<sub>g</sub>)$ : son utilizadas para calcular la cantidad de gas que puede liberarse del petróleo a diferentes condiciones de presión y temperatura.

A continuación, se presentan algunos ejemplos de correlaciones PVT comunes utilizadas en la industria del petróleo y el gas:

## **2.3.1 Correlación de Standing-Katz**

Se utiliza para estimar el factor de volumen del petróleo  $(B<sub>o</sub>)$  en función de la presión y la temperatura. Esta correlación es ampliamente utilizada y se basa en la teoría de expansión volumétrica del petróleo.

Aplicación: Cálculo del volumen del petróleo en condiciones de yacimiento y de superficie, lo que es esencial para determinar las reservas y diseñar sistemas de producción.

## **2.3.2 Correlación de Vazquez-Beggs:**

Se emplea para estimar el factor de compresibilidad del gas (Z) en función de la presión, la temperatura y la densidad relativa del gas. Esta correlación se basa en un modelo de comportamiento de gas pseudocrítico.

Aplicación: Cálculo de la densidad y el volumen del gas en diferentes condiciones de presión y temperatura, lo que es importante para el diseño de sistemas de recolección y transporte de gas.

## **2.3.3 Correlación de Beggs-Brill:**

Se usa para estimar la viscosidad del petróleo en función de la presión, la temperatura, la densidad relativa y el contenido de gas en el aceite. Esta correlación incluye las propiedades del aceite y el contenido de gas disuelto.

Aplicación: Cálculo de la viscosidad del petróleo, que es un parámetro crítico para predecir el flujo y el comportamiento del aceite en los yacimientos y los sistemas de producción.

## **2.3.4 Correlación de Standing-Dreessen:**

Se utiliza para predecir la composición de los hidrocarburos presentes en la fase vapor en función de la presión, la temperatura y la composición original del petróleo. Esta correlación se basa en el concepto de equilibrio de fases.

Aplicación: Es útil para determinar la cantidad y el tipo de hidrocarburos en la fase vapor en yacimientos y sistemas de producción, lo que ayuda en la evaluación y diseño de procesos de recuperación mejorada de petróleo.

Existen muchas otras correlaciones disponibles que se aplican a diferentes escenarios y tipos de fluidos. Es importante tener en cuenta que la elección de una correlación adecuada depende de las propiedades del fluido, las condiciones del yacimiento y los objetivos específicos del análisis o diseño (Ahmed, 2010).

### **2.4 Evaluación de la Productividad de Pozos**

La evaluación de productividad de pozos es un componente esencial para la industria ya que permite comprender y maximizar el potencial de producción de los pozos. Para la realización de esta evaluación se utilizan dos herramientas claves, el índice de productividad del pozo, así como el cálculo de las caídas de presión en las tuberías por medio de curvas de desempeño vertical o *vertical lift performance curves* (VLP).

El índice de productividad del pozo (IPR) es una medida que relaciona el gasto de producción con la caída de presión en éste, proporciona información crucial sobre la capacidad de un pozo para producir hidrocarburos bajo diferentes condiciones de producción. El IPR se basa en suposiciones de comportamiento del yacimiento, como la permeabilidad, la presión de fondo estática y la presión de yacimiento. Al trazar el IPR, se puede determinar la tasa de producción óptima que maximiza la eficiencia y la recuperación de los recursos.

Por otro parte, las VLP se utilizan para evaluar y caracterizar la caída de presión en el pozo a medida que los hidrocarburos fluyen desde el yacimiento hacia la superficie. Estas curvas representan las correlaciones entre el gasto de producción y la presión en la tubería en diferentes puntos a lo largo del pozo. Al analizar las VLP, se pueden identificar restricciones en el flujo, como daños en la formación o limitaciones de capacidad en el sistema de producción.En conjunto, el IPR y las curvas VLP brindan una comprensión integral de la productividad de los pozos. Estas herramientas permiten evaluar el rendimiento actual y futuro de los pozos, identificar posibles mejoras en la producción y tomar decisiones informadas para optimizar la recuperación de hidrocarburos. A continuación, se especifican algunos detalles sobre las IPR y las VLP.

### **2.4.1 Índice de productividad y curvas IPR**

El índice de productividad (IP) es una expresión de la capacidad de un yacimiento para suministrar fluidos al pozo (SLB, 2023), esto es, la cantidad de fluidos que el pozo puede suministrar por cada unidad de tiempo con cada unidad de reducción de presión, ver Figura 13 se representa. Además, monitoreando el índice de productividad durante la vida de un pozo, es posible para determinar si el pozo se ha dañado debido a la terminación, reacondicionamiento, producción, operaciones de inyección o problemas mecánicos. El índice de productividad es representado como;

$$
J = \frac{Q_o}{P_r - P_{\text{pwf}}} = \frac{Q_o}{\Delta P}.
$$

(3)

Donde:

 $Qo =$  gasto de aceite, [STB/día]

Página | 24

 $J =$ índice de productividad, [STB/día/psi]

 $P_r$  = presión volumétrica promedio del área de drenaje (presión estática), [psi]

 $P_{\text{pwf}}$  =presión de fondo fluyendo, [psi]

 $\Delta P$  = Reducción de presión, [psi]

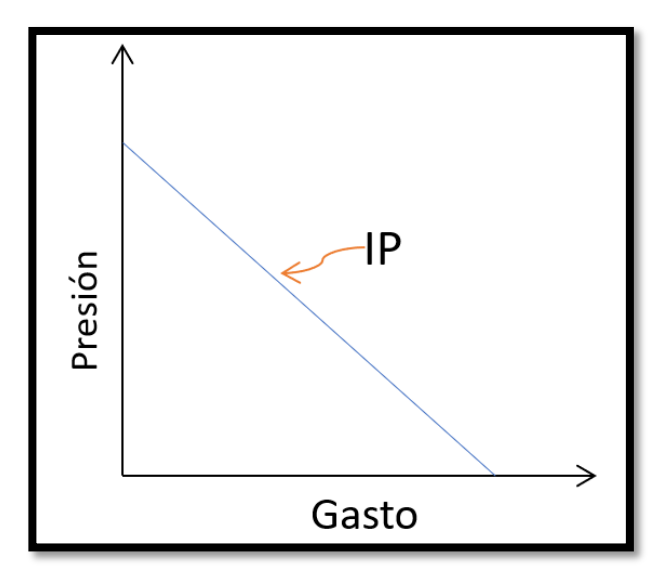

*Figura 13. Representación gráfica del índice de productividad.*

El índice de productividad (IP) en una gráfica de gasto contra presión es representado como una línea recta, cuando esta línea empieza a curvearse se le conoce como IPR, esto se debe que la caída de presión ha alcanzado el punto burbuja del yacimiento, esto se debe a que la producción a comenzado. La curva IPR *inflow performance relationship* es definida como; una herramienta matemática utilizada para evaluar el rendimiento del pozo al representar gráficamente la tasa de producción del pozo contra la presión de flujo del fondo de pozo (SLB, 2023), diferentes autores han propuesto varías curvas IPR, se presentan algunas de las más representativas:

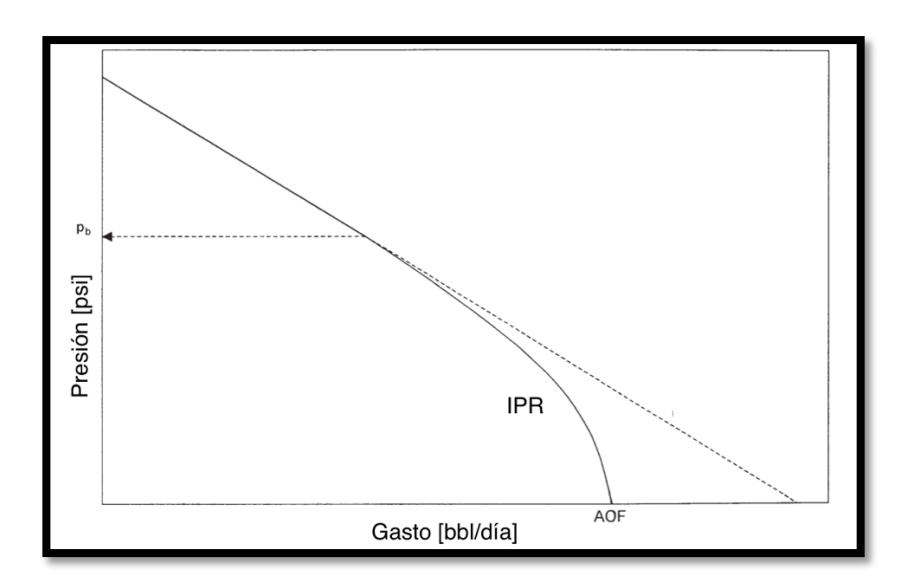

*Figura 14. Ejemplo de una curva IPR.*

#### **2.4.1.1 Vogel IPR**

Vogel fue el primero en presentar un método fácil de usar para predecir el rendimiento de los pozos de petróleo. Su relación empírica de rendimiento de flujo (IPR) se basa en resultados de simulación por computadora. Para usar esta relación, se necesita determinar la tasa de producción de petróleo y la presión del fondo del pozo que fluye de una prueba de producción, con esto se obtiene una estimación de la presión promedio del yacimiento en el momento de la prueba. Entonces se estima la tasa máxima de producción de petróleo, la cual a su vez se utiliza para estimar las tasas de producción para otras presiones de fondo de flujo a la presión promedio actual del yacimiento. (Petrowiki, 2006).

Vogel trazó las curvas IPR adimensionales para todos los tipos de yacimientos y llegó a la siguiente relación mostrada en la .

$$
\frac{Q_{o}}{(Q_{o})_{\text{max}}} = 1 - 0.2 \left( \frac{P_{\text{pwf}}}{P_{\text{r}}} \right) - 0.8 \left( \frac{P_{\text{pwf}}}{P_{\text{r}}} \right).
$$
\n(4)

Donde:

 $Q_0$  = Gasto de aceite en pwf

 $(Q_0)_{\text{max}}$  = tasa máxima de flujo de petróleo a presión de pozo cero, es decir, AOF

 $P_r$  = presión promedio actual del yacimiento, [psig]

 $P_{wf}$  = presión de fondo fluyendo, [psig]

La IPR de Vogel relaciona la presión de fondo fluyendo con el gasto. Cuando se alcanza la región de dos fases está relación resulta en una línea curva, lo cual implica la reducción de la producción debido a la liberación de gas sale de la solución. Vogel asume que la presión inicial de yacimiento como el punto de burbuja, la cual se concidera como el punto de inicio de la curva IPR, lo que implica que en un inicio no hay gas saliendo de solución (S. Caldwell, 2001).

#### *2.4.1.2* **Standing IPR**

Standing (1970) extendió la aplicación de Vogel para predecir la IPR futura de un pozo como una función de la presión del yacimiento, indicando que la IPR de Vogel puede ser reescrita como se muestra en la .

$$
\frac{Q_o}{(Q_o)_{\text{max}}} = \left(1 - \left(\frac{P_{\text{pwf}}}{P_r}\right)\right) \left(0.8 \left(\frac{P_{\text{pwf}}}{P_r}\right)\right).
$$
\n(5)

Standing introdujo el concepto de índice de productividad, por lo que la IPR de Standing puede ser reescrita como la (Ahmed, 2010).

$$
J = \frac{Q_o}{P_r} \left( 1 + 0.8 \left( \frac{P_{\text{pwf}}}{P_r} \right) \right).
$$

(6)

Standing fue uno de los primeros en abordar la predicción del rendimiento futuro de los pozos a partir de los IPR. Utilizó la IPR de Vogel con un índice de productividad multifásico modificado para relacionar el rendimiento actual del pozo con el rendimiento futuro. Desafortunadamente, su relación requiere el conocimiento de las propiedades del fluido y el comportamiento de permeabilidad relativa. Esto hace que el método de Standing sea difícil de usar porque se deben estimar las saturaciones, las permeabilidades relativas y las propiedades del fluido a una presión futura del yacimiento (Petrowiki, 2006).

## **2.4.1.3 Curvas VLP**

Las curvas VLP (*vertical lift performance*) o también conocidas como curva de desempeño de la tubería de producción, son una herramienta matemática utilizada para evaluar el desempeño de la sarta de producción mediante la representación gráfica de la tasa de producción de superficie en función de la presión de flujo de fondo de pozo (SLB, 2023).

En conjunto las curvas VLP e IPR nos indican la capacidad del sistema (yacimiento-pozo) de producir fluidos, como se obserba en la Figura 15, el gráfico de presión de fondo contra gasto muestra como se cruzan las curvas VLP e IPR, el punto de cruce se define como el punto de trabajo donde trabajo o de operación, que al proyectarlo hacia el eje x resulta en el gasto que el sistema produciría.

Cuando estas dos curvas no se cruzan se infiere que el yacimiento ha alcanzado el punto en el que la presión del sistema no es suficiente para hacer que los fluidos alcancen la superficie, en este caso un sistema artificial de producción (SAP) sería necesario para ayudar al pozo a vencer las caídas de presión y poder producir fluidos.

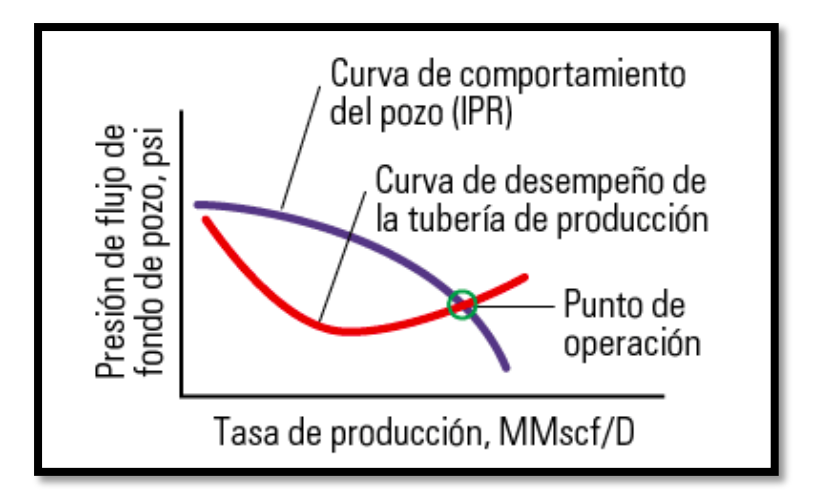

*Figura 15. Ejemplo de curva IPR y VLP de un yacimiento de gas (SLB, 2023).*

## **2.5 Correlaciones de flujo vertical**

Las correlaciones de flujo vertical se utilizan para estimar la presión y le gasto de producción de los fluidos en función de varios parámetros, como la profundidad del pozo, el caudal de producción, la viscosidad del fluido y las propiedades del yacimiento. Estas relaciones ayudan a los ingenieros y operadores a tomar decisiones informadas sobre la producción y el diseño de pozos.

• Correlación de Vogel: Se utiliza para predecir la tasa de producción de petróleo en función de la presión en el yacimiento y las características de los fluidos. Es especialmente útil para yacimientos con baja permeabilidad y alta viscosidad del petróleo.

- Correlación de Duns y Ros: Se emplea para predecir la tasa de producción de petróleo, gas y agua en función de la presión en el yacimiento. Toma en cuenta la movilidad relativa de los fluidos y se basa en la suposición de que la presión en el yacimiento sigue una relación logarítmica con la tasa de producción.
- Correlación de Fetkovich: Se utiliza para predecir la tasa de producción de petróleo en yacimientos naturalmente fracturados. Toma en cuenta la presión en el yacimiento, la permeabilidad de las fracturas y la permeabilidad de la matriz.
- Correlación de Hagedorn-Brown: Se usa para predecir la presión y la tasa de producción de gas en pozos verticales. Toma en cuenta la caída de presión debido a la fricción en el flujo de gas y considera la geometría del pozo, la densidad del gas y la tasa de producción.

Cabe destacar que estas correlaciones son solo algunas de las muchas disponibles en la industria del petróleo y el gas. La elección de la correlación adecuada depende de las características específicas del yacimiento y los objetivos del proyecto. Además, es importante tener en cuenta que las correlaciones son modelos simplificados y tienen limitaciones bajo ciertos escenarios, por lo que siempre es recomendable utilizar datos de campo y validación adicional para obtener resultados más precisos.

# **2.6 Análisis nodal**

El análisis nodal se utiliza para optimizar la producción del sistema (yacimiento-pozo-tuberías), así como identificar las restricciones o límites presentes en el sistema de producción y así eliminar o reducir dichas restricciones para mejorar la eficiencia de la producción (SLB, 2023).

Está técnica involucra los cálculos para todos los componentes del sistema; yacimiento-pozotuberías, lo que nos permite contar con un panorama completo de las variaciones de presión para cada elemento del sistema, incluyendo a los pozos y las instalaciones superficiales, de esta forma se determina el efecto que tiene cada componente en la capacidad de transporte. El análisis nodal se puede aplicar a cualquier tipo de pozo; fluyente, no fluyente, inyector, con SAP, etcétera.

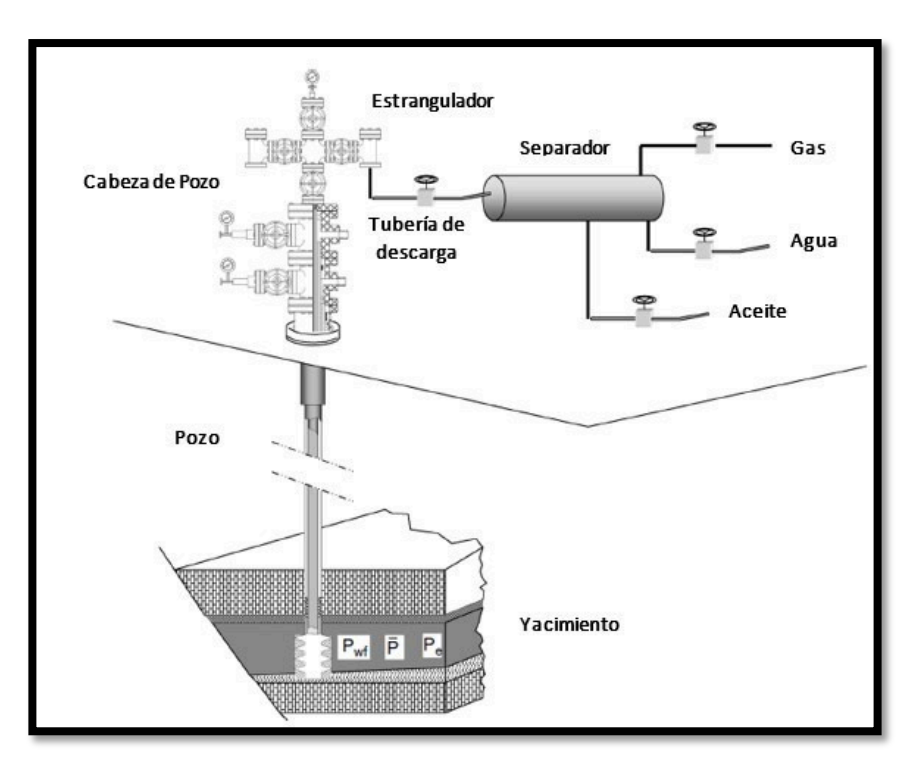

*Figura 16 Sistema integral de producción para análisis nodal, (Madrid, 2020).*

El sistema integral de producción (Figura 16) incluye cada uno de los elementos que transportan los fluidos desde el yacimiento hasta la batería de separación, para finalmente enviarlos a las instalaciones de almacenamiento y comercialización. Para el caso particular de la escritura de esta tesina el sistema integral de producción incluye los elementos de pozo que se encuentran tanto en el Campo A, como en el Campo B, su separador, las tres líneas de recolección de estos campos y como último punto el barco de proceso como punto de recolección y almacenamiento.

## **2.7 Sistemas Artificiales de producción.**

Como se comentó anteriormente un sistema artificial de producción (SAP) es instalado cuando la presión del yacimiento no es suficiente para elevar el fluido producido en el pozo hasta la superficie, llegando al punto donde el pozo resulta no económicamente rentable. Un SAP es cualquier sistema que agrega energía a la columna de fluido de un pozo con el objetivo de iniciar y mejorar la producción de este (SLB, 2023). Los sistemas artificiales de producción utilizan una diversidad de principios de operación, por lo que pueden clasificarse de la siguiente manera:

- 1. Bombeo neumático
- 2. Bombeo mecánico
- 3. Bombeo hidráulico
- 4. Bombeo electro centrífugo
- 5. Bombeo de cavidades progresivas
- 6. Émbolo viajero

En los campos Campo A y Campo B el sistema artificial de producción utilizado en la mayoría de los pozos son bomba electro centrífugas, a continuación, se proporcionan más detalles al respecto.

## **2.7.1 Bombas Electro Centrífugas (BEC)**

Las bombas electro centrífugas comprenden componentes de fondo de pozo y de superficie. La longitud y el diámetro totales del equipo BEC están diseñados en función de la potencia necesaria para entregar el gasto deseado, la **Figura 17** muestra una imagen representativa de éstas.

Una BEC es una bomba centrífuga multietapa cuyas etapas están apiladas; los requisitos operativos del pozo y el diseño de terminación dictan el número de etapas. Cada etapa contiene un impulsor rotatorio y difusores estacionarios típicamente fundidos en hierro con alto contenido de níquel para minimizar el daño por abrasión o corrosión. A medida que el fluido fluye hacia la primera etapa del BEC, pasa a través de un impulsor y el fluido se centrifuga radialmente hacia afuera, ganando energía en forma de velocidad. La bomba centrífuga es impulsada por un motor de inducción que puede alcanzar velocidades de funcionamiento de más de 5000 rpm cuando se utiliza un variador de velocidad.

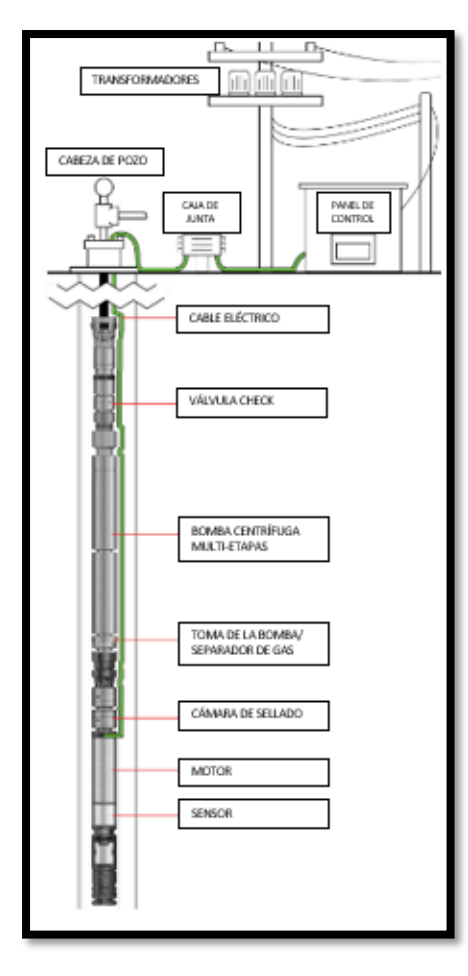

*Figura 17. Representación gráfica de un BEC, (Madrid, 2020)*.

Después de salir del impulsor, el fluido da un giro brusco para ingresar al difusor. A medida que viaja a través de esta sección, el fluido se difunde y su velocidad se convierte en presión. El fluido, que ahora tiene una presión ligeramente más alta que cuando ingresó a la primera etapa, ingresa a la siguiente etapa de impulsor y difusor para repetir el proceso. El fluido pasa por todas las etapas de la bomba, ganando presión en forma incremental en cada etapa hasta que alcanza una carga total desarrollada, o presión de descarga designada, y tiene suficiente energía para viajar hasta la superficie del pozo, en la Figura 17 se presentan una bomba BEC con cada una de sus partes.

Las curvas de rendimiento de la bomba se generan para trazar una la capacidad de la bomba para desplazar fluidos y determinar el número de etapas de la bomba requeridas para lograr la tasa de producción deseada. La curva de capacidad de carga (azul) muestra la cantidad de elevación a un caudal dado. Los requisitos de potencia de la bomba (rojo) en un rango de capacidades de flujo se derivan de las pruebas de rendimiento. La eficiencia de la bomba (verde) se calcula a partir de la cabeza, la capacidad de flujo, la densidad relativa del fluido y la potencia. El área sombreada de color púrpura indica el rango de operación más eficiente para esta bomba específica. El punto de funcionamiento (punto rojo) muestra que, a 60 Hz, esta bomba de 185 etapas está funcionando dentro del rango óptimo.

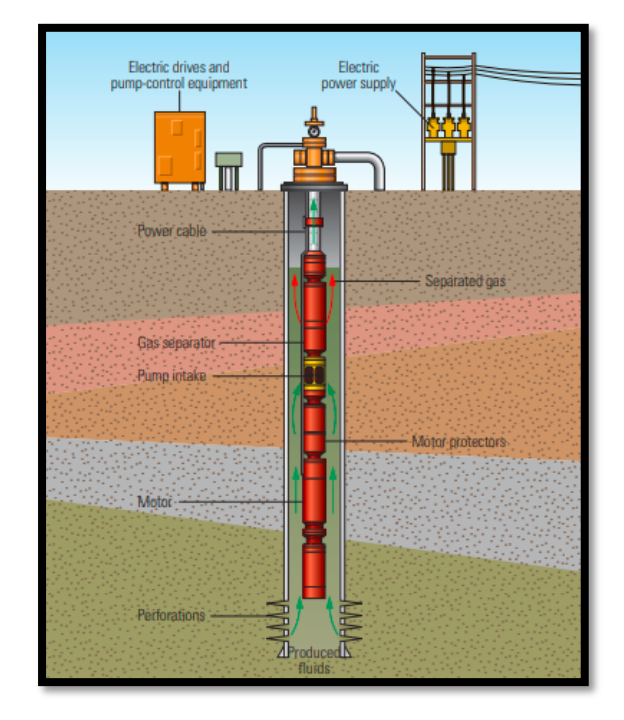

*Figura 18. Configuración típica de una bomba BEC, tomada de SLB defining series, (SLB, 2023)*.

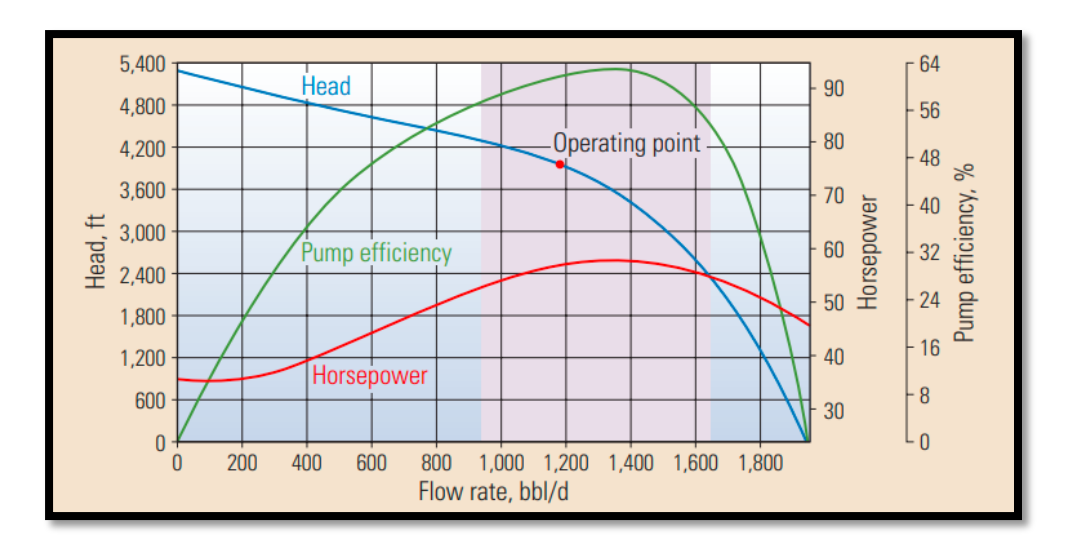

*Figura 19. Gráfica típica de las curvas de rendimiento de un BEC, recuperado de SLB defining series, (SLB, 2023).*

### **2.8 Software paraanálisis nodal comercial**

El software para análisis nodal comercial desempeña un papel fundamental en la industria petrolera, ya que proporcionan a las compañías herramientas especializadas para el diseño, optimización y evaluación de sistemas de producción de petróleo y gas. Estas herramientas permiten modelar y simular de manera precisa el flujos de los fluidos en tuberías, pozos y equipos de superficie, brindando información crucial para la toma de decisiones estratégicas. Con características avanzadas y algoritmos sofisticados, el software permite el análisis detallado de presión, temperatura y comportamiento del fluido, lo que ayuda a maximizar la producción, optimizar la eficiencia operativa y minimizar los costos. Además, su capacidad de visualización y generación de informes facilita la interpretación y presentación de resultados a los diferentes interesados. Dichas herramientas son desarrolladas y respaldadas por empresas especializadas en ingeniería de yacimientos y producción de petróleo, que continúan mejorando sus programas para incorporar avances tecnológicos y garantizar su relevancia en la industria petrolera en constante evolución.

PROSPER (Production System Performance) es un software desarrollado por PETEX, que se utiliza para el análisis y la optimización de sistemas de producción de petróleo y gas. El software es ampliamente utilizado en la industria para evaluar el rendimiento de pozos y sistemas de producción existentes, así como para diseñar y simular sistemas de producción en etapas tempranas de desarrollo de yacimientos. El software proporciona una amplia gama de capacidades y herramientas para analizar el flujo de fluidos en pozos, tuberías y equipos de superficie. Permite realizar cálculos de flujo multifásico, modelar la producción de petróleo, gas y agua, y evaluar el rendimiento de sistemas de levantamiento artificial, como bombas electro centrífugas o bombas de cavidad progresiva.

Este software emplea datos y características del yacimiento, propiedades de los fluidos, configuración de los equipos de producción y restricciones operativas para realiza cálculos y generar resultados detallados, como perfiles de presión, tasas de producción, caídas de presión y eficiencias de equipos (PETEX, PETROLEUM EXPERTS, 2015).

## **2.9 Software de diseño de redes de distribución comercial.**

Son herramientas especializadas que se utilizadan en la industria petrolera para el diseño, análisis y gestión de sistemas de distribución de fluidos en yacimientos y campos petroleros. Estas herramientas permiten modelar y simular redes de tuberías, realizar cálculos de flujo de fluidos y optimizar el rendimiento operativo de la red. Son auxiliares en la maximización de la eficiencia y la producción en los campos petroleros.

El objetivo de este software es capturar la respuesta completa de un campo de hidrocarburos usando descripciones de cada componente que afectará la producción. Los cálculos fundamentales realizados en el software se relacionan para equilibrar la presión, el flujo y la temperatura de todos los elementos de un sistema basado en una sola condición en el punto final (para redes de producción) o punto de partida (para redes de inyección). El solucionador ustilizado está basado en ecuaciones que ha sido específicamente diseñadas y construidas para resolver redes integradas de yacimientos petrolíferos. El solucionador tiene en cuenta toda la física que está presente en el sistema y funciona extrayendo información de todas las partes del sistema, realizando cálculos dinámicos en los modelos físicos (para tuberías, estranguladores, pozos, compresores, etcétera), o mediante el uso de respuestas precalculadas (por ejemplo, curvas de declinación) (PETEX, PETROLEUM EXPERTS, 2015).

El desempeño de los pozos generalmente se maneja incorporando modelos previos de los modelos de pozo en el sistema integrado, aunque los modelos de pozos dinámicos se pueden capturar a través de cálculos nativos. Por lo tanto, los pozos pueden ser evaluados y optimizados a lo largo del tiempo con respecto a la respuesta de contrapresión de toda la red. El diseño y el rendimiento se pueden evaluar a través de la vida útil de cada pozo, considerando el levantamiento artificial (bombas, *gas lift*, etcétera) o cualquier otro tipo de intervención.

# **3 METODOLOGÍA**

En este estudio, se presenta una metodología basada en un enfoque que combina métodos cualitativos y cuantitativos. Se describen los pasos a seguir, el diseño de la investigación, así como la recolección y análisis de datos,para la elaboración de los modelos de pozo, así como red de distribución, lo cuales proporcionar resultados confiables y contribuyen al conocimiento del campo de estudio.

Pasos desarrollados en orden cronológico:

- 1. Familiarización con el activo y las condiciones operativas a trabajar: relización de un estudio exhaustivo de la geología, los yacimientos y las características de producción de los campos A y B utilizando datos disponibles, además, de consulta de literatura técnica relevante.
- 2. Recopilación de datos: obtención de datos de producción, incluyendo información sobre los pozos, los gastos de producción, las presiones y las características del fluido.
- 3. Configuración del modelo de análisis nodal (pozo y red): generación de los modelos de pozo que reproduzcan las condiciones actuales para generar las curvas IPR y VLP, así como la generación del modelo de red de producción para la integración de ambos modelos considerando los datos reales de producción, así como parámetros relevantes de los pozos e instalaciones.
- 4. Validación y comparación: comparación de los resultados de las simulaciones con los datos reales de producción de los campos para evaluar la precisión y la confiabilidad del modelo.
- 5. Simulaciones y optimización: realización de simulaciones de producción utilizando el modelo de análisis nodal en diferentes escenarios y optimizar los parámetros de producción para maximizar la producción de los campos.
- 6. Generación de recomendaciones: basado en los resultados del análisis nodal, propuesta de recomendaciones y estrategias para mejorar la producción de los campos.

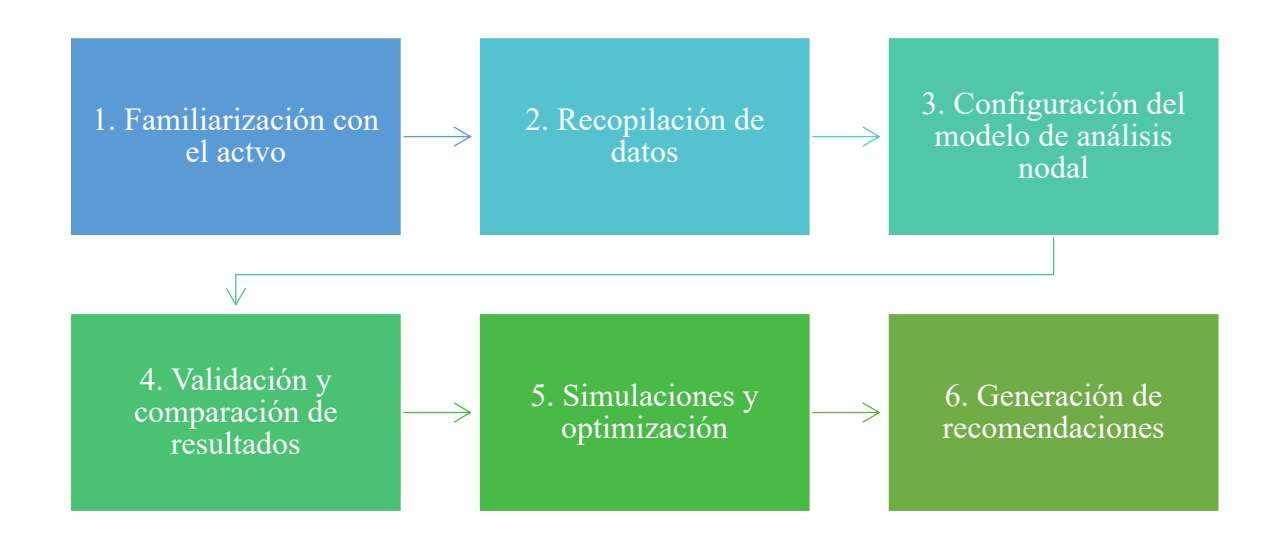

*Figura 20. Metodología de trabajo en el desarrollo de esta tesina.*
### **3.1 Familiarización con el activo y las condiciones operativas:**

La familiarización del activo y las condiciones operativas es un paso esencial en cualquier proyecto o tarea. En esta etapa, se busca adquirir un conocimiento detallado sobre el activo en cuestión y las condiciones en las que se llevará a cabo la operación. Esto tiene como objetivo presentar el proceso de familiarización, el cual incluye el estudio exhaustivo del activo, sus características, capacidades y limitaciones, así como la comprensión de las condiciones operativas relevantes, como el entorno físico. Al familiarizarse adecuadamente se establece una base sólida para la planificación y ejecución exitosa de actividades, asegurando la eficiencia y cumplimiento de los objetivos establecidos.

### **3.1.1 Descripción del Campo A y Campo B y de la red de distribución de las plataformas al barco de proceso.**

El Campo A localizado en aguas someras del Golfo de México, con un tirante de agua aproximado de 25-30 m, es un campo convencional productor de aceite. Actualmente el Campo A tiene 7 pozos productores, 6 de ellos equipados con una bomba BEC (A2, A3, A4, A5, A7, Y A8), así como un pozo productor natural A6.

El Campo A también cuenta con 4 pozos inyectores de agua como método de mantenimiento de presión del campo (A9, A11, A12 Y A13).

Es importante mencionar que la producción del campo corre a través de dos líneas que conectan los pozos al barco de proceso. El Campo A cuenta con una línea de diámetro D1 y una de D2 ambas de 2.5 km de distancia entre los cabezales y el barco de proceso Figura 21.

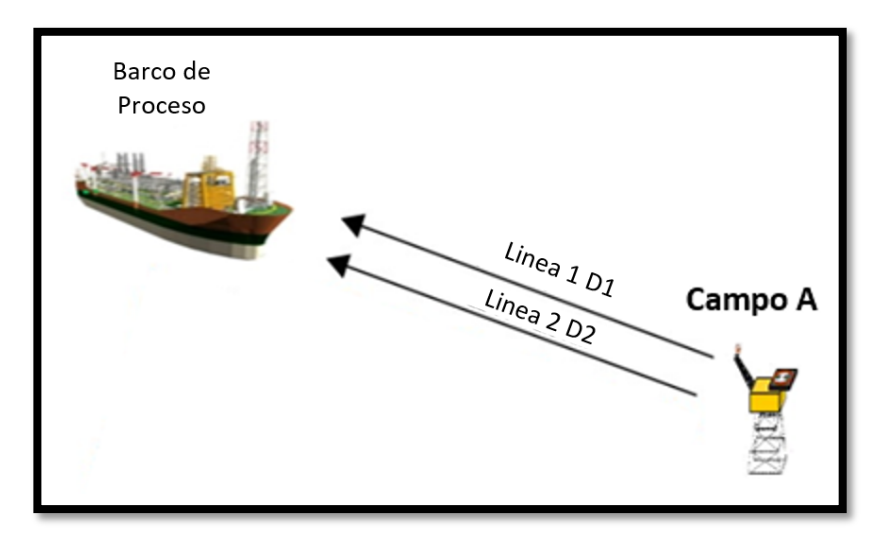

*Figura 21 Dibujo representativo de las líneas de producción del Campo A hacia el barco de proceso.*

El Campo B localizado en aguas someras del Golfo de México, con un tirante de agua de 25-30 m. Actualmente el campo tiene 6 pozos productores (B3, B4, B7, B8, B9, B11).

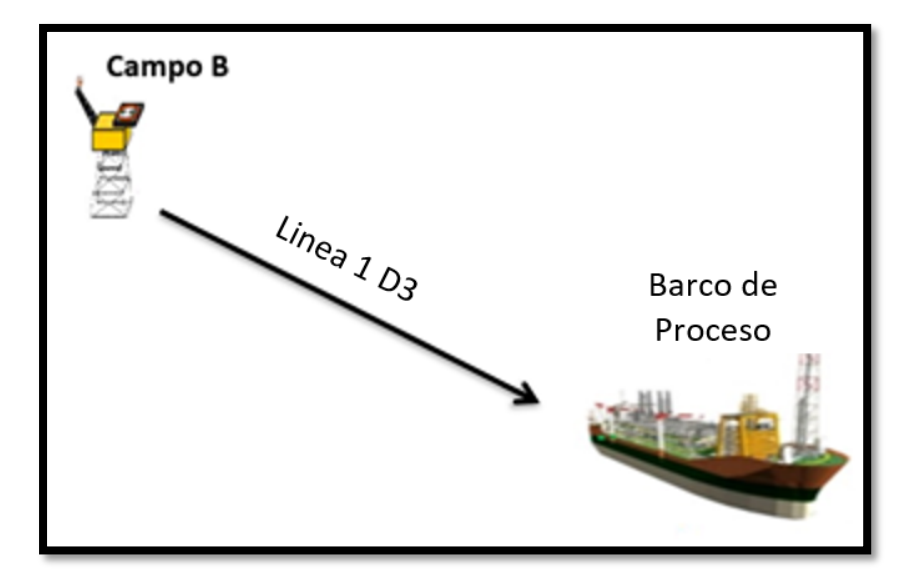

El Campo B cuenta con sólo una línea de transporte hacía el barco de proceso de diámetro D3 y 14.5 km de largo, Figura 22 .

*Figura 22. Línea de distribución del Campo B.*

### **3.1.2 Cuencas del Sureste (ubicación, características generales y geológicas del campo)**

La Provincia de las Cuencas Petroleras Sureste es la más prolífica de aceite y gas del país, cuenta con 6,227. 069 [MMbpce], también cuenta una porción terrestre y otra marina. La terrestre abarca el sur del Estado de Veracruz, el norte del Estado de Chiapas, casi todo el Estado de Tabasco y el extremo suroccidental del Estado de Campeche; la producción marina, ocupa parte de la zona económica exclusiva en el Golfo de México, desde ola isobata de 500 m hasta la línea de costa. Comprende las cuencas: Salina del Istmo, Comalcalco, Macuspana y el Pilar Reforma-Akal Figura 23.

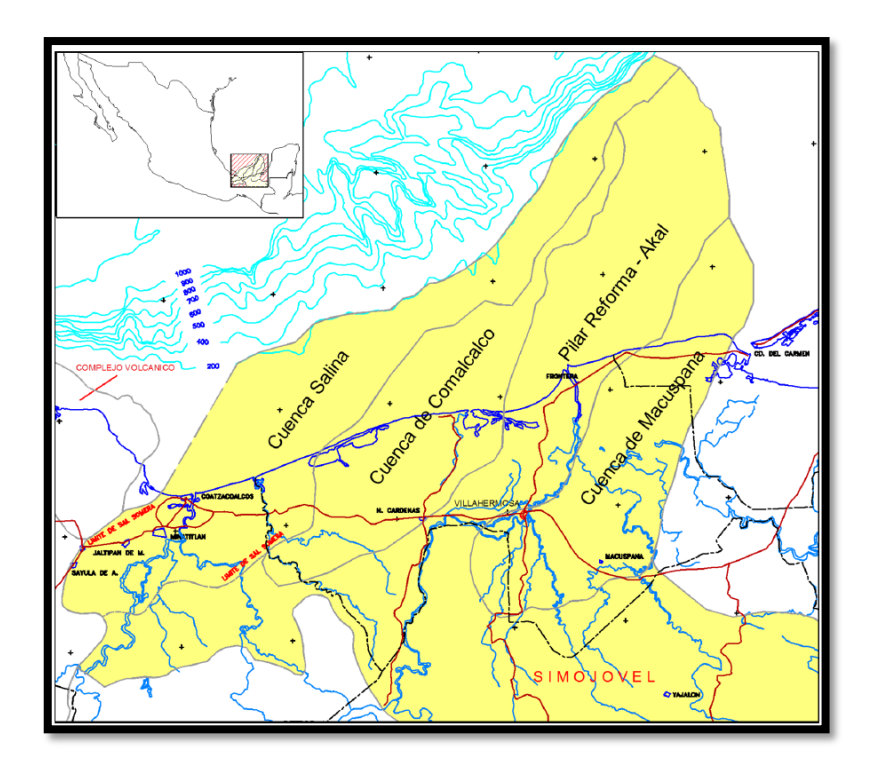

*Figura 23. Mapa de configuración y límites de las Cuencas del Sureste (CNH, 2014).*

La Cuenca Salina del Istmo, comprende desde el frente de la Sierra de Chiapas en el sur hasta la isobata de 500 m al norte, limitando al oeste con la Cuenca de Veracruz y al este con el Pilar de Reforma-Akal. Esta provincia incluye a la cuenca de Comalcalco, asociada en su origen con una fuerte carga de sedimentos y evacuación de sal.

El Pilar de Reforma-Akal está limitado al oeste por el sistema de fallas que constituyen el borde la Cuenca de Comalcalco y al este por el sistema de fallas del borde de la Cuenca de Macuspana. La Cuenca de Macuspana se encuentra delimitada a este-sureste por un sistema de fallas normales que la separa de la Plataforma de Yucatán. Las Cuencas del Sureste limitan al Sur con el cinturón plegado de la Sierra de Chiapas, serie de estructuras anticlinales orientadas de noroeste a sureste (CNH, 2014).

# **3.1.3 Contexto Geológico Regional**

Las Cuencas del Sureste evolucionan dentro de un margen pasivo, desde la apertura del Golfo de México en el Jurásico Medio, la instalación y extensión de plataformas de sedimentación carbonatada durante el Cretácico, hasta las condiciones de cuenca subsidiente de tipo antefosa que termina con el cierre y colmatación sedimentaria al final del Neógeno.

La provincia Petrolera Cuencas del Sureste está localizada en la Planicie Costera del Golfo de México, incluye una porción terrestre y una marina de aguas someras, limitada al norte por la isóbata de 500 m de profundidad; al sur con la línea de costa, al occidente con la Cuenca de Veracruz y al este con la Plataforma de Veracruz y al este con la Plataforma de Yucatán. Las Cuencas del Sureste son el área más prolífica como productora de aceite a nivel nacional. Las actividades exploratorias iniciaron en el año 1979. En los últimos 30 años se han perforado más de 300 pozos exploratorios que han hecho posible el descubrimiento, evaluación y la producción de yacimientos de hidrocarburos en el Cretácico carbonatado y en el Terciario clástico de la columna sedimentaria, (CNH, 2014).

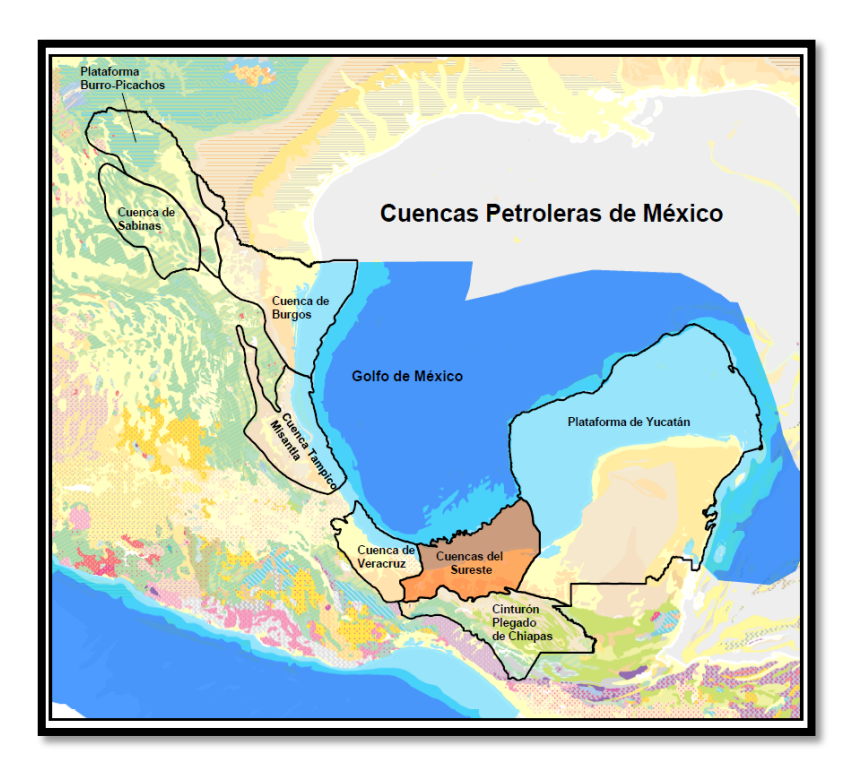

*Figura 24. Mapa de ubicación de las Cuencas Petroleras de México, (CNH, 2014).*

# **3.2 Recopilación y procesamiento de datos del Campo A y el Campo B.**

Para la elaboración de este proyecto se hizo la recolección de los siguientes estudios:

- 1. Estudios PVT (CCE, SD)
- 2. Esquema del pozo y de la terminación de este
- 3. Estudio de desviación del pozo
- 4. Presión de yacimiento
- 5. Información de producción que incluyó:
	- a. Gasto de aceite,  $Q_0$
	- b. Gasto de agua,  $Q_w$
	- c. Gasto de líquido,  $Q_1$
- d. Gasto de gas,  $Q_g$
- e. Presión de fondo de pozo, BHP
- f. Temperatura de fondo de pozo, BHT
- g. Presión de la cabeza de pozo, WHP
- h. Temperatura de la cabeza de pozo, WHT
- i. Temperatura de la línea de flujo, FLT
- j. Relación gas-aceite, Rs
- k. Corte de agua, BSW
- 6. Modelo de la bomba electro centrífuga (para los pozos que la tenían)
- 7. Datos de trabajo de la bomba:
	- a. Presión de descarga
	- b. Presión de entrada
	- c. Frecuencia, Fz
- 8. Datos de las líneas de recolección:
	- a. Batimetría
	- b. Presión de entrada a la línea de recolección
	- c. Presión de salida de la línea de recolección
	- d. Presión de la línea

Cada uno de los datos recibidos fueron analizados para su utilización en los modelos de pozo y redes.

### **3.3 Configuración del modelo**

La configuración del modelo comienza con el software de modelado de pozos donde el objetivo es reproducir las condiciones actuales de cada pozo, se modelaron un total de 11 pozos, el flujo de trabajo seguido para la generación de los modelos de pozo fue el representado en la Figura 25:

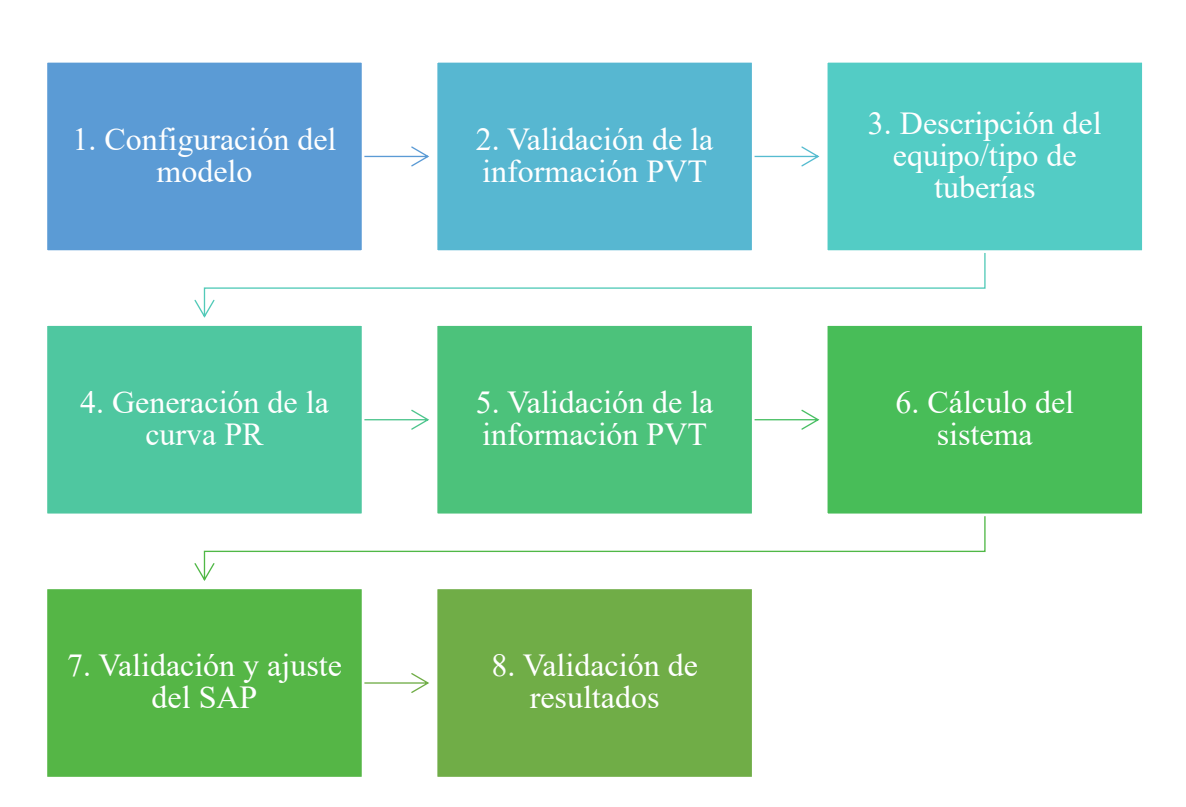

*Figura 25. Flujo de trabajo en la elaboración de modelo de pozos.*

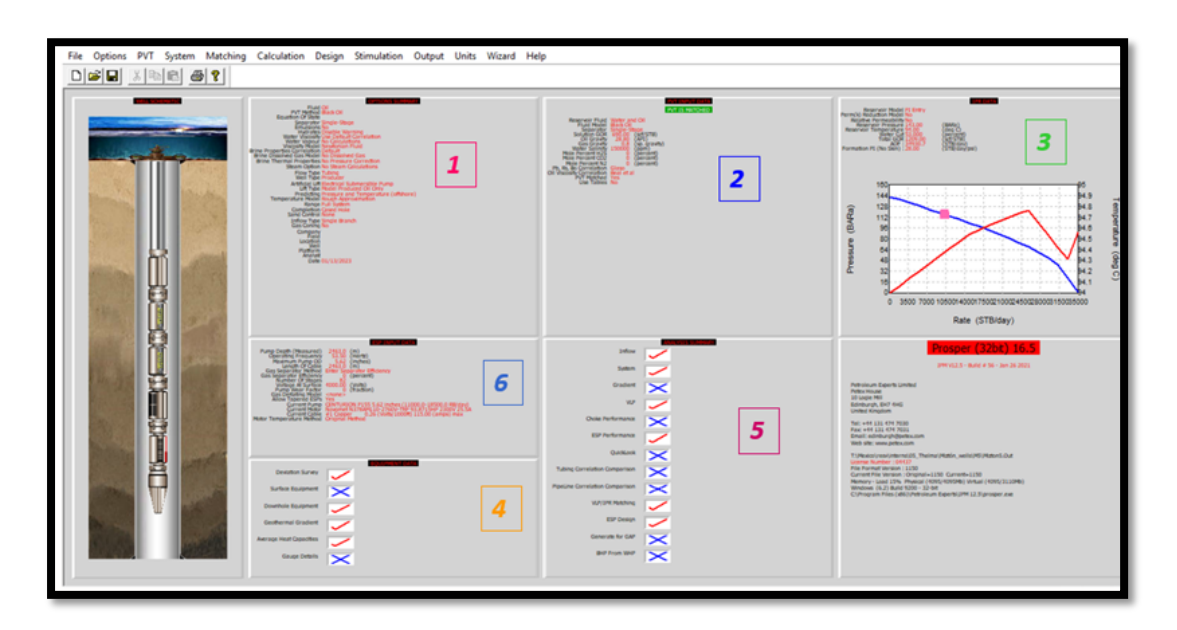

Figura 26. Pantalla general del software comercial donde se representa el flujo de trabajo seguido para la generación de los modelos de pozo.

A continuación, se describirá a detalle cada punto del flujo de trabajo:

#### **3.3.1 Configuración del modelo**

Como en la elaboración de cualquier modelo el primer paso será la creación del archivo con la selección del tipo de pozo a modelar estos pueden ser pozos (productor o inyector) y los fluidos que se producirán, las opciones disponibles son:

- 1. aceite y agua
- 2. gas seco
- 3. gas húmedo
- 4. gas y condensado.

Por último, se seleccionará el método de solución, entre las opciones disponibles existe aceite negro o por ecuación de estado. Para el caso de trabajo de esta tesina, para todos los pozos modelados, se creó el archivo de pozo productor de aceite y agua con el método de solución de aceite negro debido a que el agua se modela explícitamente junto con dos componentes de hidrocarburo, una fase de pseudo-aceite y una fase de pseudo-gas.

#### **3.3.2 Validación de la información PVT**

Como se mencionó previamente las pruebas y correlaciones PVT sirven para caracterizar el comportamiento de los fluidos, por lo que los datos PVT se usarán para calcular las propiedades de los fluidos dentro del modelo y para predecir los cambios de presión y temperatura a través del yacimiento, en el perfil del pozo y a lo largo de las líneas de flujo de superficie, ya que es necesario predecir con precisión las propiedades del fluido con respecto a dichos cambios.

Para la validación se usan diferentes puntos de presión, Rs, factor de volumen, presión del punto burbuja y viscosidad para que el PVT sea calibrado con la correlación que mejor se adecue a los datos proporcionados, la correlación PVT debe ser seleccionada. El software utilizado cuenta con correlaciones tradicionales de aceite negro, como Glaso, Beal, Petrosky, entre otros, para calcular las propiedades del fluido. Si se tiene disponibilidad de las propiedades del fluido y datos PVT, es posible modificar las correlaciones para ajustar mejor a los datos medidos utilizando una técnica de regresión no lineal Figura 27.

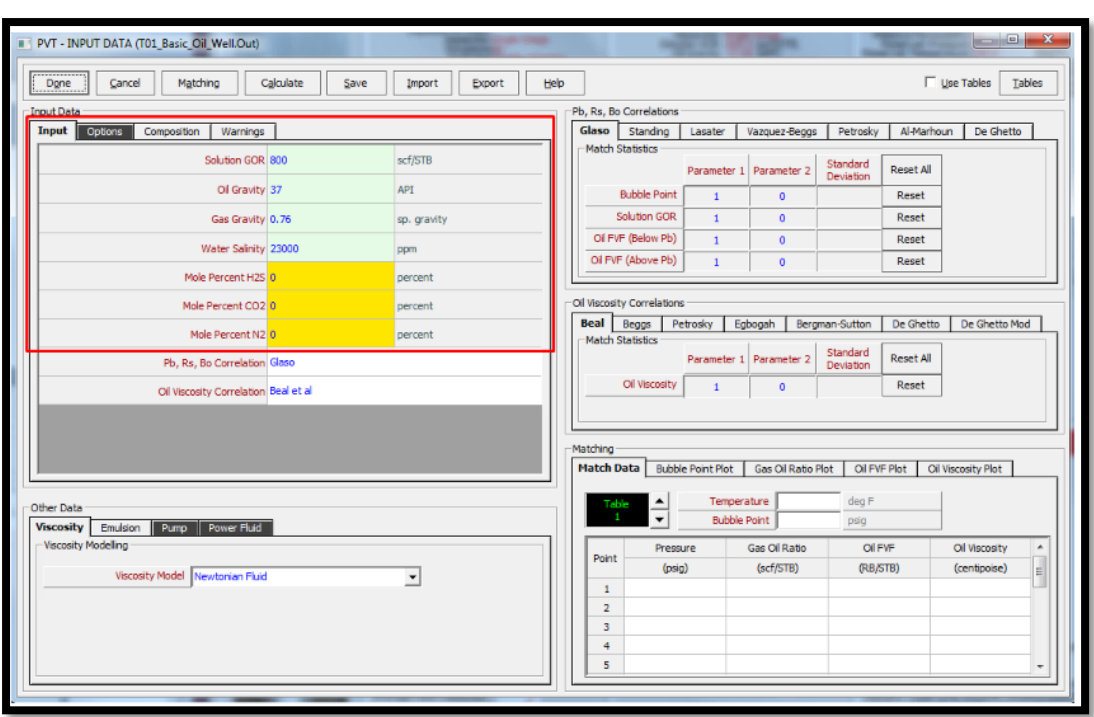

*Figura 27. Ventana PVT en el software comercial PROSPER*.

# **3.3.3 Descripción del equipo / tuberías**

Para construir las curvas VLP, es necesaria una descripción del pozo y la trayectoria que los fluidos siguen del fondo del pozo hasta la superficie, la Figura 28 presenta la información necesaria para esta caracterización, como primer paso es necesario un estudio de desviación del pozo en el cual se compare la profundidad medida contra la profundidad vertical verdadera desde superficie hasta fondo de pozo.

Posteriormente el equipo de fondo de pozo define el camino a través del que pasarán los fluidos hacia superficie, se introduce la información del cabezal de pozo, las tuberías de producción y las tuberías de revestimiento. La profundidad final del equipo en fondo de pozo es usada como nodo solución que divide el pozo entre la curva IPR y VLP. Está profundidad también es usada para definir la presión la presión estática de fondo de pozo necesaria para construir la IPR. Generalmente está profundidad es tomada en la parte superior de los disparos, por lo que la descripción del equipo debe terminar en la cima de los disparos.

El gradiente geotérmico es otro dato por ingresar, se usa el gradiente térmico de la roca que rodea el pozo para calcular las diferencia de temperaturas que el fluido sufre cuando se produce. Por otro lado la capacidad caloríficas promedio del agua, el petróleo y el gas son necesarias para el modelo de aproximación de temperatura y calcular la energía que se proporciona cuando el fluido cambia de temperatura, estos pueden son datos generalizados por lo que se utiliza; 0.53 BTU/lb/F, 0.52 BTU/lb/F, 1 BTU/lb/F respectivamente para cada fluido mencionado. Para los pozos modelados en esta tesina se utilizaron los esquemas de pozo proporcionados por la empresa, así como los

estudios de desviación, para poder calibrar el equipo de la forma más certera y cercana a la realidad.

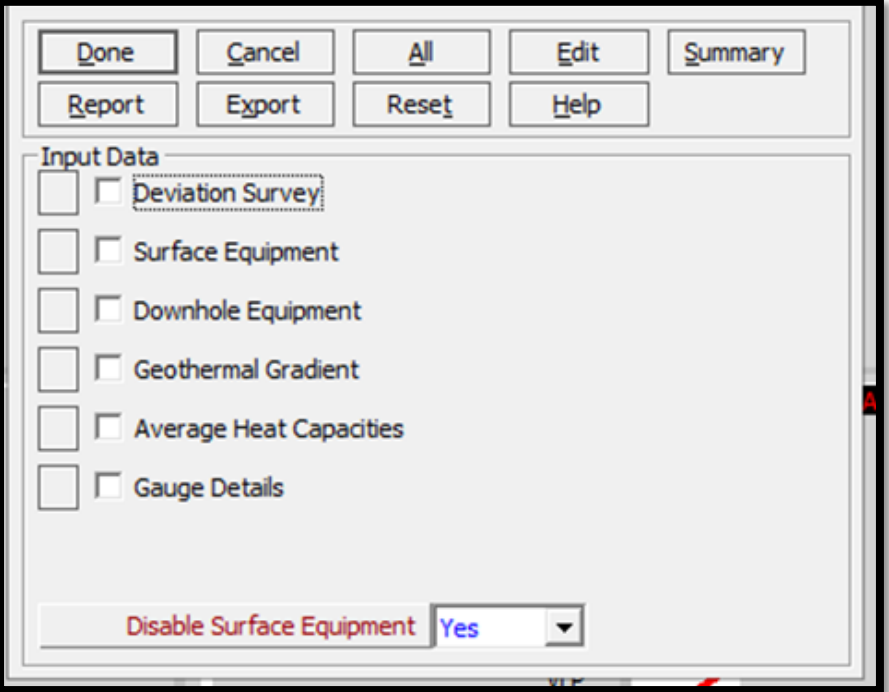

*Figura 28. Ejemplo de validación de la descripción del equipo utilizado para cada pozo.*

#### **3.3.4 Generación de la curva IPR**

Con la información disponible se utilizó el modelo del índice de productividad, ya que utiliza los datos de gasto de líquido y la presión de fondo de pozo, otros datos adicionales necesarios son; la presión del yacimiento, RGA y el corte de agua, esto permite usar el índice de productividad para analizar la tendencia de los datos y generar una IPR calculada para los puntos de producción.

El modelo de línea recta del índice de productividad se utiliza por encima del punto burbuja y usa estos puntos para extrapolar los datos debajo del punto burbuja. Los pozos modelados no usaron ningún modelo de daño geo mecánico ni ningún equipo de control de arena. En la Figura 29 se puede observar el grafico de gasto vs presión donde la curva roja es la curva IPR y los puntos azules son los datos reales de presión y gasto, la idea general de este modelo es que la curva IPR cruce por encima de estos puntos.

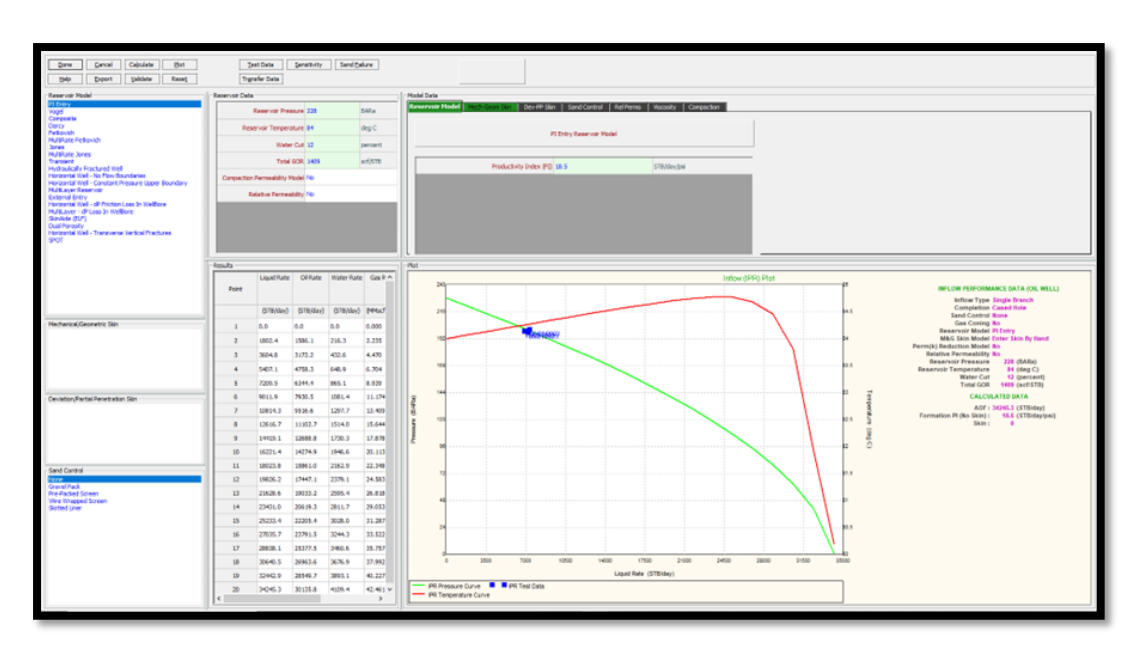

*Figura 29. Ejemplo de generación de curvas IPR calculadas por software.*

### **3.3.5 Calibración IPR/VLP**

Una vez que las curvas IPR y VLP, han sido creadas, es necesario asegurarse de que éstas reproducen el comportamiento real del pozo buscando que crucen en el punto de gasto adecuado, por lo que es necesario que toda la información del pozo haya sido ingresada en el modelo verificando que se reproduzcan las condiciones medidas en el campo y que la información PVT esté validado, la Figura 30 muestra el cruce de estas curvas.

Lo anterior permite al usuario verificar la veracidad de los datos de presión de fondo de pozo utilizados en el ajuste de VLP/IPR. Por ejemplo, las inconsistencias en los datos de prueba resultantes de cambios en las presión del yacimiento, pueden identificarse fácilmente como errores.

El proceso de calibración de VLP/IPR es utilizado para hacer coincidir nuestro modelo con los datos de campo. Este emparejamiento consta de varios pasos:

- 1. Se lleva a cabo un cálculo de gradiente de presión para ver qué correlación representa mejor las caídas de presión medidas (de fondo a la cabeza de pozo), para lo cual se prueban las correlaciones y se selecciona a la que predice una presión más cercana a la presión manométrica medida. Para este cálculo se selecciona los datos medidos de una fecha determinada; la presión y temperatura de cabeza de pozo, corte de agua, gasto de líquido, profundidad y presión del medidor, presión de yacimiento, y la relación gas-aceite, en el caso de que el pozo tenga una bomba BEC también es necesaria la presión de entrada y descarga de la bomba.
- 2. Una vez seleccionada la mejor correlación, se realiza un ajuste para que la presión calculada coincida exactamente con la presión medida. Esto se hace aplicando un multiplicador tanto al

término de caída de presión por gravedad (parámetro 1) como al término de caída de presión por fricción (parámetro 2). Ambos parámetros deben estar lo más cercanos a 1, con un error máximo de +/- 10%. La Figura 31 muestra un ejemplo del cálculo de estos parámetros.

3. Cuando se ha igualado la VLP, también se puede igualar el IPR. El IPR debe ajustarse para que el punto de intersección VLP/IPR coincida con el gasto medido en el campo.

Cuando se han completado los pasos antes descritos, el modelo reproduce el gasto real utilizando las condiciones operativas reales, las cuales fueron utilizadas para alimentar al software. Una vez que el modelo reproduce las condiciones reales es posible utilizarlo para realizar predicciones de gastos considerando diferentes condiciones en el pozo (presión de cabeza, corte de agua, Rs, frecuencia de la bomba, etcetera).

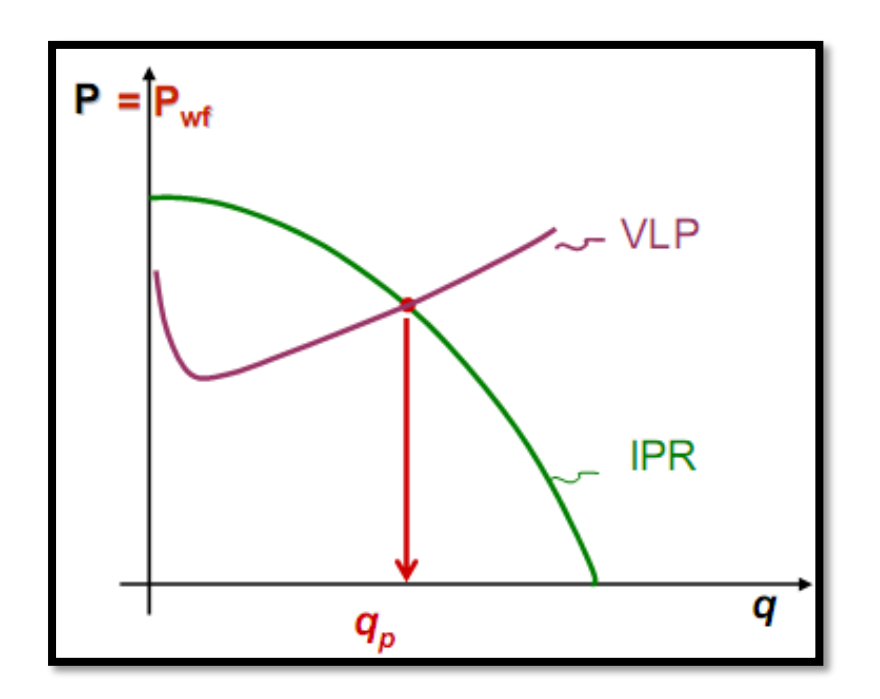

*Figura 30. Intersección de curvas VLP e IPR.*

| Match<br>Reset<br>Report<br>Export                                                                                                    | Main<br>Done                   | Help            |              |                     |                 |                                                                   |              |                         |                       |                          |
|----------------------------------------------------------------------------------------------------|--------------------------------|-----------------|--------------|---------------------|-----------------|-------------------------------------------------------------------|--------------|-------------------------|-----------------------|--------------------------|
| <b>E-</b> On Tubing Correlation<br><b>M</b> A Duns and Ros Modified                                                                                                    | Label                          | Value           | <b>Units</b> | $\hat{\phantom{a}}$ | Point           | Correlation                                                       |              | Parameter 1 Parameter 2 | Standard<br>Deviation | $\land$                  |
| <b>TA</b> Hagedorn Brown                                                                                                    | <b>Test Point Date</b>         | 02/09/2023      |              |                     | $\mathbf{1}$    | Duns and Ros Modified                                             | 0.93671      | 1                       | 0.00024414            |                          |
| <b>Z</b> & Fancher Brown<br>Mukerjee Brill                                                                                                    | <b>Test Point Comment</b>      |                 |              |                     | $\overline{2}$  | <b>Hagedorn Brown</b>                                             | 1            | 1.                      |                       |                          |
| □ e Beggs and Brill                                                                                                    | <b>Tubing Head Pressure</b>    | 18.1867         | (BARa)       |                     | 3               | <b>Fancher Brown</b>                                              | 1.05554      | $\blacksquare$          | n.                    |                          |
| <b>A</b> Petroleum Experts                                                                                                    | <b>Tubing Head Temperature</b> | 58              | (deq C)      |                     | 4               | Mukeriee Brill                                                    | 1.01868      | $\mathbf{1}$            | 0.00024414            |                          |
| Orkiszewski                                                                                                    | <b>Water Cut</b>               | 34              | (percent)    |                     | 5               | Beggs and Brill                                                   | 0.99864      | 1.                      | 0.00097656            |                          |
| □ A Petroleum Experts 2<br>·□ <i>A</i> Duns and Ros Original                                                                                                    | <b>Liquid Rate</b>             | 3189            | (STB/day)    |                     | 6               | <b>Petroleum Experts</b>                                          | 1            | $\mathbf{1}$            |                       |                          |
| □ <<br><b>A</b> Petroleum Experts 3                                                                                                    | Gauge Depth (Measured)         | 2743            | (m)          |                     | $\overline{7}$  | Orkiszewski                                                       | 1.10365      | $\mathbf{1}$            | 0.00097656            |                          |
| □ <<br>GRE (modified by PE)                                                                                                    | <b>Gauge Pressure</b>          | 225.987         | (BARa)       |                     | 8               | Petroleum Experts 2                                               | 1.03378      | 1                       | 1.35181               |                          |
| <b>E</b> Petroleum Experts 4<br>·□<br><td><b>Reservoir Pressure</b></td> <td>155.987</td> <td>(BARg)</td> <td></td> <td>9</td> <td>Duns and Ros Original</td> <td>1</td> <td><math>\mathbf{1}</math></td> <td></td> <td></td> | <b>Reservoir Pressure</b>      | 155.987         | (BARg)       |                     | 9               | Duns and Ros Original                                             | 1            | $\mathbf{1}$            |                       |                          |
| D & Petroleum Experts 5                                                                                                    | Gas Oil Ratio                  | 546             | (scf/STB)    |                     | 10              | Petroleum Experts 3                                               | 1.0424       | $\mathbf{1}$            | 0.00097656            |                          |
| □<br><td><b>GOR Free</b></td> <td>ō</td> <td>(scf/STB)</td> <td></td> <td>11</td> <td><b>GRE</b> (modified by PE)</td> <td>1</td> <td>1.</td> <td></td> <td></td>                                                             | <b>GOR Free</b>                | ō               | (scf/STB)    |                     | 11              | <b>GRE</b> (modified by PE)                                       | 1            | 1.                      |                       |                          |
| □ + Hydro-2P                                                                                                    | <b>Operating Frequency</b>     | 52.2            | (Hertz)      |                     | 12              | Petroleum Experts 4                                               | $\mathbf{1}$ | f.                      |                       |                          |
| <b>E</b> PE 5 (Extended)<br>$\Box$ $\triangle$ OLGAS 2P                                                                                                    | Pump Wear Factor               | ō               | (fraction)   |                     | 13              | Hydro-3P                                                          | 1.           | 1.                      |                       |                          |
| $\Box$ $\oplus$ OLGAS 3P                                                                                                    | Pump Intake Pressure           | 48.9867         | (BARg)       |                     | 14              | Petroleum Experts 5                                               | 1.02712      | $\mathbf{1}$            | 0.00024414            |                          |
| ·□ & OLGAS3P EXT                                                                                                    | Pump Discharge Pressure        | 225.987         | (BARa)       |                     | 15              | PE 6 (Heavy Oil)                                                  | 1            | 1                       |                       |                          |
| ·□ & LedaFlow 2P<br>□ A: LedaFlow 3P                                                                                                    | <b>Unmatched Pressure</b>      |                 | (BARq)       |                     | 16              | Hydro-2P                                                          | $\mathbf{1}$ | $\mathbf{1}$            |                       |                          |
|                                                                                                    | Matched Pressure               |                 | (BARg)       |                     | 17              | PE 5 (Extended)                                                   | 1            | $\mathbf{1}$            |                       |                          |
|                                                                                                    | <b>Unmatched Delta P</b>       |                 | (psi)        |                     | 18              | <b>OLGAS 2P</b>                                                   | 1            | $\mathbf{1}$            |                       |                          |
| <b>E-O<sub>C</sub></b> VLP/IPR Matching Tests                                                                                                    |                                |                 |              | v                   | $\overline{10}$ | OLCAC 2D                                                          | ×            | ×                       |                       | $\overline{\phantom{a}}$ |
| $\Box$ e Test 1 on 02/09/2023                                                                                                    | Unmatched Delta P              | Matched Delta P |              |                     |                 |                                                                   |              |                         |                       |                          |
| $\Box$ $\bigcap$ Test 2 on 01/31/2023                                                                                                    |                                |                 |              |                     |                 |                                                                   |              |                         |                       |                          |
| $\Box$ $\spadesuit$ Test 3 on 04/19/2023                                                                                                    |                                |                 |              |                     |                 | (Measured - UnMatched) Pressure By Test for Duns and Ros Modified |              |                         |                       |                          |
| $\Box$ <b>e</b> Test 4 on 05/17/2023<br>Ivi A Test 5 on 05/31/2023                                                                                                    | $60 -$                         |                 |              |                     |                 |                                                                   |              |                         |                       |                          |
|                                                                                                    | P (psi)<br>٠                   |                 |              |                     |                 |                                                                   |              |                         |                       |                          |
|                                                                                                    | m-                             |                 |              |                     |                 |                                                                   |              |                         |                       |                          |
|                                                                                                    | $\frac{5}{6}$ - 120            |                 |              |                     |                 |                                                                   |              |                         |                       |                          |
|                                                                                                    |                                |                 |              |                     |                 | $-204.245$                                                        |              |                         |                       |                          |
|                                                                                                    | $-240 -$                       |                 |              |                     |                 | Text 6                                                            |              |                         |                       |                          |
|                                                                                                    |                                |                 |              |                     |                 | <b>Test</b>                                                       |              |                         |                       |                          |
|                                                                                                    |                                |                 |              |                     |                 |                                                                   |              |                         |                       |                          |

*Figura 31. Ejemplo de cálculo de correlación de flujo vertical*.

# **3.3.6 Cálculo del sistema**

Una vez que el modelo ha sido ajustado a la información de campo, y se ha asegurado de que la IPR/VLP se intersecan en el gasto correcto, es posible simular el sistema para ver si los gastos que calcula son correctos, los datos necesarios para este cálculo son; la presión del nodo solución, corte de agua, Rs y la selección de la correlación de flujo vertical que mejor se adapte de acuerdo con los pasos anteriores descritos en la sección 3.3.5 . Durante el cálculo del gasto es posible utilizar este modelo para predecir qué pasará ante varias condiciones de operación, existe la opción de generar diferentes casos con las variables que se ingresaron asignando valores a estas, la ventana Figura 32 muestra un ejemplo de estos cálculos.

| Plott<br>Cancel  <br>Cages<br>Calculate<br>Dave           | Sensitivity Plot         |                          | Spraitwity PvD Doport Options            |        |                        |              | Hdp      |                |             |                                 |         |                                                         |                  |                     |
|-----------------------------------------------------------|--------------------------|--------------------------|------------------------------------------|--------|------------------------|--------------|----------|----------------|-------------|---------------------------------|---------|---------------------------------------------------------|------------------|---------------------|
| <b>DATA</b><br><b>Boundary Pressure 19.7</b>              |                          |                          | Liquid Rate Oil Rate Water Rate Gos Rate |        |                        | <b>W</b>     | PR.      | Wellhard       |             | Frst Node Welhead First Nod-    |         | <b>Liquid Rate</b>                                      | 4099.4           | <b>STRIDDY</b>      |
|                                                           | Paint                    |                          |                                          |        |                        | Pressure     | Pressure | <b>Presure</b> |             | Pressure Temperature Temperatur |         | <b>Of Rate</b>                                          | 2910.6           | STR/day             |
| Water Cut 29<br>percent                                   |                          |                          |                                          |        |                        |              |          |                |             |                                 |         | <b>Hater Rate</b>                                       | 1188.8           | <b>STRASHY</b>      |
| Total GCR 410<br>ad/tre                                   |                          | <b>CITEASEAD</b>         | (STBASev)                                |        | (STBASou) (NPHacTASou) | <b>Gallo</b> | (Ballo)  | Ballo          | <b>BALC</b> | (Seg C)                         | (Seg C) | Can Earle                                               | 1,193            | Milachiller         |
|                                                           |                          |                          |                                          |        |                        |              |          |                |             |                                 |         | Solution Node Pressure                                  | 19.70            | BAR <sub>D</sub>    |
| Surface Equipment Correlation Beggs and Brill             | $\mathbb{R}$             | 4.8                      | 3.4                                      | 1.4    | 0.001                  | 19.70        | 114.00   | 134.00         | 114.00      | 22.04                           | 22.04   | <b>Colhead Preside</b>                                  | 19.70            | <b>BAR</b>          |
| Vertical LIR Correlation: Ours and Ros Modified 0.94 1.00 | $\overline{z}$           | 255.1                    | 181.9                                    | 74.3   | 0.075                  | 19.35        | 121.95   | 131.95         | 131.95      | 34.35                           | 34.35   | <b>First Node Pressure</b>                              | 19.70            | BARG                |
| Solution Node Top Node                                    |                          |                          |                                          |        |                        |              |          |                |             |                                 |         | <b>Unificant Temperature</b>                            | 54.01            | deg C               |
|                                                           |                          | 907.5                    | 360.3                                    | 147.2  | 0.148                  | 19.30        | 119.62   | 119.62         | 119.62      | 36.67                           | 26.67   | First Node Temperature                                  | \$4.01           | deg C               |
| <b>Rate Nethod Automatic - Linear</b>                     | $\overline{a}$           | 753.8                    | 538.8                                    | 220.1  | 0.331                  | 39.70        | 114,93   | 114,90         | 114,90      | 28.98                           | 28.98   | Leat Node Temperature                                   | 91.35            | deg C               |
| Left Hand Intersection Disklips                           |                          |                          |                                          |        |                        |              |          |                |             |                                 |         | dP Riction - Production String                          | 41.87            | <b>Ind</b>          |
| Stability Plage No.                                       |                          | 1010.2                   | 717.2                                    | 292.9  | 0.294                  | 29.70        | 129.20   | 109.20         | 129.20      | 31.31                           | 31.31   | dP Printing - Cas String                                | 0.05             | pa.                 |
|                                                           |                          | 1261.5                   | 395.7                                    | 365.8  | 0.367                  | 39.30        | 103.10   | 103.10         | 103.10      | 33.59                           | 33.59   | dP Gravity - Production String                          | 2975.12          | <b>Ind</b>          |
|                                                           |                          | 1512.9                   | 9374.1                                   | 438.7  | 0.440                  | 29.30        | 96.53    | 96.53          | 96.53       | 35.88                           |         | dP Gravity - Cax String                                 | \$40.44          | <b>IN</b>           |
|                                                           |                          |                          |                                          |        |                        |              |          |                |             |                                 | 25.88   | Cumulative Transit Time - Production String             | 2379.802918      | secunds             |
|                                                           | $\overline{\phantom{a}}$ | 1764.3                   | 1213.6                                   | 111.6  | 0.514                  | 19.70        | 59.75    | 39.75          | 59.75       | 38.12                           | 38.12   | Cumulative Transit Time - Gas String                    | 5330, 910993     | seconds             |
|                                                           | $\rightarrow$            | 2015.6                   | 1431.0                                   | \$94.5 | 0.587                  | 29.70        | 82.77    | 82.77          | 82.77       | $-0.27$                         | 40.27   | Punp Intake Pressure                                    | 79.25<br>236.79  | tely<br>twis        |
|                                                           |                          |                          |                                          |        |                        |              |          |                |             |                                 |         | Pump Discharge Pressure<br>Pump Intake Rade             | 5170.1           | <b>RBUSHI</b>       |
|                                                           | 10                       | 3366.9                   | 1609.5                                   | 457.4  | 0.663                  | 19.70        | 75.60    | 75.60          | 75.60       | 43.33                           | 43.33   | Average Rate Through Pump 1                             | \$2.54.9         | Eff.Idey            |
|                                                           | 13                       | 2518.3                   | 1788.0                                   | 730.3  | 0.733                  | 29.70        | 68.28    | 68.28          | 68.28       | 44,27                           | 44.27   | Average Rate Through Pump 2                             | 4783.8           | <b>IBASer</b>       |
|                                                           |                          |                          |                                          |        |                        |              |          |                |             |                                 |         | Average Rate Through Pump                               | 4014.3           | <b>SOUNDS</b>       |
|                                                           | 12                       | 2709.6                   | 1955.4                                   | 813.2  | 0.805                  | 19.70        | 60.84    | 60.84          | 65.84       | 46, 10                          | 46.10   | Pung Discharge Rate                                     | 4754.9           | <b>IBMar</b>        |
|                                                           | 13                       | 3030.9                   | 2544.9                                   | 876.1  | 0.879                  | 29.70        | \$3.34   | \$3.34         | \$3.34      | 47.81                           | 47.81   | Head Generated Pump 1                                   | 113.8            | ×.                  |
|                                                           |                          |                          |                                          |        |                        |              |          |                |             |                                 |         | Head Generated Pump 2                                   | 1685.4           | in.                 |
|                                                           | 14                       | 3272.3                   | 3333.3                                   | 949.0  | 0.953                  | 19.70        | 45.60    | 45.50          | 45.53       | 49.47                           | 49.47   | <b>Pump Head Generated</b>                              | 1799.2           | in.                 |
| Sterativity Cases (1x1 = 1 cases)                         | 15                       | 3523.6                   | 2501.8                                   | 3321.9 | 1.026                  | 29.70        | 37.77    | 37.77          | 37.77       | 50.92                           | 50.92   | Punp Power Requirement                                  | 251.16           | hp.                 |
| 4 1 - Doorating Frequency . 10) (Pump Yrear Factor  2)    | 16                       | 1775.0                   | 3680.3                                   | 1084.7 | 1,099                  | 19.35        | 26.67    | 39.97          | 29.97       | 13.33                           | 53.53   | <b>Purp Efficiency</b>                                  | 68.65            | percent             |
|                                                           |                          |                          |                                          |        |                        |              |          |                |             |                                 |         | Pump Mr., Rate                                          | 1808.1           | 18, Klay            |
|                                                           | 17                       | 4036.3                   | 2858.7                                   | 1367.6 | 1.172                  | 29.70        | 22.00    | 22.00          | 22.00       | 53.65                           | 53.65   | Pump Max. Rate                                          | \$575.0          | <b>Eff.Iday</b>     |
|                                                           | 15                       | 4379.9                   | 3037.3                                   | 1345.5 | 1.345                  | 19.35        | 14.08    | 14.08          | 14.58       | 54.89                           | 54.89   | Gas Separator Efficency                                 | 70.00            | percent             |
|                                                           |                          |                          |                                          |        |                        |              |          |                |             |                                 |         | <b>Total Plud Gravity</b>                               | 0.8346           | to greaty           |
|                                                           | 19                       | 4529.0                   | 3215.6                                   | 1313.4 | 1,318                  | 29.70        | 6.50     | 6.50           | 6.50        | 56.06                           | 56.06   | Pump Mass Plow Rate                                     | 1408018.11       | bridge              |
|                                                           | 30                       | 4780.4                   | 3394.1                                   | 1386.3 | 1,342                  | 19.70        | $-0.37$  | $-0.77$        | $-0.77$     | 57.16                           | 57.16   | Punp Intake Viscosity                                   | 1.0785<br>267.54 | ovvibole<br>acf/t/m |
|                                                           |                          |                          |                                          |        |                        |              |          |                |             |                                 |         | Total GOR Downstream of Pump<br>Free GOR At Pump Intake | 61.05            | $\frac{1}{2}$       |
|                                                           | $\epsilon$               |                          |                                          |        |                        |              |          |                |             |                                 | 3       |                                                         |                  |                     |
|                                                           |                          |                          |                                          |        |                        |              |          |                |             |                                 |         | Infow.IPPB.v Cuttow (VLP) Pict.                         |                  |                     |
|                                                           |                          |                          |                                          |        |                        |              |          |                |             |                                 |         |                                                         |                  |                     |
|                                                           |                          |                          |                                          |        |                        |              |          |                |             |                                 |         |                                                         |                  |                     |
|                                                           |                          |                          |                                          |        |                        |              |          |                |             |                                 |         |                                                         |                  |                     |
|                                                           |                          |                          |                                          |        |                        |              |          |                |             |                                 |         |                                                         |                  |                     |
|                                                           |                          |                          |                                          |        |                        |              |          |                |             |                                 |         |                                                         |                  |                     |
|                                                           |                          |                          |                                          |        |                        |              |          |                |             |                                 |         |                                                         |                  |                     |
|                                                           |                          |                          |                                          |        |                        |              |          |                |             |                                 |         |                                                         |                  |                     |
|                                                           |                          |                          |                                          | 480    |                        | M6           |          | touch          |             | 1800                            |         | 3408<br>2800                                            | 5345             | 3848<br>em          |
|                                                           |                          |                          |                                          |        |                        |              |          |                |             |                                 |         |                                                         |                  |                     |
|                                                           |                          |                          |                                          |        |                        |              |          |                |             |                                 |         | (579Mey)                                                |                  |                     |
|                                                           |                          |                          |                                          |        |                        |              |          |                |             |                                 |         |                                                         |                  |                     |
|                                                           |                          | W.P.Carve 1 - Rt Carve 1 |                                          |        |                        |              |          |                |             |                                 |         |                                                         |                  |                     |
|                                                           |                          |                          |                                          |        |                        |              |          |                |             |                                 |         |                                                         |                  |                     |
|                                                           |                          |                          |                                          |        |                        |              |          |                |             |                                 |         |                                                         |                  |                     |

Figura 32. Ventana de resultados de gastos en software comercial.

Para el caso de los pozos que se encuentran fluyendo de forma natural, este sería el último paso del flujo de trabajo para terminar el modelo de pozo. Pero para los pozos que necesitan la implementación de un sistema artificial de producción no reportarán ningún gasto de producción hasta este punto, debido a que necesitan que se compensé la falta de presión que se ha generado, en los pasos siguientes se describen los pasos a seguir para agregar una bomba electro sumergible al diseño de pozo.

# **3.3.7 Evaluación y ajuste del SAP**

Al diseñar una bomba electro centrífuga, es importante incluir esta opción de sistema artificial de producción en la descripción general del pozo. Por lo tanto, en la sección del diseño del equipo de tuberías, se deben considerar tanto la tubería de producción como la tubería de revestimiento. Para asegurar la coherencia, es necesario revisar la profundidad de la tubería de producción, la cual debe coincidir con la profundidad de la bomba. Los datos necesarios para realizar del diseño de la bomba son:

- 1. La profundidad a la que se encuentra la bomba dentro del pozo. Esto se define con la profundidad medida utilizada en el estudio de desviación
- 2. Frecuencia de operación de la bomba
- 3. Diámetro exterior máximo de la bomba, ya que actúa como un filtro para eliminar todas las bombas más grandes de las opciones del catálogo
- 4. Longitud del cable de corriente desde la superficie hasta el motor. Esto se utiliza para calcular la caída de voltaje a lo largo del cable y el voltaje entregado al motor
- 5. Método del separador de gases, hay tres modelos diferentes que se pueden usar para modelar la separación de gases en la entrada de la bomba
- 6. Eficiencia del separador de gas
- 7. Nivel de líquido, puede ser ingresado manualmente o calculado
- 8. Número de etapas de la bomba
- 9. Voltaje en la superficie
- 10. Factor de desgaste de la bomba
- 11. Modelo de bomba actual
- 12. Número de motores
- 13. Modelo de motor actual
- 14. Tipo de cable utilizado

Deben ser colocadas las condiciones actuales del yacimiento, esto es, en las que se realizó el diseño de la bomba electro centrífuga, el cual se divide en dos partes generales:

- 1. Cálculo de las condiciones de flujo requeridas de la bomba para que cumplan con los criterios de producción propuestos para su uso, y cálculo del trabajo de la bomba requerido para cumplir con las condiciones de diseño solicitadas.
- 2. Selección y diseño del tipo bomba, motor y cable que cumpla con las especificaciones calculadas en el punto anterior.

Para el caso de particular de esta tesina, los pozos trabajados con BEC en el software PROSPER requieren de la información siguiente; detalle de la bomba, modelo del BEC para cada pozo, la cual fue utilizada en los modelos de pozo correspondientes.

| Done           | Cancel                                        | Report<br>Export                                                   | Help                               | Separator Efficiency |          | Adv. Thermal Model |                                                  |
|----------------|-----------------------------------------------|--------------------------------------------------------------------|------------------------------------|----------------------|----------|--------------------|--------------------------------------------------|
|                | Pump Depth (Measured) 2743                    |                                                                    |                                    |                      | m        |                    | CENTURION*FLEX80SXD*                             |
|                | Operating Frequency 49                        |                                                                    |                                    |                      | Hertz    |                    |                                                  |
|                | Maximum Pump OD 5.52                          |                                                                    |                                    |                      | inches   |                    |                                                  |
|                | Length Of Cable 2773                          |                                                                    |                                    |                      | m        |                    | 32                                               |
|                |                                               | Gas Separator Method Enter Separator Efficiency                    |                                    |                      |          |                    | 28                                               |
|                | Gas Separator Efficiency 70                   |                                                                    |                                    |                      | percent  |                    | 24                                               |
|                | <b>Liquid Level Calculated</b>                |                                                                    |                                    |                      |          |                    | Head (m)<br>20                                   |
|                | Casing Head Pressure 14                       |                                                                    |                                    |                      | BARg     |                    |                                                  |
|                | Number Of Stages 139                          |                                                                    |                                    |                      |          |                    |                                                  |
|                | Voltage At Surface 4000                       |                                                                    |                                    |                      | Volts    |                    |                                                  |
|                | Pump Wear Factor 0                            |                                                                    |                                    |                      | fraction |                    |                                                  |
|                | Gas DeRating Model <none></none>              |                                                                    |                                    |                      |          |                    |                                                  |
|                | <b>Allow Tapered ESPs Yes</b>                 |                                                                    |                                    |                      |          |                    |                                                  |
|                |                                               | Current Pump CENTURION* FLEX80SXD* 5.38 inches (2214-10500 RB/day) |                                    |                      |          |                    |                                                  |
|                |                                               | Current Motor BH 562 550HP 3830V 88A                               |                                    |                      |          |                    | ating rate (RB.                                  |
|                | Number of Motors 1<br>Current Cable #1 Copper |                                                                    | 0.26 (Volts/1000ft) 115 (amps) max |                      |          |                    |                                                  |
|                | Motor Temperature Method Original Method      |                                                                    |                                    |                      |          |                    | $40$ Hz $-$<br>$-$ 50 Hz $\cdot$<br><b>SD Hz</b> |
|                |                                               |                                                                    |                                    |                      |          |                    |                                                  |
| Taper          |                                               |                                                                    | Pump Name                          |                      |          | Stages             |                                                  |
| 1              |                                               | CENTURION GINPSHH 5.38 inches (500-11000 RB/day)                   |                                    |                      |          | 20                 | 쟎아Hz 3500rpm 550HP 3830*                         |
| $\overline{a}$ |                                               | CENTURION® FLEX80SXD 5.38 inches (2214-10500 RB/day)               |                                    |                      |          | 139                |                                                  |
|                |                                               |                                                                    |                                    |                      |          |                    | 53<br>42                                         |
| 3<br>4         |                                               |                                                                    |                                    |                      |          |                    | Motor Speed (rpm)                                |
|                |                                               |                                                                    |                                    |                      |          |                    |                                                  |
| 5              |                                               |                                                                    |                                    |                      |          |                    |                                                  |
| 6              |                                               |                                                                    |                                    |                      |          |                    |                                                  |
| $\overline{7}$ |                                               |                                                                    |                                    |                      |          |                    | Name plate AMPS, Efficiency, Power Fact          |
| 8              |                                               |                                                                    |                                    |                      |          |                    | Plate                                            |
| 9              |                                               |                                                                    |                                    |                      |          |                    |                                                  |
| 10             |                                               |                                                                    |                                    |                      |          |                    | Penjentage NamePlate Amps                        |
|                |                                               |                                                                    |                                    |                      |          |                    |                                                  |

*Figura 33. Ventana de evaluación del diseño de bomba BEC.*

#### **3.3.8 Validación de resultados**

Ahora que el BEC se ha incluido en el modelo de pozo, el siguiente paso es calcular la velocidad a la que el pozo puede fluir en un conjunto determinado de condiciones. Esto se puede hacer combinando los gráficos VLP e IPR para encontrar el punto del sistema en el que fluirá el pozo. Con la finalidad de conocer el cambio de la tasa de producción al variar el corte de agua y garantizar que la bomba seleccionada funcione dentro del su operativo. Cuando un BEC está presente en el pozo, el análisis nodal se lleva a cabo en la descarga de la bomba en lugar del fondo del pozo; por lo que se presentarán dos casos;

#### **Pozo que fluye naturalmente:**

El nodo de solución se coloca en el fondo del pozo, lo que da como resultado que el VLP considere la caída de presión desde la cabeza del pozo hasta el fondo del pozo, Figura 34.

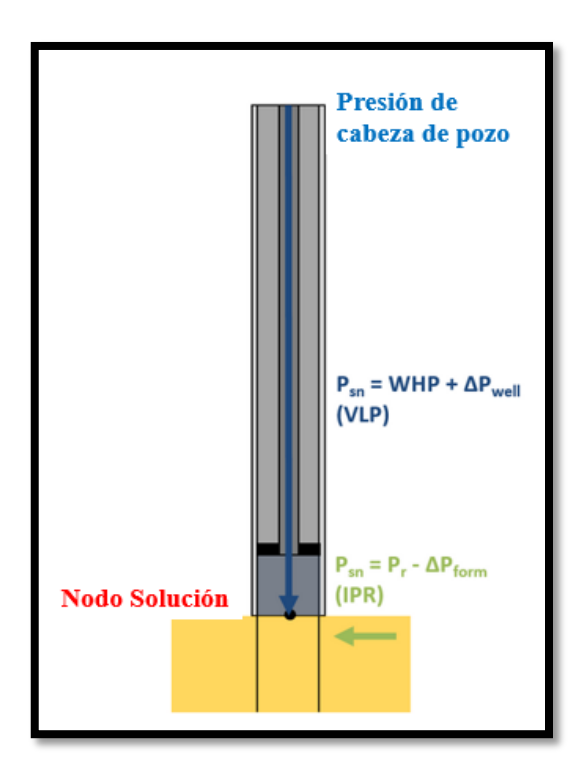

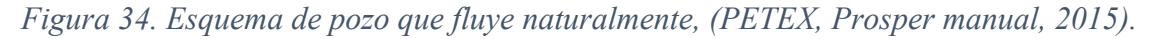

### **Pozo con sistema artificial de producción BEC:**

El nodo de solución se coloca en la parte superior del BEC. Esto significa que el VLP representa la caída de presión desde el cabezal del pozo hasta la parte superior del BEC. El IPR incluye la caída de presión a través del yacimiento. La presión de entrada de la bomba incluye la caída de presión en el depósito más la caída de presión en el pozo hasta la entrada de la bomba. Este es

Página | 50

efectivamente el flujo de entrada del pozo corregido a la entrada de la bomba. La presión de descarga de la bomba incluye la caída de presión en el depósito más la caída de presión en el pozo hasta la entrada de la bomba y la ganancia de presión en la BEC. Este es efectivamente el flujo de entrada del pozo corregido a la descarga de la bomba. Esto es la tasa de producción es la intersección entre la VLP y la curva de descarga de la bomba, Figura 35.

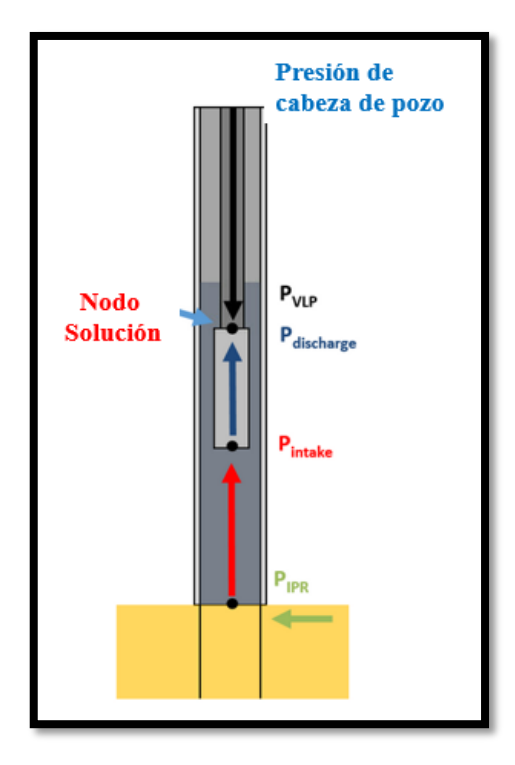

*Figura 35. Pozo que fluye con bomba BEC, (PETEX, Prosper manual, 2015)*

En la Figura 36 se puede observar como la curva IPR del pozo no alcanza a la curva VLP, lo cual indica que el pozo no fluye; sin embargo, con el incremento de presión generado por la bomba la curva VLP cruza con la curva de descarga de la bomba, lo que representa el aporte de presión que la bomba da al sistema.

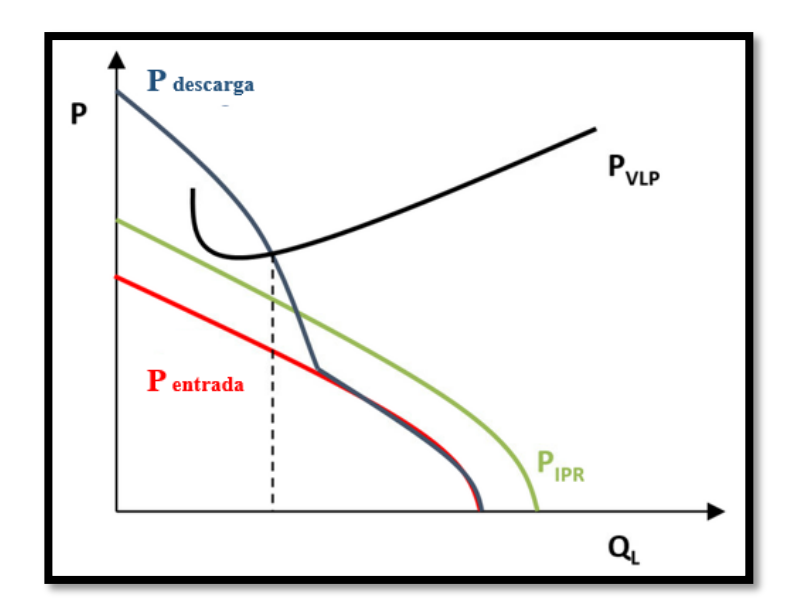

*Figura 36. Imagen representativa de incremento de presión en el sistema generado por una bomba BEC, (PETEX, Prosper manual, 2015).* 

Una vez terminado cada modelo se exportarán las curvas VLP, Figura 37, generando diferentes casos para cada variable; las variables a consideradas son; La presión de cabeza de pozo, corte de agua, frecuencia de la bomba y Rs, cada una de estas se modifica de acuerdo con el intervalo de trabajo, estas curvas exportadas serán insertadas en el modelo de red de distribución.

| Done                     | Export Lift Curve<br>Cancel<br>Calculate<br>Plot<br>Cages                                                                                                    | <b>Export</b> | Help                                                                                      |           | Generate            |                       |                       |                     |                               |            |            |                                                |                       |                             |                                                                                                    |          |                               |                            |                            |                            |                            |                           |                             |
|--------------------------|----------------------------------------------------------------------------------------------------|---------------|-------------------------------------------------------------------------------------------|-----------|---------------------|-----------------------|-----------------------|---------------------|-------------------------------|------------|------------|------------------------------------------------|-----------------------|-----------------------------|----------------------------------------------------------------------------------------------------|----------|-------------------------------|----------------------------|----------------------------|----------------------------|----------------------------|---------------------------|-----------------------------|
|                          | Boundary Pressure 29.7<br>BARO<br>Water Cut 29<br>percent                                                                                                    | Point         | Liquid Rate                                                                               | Oil Rade  | Water Rate Gas Rate |                       | <b>WP</b><br>Pressure | Wellhaad<br>Presure | <b>First Node</b><br>Pressure |            |            | Temperature Temperature Temperature Production | String                | <b>Production</b><br>String | Welhead First Node Last Node dP Friction - dP Gravity - Cumulative Pump Intake<br>Transit Time<br>- Production | Pressure | Pump<br>Discharge<br>Pressure | Pump Intake<br><b>Rate</b> | Average<br>Rate<br>Through | Average<br>Rate<br>Through | Average<br>Rate<br>Through | Pump<br>Discharge<br>Rate | Head<br>Generated<br>Pump 1 |
|                          | scf/STB<br>Total GOR 410                                                                                                    |               |                                                                                           |           |                     |                       |                       |                     |                               |            |            |                                                |                       |                             | String                                                                                                    |          |                               |                            | Pump <sub>1</sub>          | Pump <sub>2</sub>          | Pump                       |                           |                             |
|                          | Surface Equipment Correlation Reggs and Brill                                                                                                    |               | (STB.Iday)                                                                                | (STB/day) |                     | (STE/day) (MMscf/day) | (BARa)                | (BARo)              | (BARa)                        | $(\deg C)$ | $(\deg C)$ | $(\deg C)$                                     | (pn)                  | (29)                        | (seconds)                                                                                                    | (BARg)   | (BARg)                        | (Rill.Iday)                | $(70/6\sigma_Y)$           | (Rill/day)                 | (RB/day)                   | (RB/day)                  | (m)                         |
|                          | Vertical Lift Correlation Duns and Ros Modified 0.94 1.00<br><b>Rate Method User Selected</b>                                                                                |               | 30.0                                                                                      | 9.0       | 1.0                 | 0.004                 | 70.39                 | 10.00               | 30.00                         | 22.07      | 22.07      | 91.20                                          | 0.01                  | 2782.86                     | 932932.5 69.51                                                                                                 |          | 200.99                        | 13.4                       | 14.4                       | 14.0                       | 14.0                       | 13.4                      | 552.5                       |
|                          | Rate Type Liquid Rate                                                                                                    |               | 20.0                                                                                      | 18.0      | 2.0                 | 0.007                 | 70.11                 | 10.00               | 30.00                         | 22.15      | 22.15      | 91.20                                          | 0.02                  | 2777.63                     | 467307.3 69.23                                                                                                 |          | 200.63                        | 26.8                       | 28.7                       | 27.9                       | 28.0                       | 26.7                      | 162.5                       |
|                          | Disable Surface Equipment Yes                                                                                                    |               | 39.8                                                                                      | 35.8      | 4.0                 | 0.014                 | 68.76                 | 10.00               | 30.00                         | 22.30      | 22.30      | 91.20                                          | 0.05                  | 2769.61                     | 234210.6 67.89                                                                                                 |          | 200.09                        | \$3.7                      | 57.0                       | \$5.2                      | \$5.4                      | 53.1                      | 162.4                       |
|                          | Pressure Boundary Node 1 Wellhead 0 (m)                                                                                                    |               |                                                                                           |           |                     |                       |                       |                     |                               |            |            |                                                |                       |                             |                                                                                                    |          |                               |                            |                            |                            |                            |                           |                             |
|                          | Reporting Node 5 Bottomhole 2759 (m)                                                                                                    |               | 79.4                                                                                      | 71.5      | 7.9                 | 0.029                 | 61.68                 | 10.00               | 10.00                         | 22.59      | 22.59      | 91.20                                          | 0.30                  | 2772.38                     | 118425.4., 60.84                                                                                               |          | 200.31                        | 109.4                      | 110.9                      | 103.8                      | 104.7                      | 102.2                     | 162.2                       |
|                          | Stability Flags Yes                                                                                                    |               | 158.5                                                                                     | 142.6     | 15.8                | 0.057                 | 57.43                 | 10.00               | 10.00                         | 23.18      | 23.18      | 91.20                                          | 0.21                  | 2757.37                     | 59438.55 56.61                                                                                                 |          | 199.31                        | 221.6                      | 218.9                      | 201.3                      | 203.5                      | 200.2                     | 161.7                       |
| <b>EFRITY KINDS</b>      | <b>Enable Parallel Calculation Yes</b>                                                                                                    |               | 356.2                                                                                     | 284.6     | 31.6                | 0.114                 | 54.27                 | 53.00               | 30.00                         | 24.36      | 24.36      | 91.20                                          | 0.59                  | 2735.87                     | 29760.36 \$3.48                                                                                                |          | 197.88                        | 441.0                      | 436.2                      | 393.3                      | 398.7                      | 391.8                     | 160.0                       |
|                          | <b>Liquid Rate</b>                                                                                                    |               | 631.0                                                                                     | 567.9     | 63.1                | 0.227                 | 53.92                 | 10.00               | 30.00                         | 26.70      | 26.70      | 91.20                                          | 1.88                  | 2743.02                     | 14893.28 53.16                                                                                                 |          | 198.49                        | 895.3                      | 867.0                      | 766.3                      | 779.0                      | 760.5                     | 154.8                       |
| Point                    | (STB/day)                                                                                                    |               | 1258.9                                                                                    | 1133.0    | 125.9               | 0.453                 | 59.05                 | 10.00               | 30.00                         | 31.40      | 31.40      | 91.20                                          | 6.02                  | 2759.74                     | 7408.425 58.29                                                                                                 |          | 199.94                        | 1749.2                     | 1699.7                     | 1512.3                     | 1535.9                     | 1501.1                    | 141.1                       |
| $\overline{\phantom{a}}$ | 50                                                                                                    |               |                                                                                           |           |                     |                       |                       |                     |                               |            |            |                                                |                       |                             |                                                                                                    |          |                               |                            |                            |                            |                            |                           |                             |
| $\overline{2}$           | 19.9526                                                                                                    |               | 2511.9                                                                                    | 2260.7    | 251.2               | 0.904                 | 70.57                 | 10.00               | 30.00                         | 40.50      | 40.50      | 91.20                                          | 19.47                 | 2729.25                     | 3624.942 69.76                                                                                                 |          | 199.41                        | 3370.5                     | 3305.6                     | 3011.8                     | 3048.8                     | 2995.5                    | 113.6                       |
| $\overline{\mathbf{A}}$  | 39.8107                                                                                                    | 30            | 5011.9                                                                                    | 4510.7    | \$01.2              | 1.804                 | 101.62                | 10.00               | 10.00                         | 54.14      | 54.14      | 91.20                                          | 68.03                 | 2633.65                     | 1689.340 100.67                                                                                                |          | 195.38                        | 6154.8                     | 6152.5                     | 6115.6                     | 6120.2                     | 6084.9                    | 76.1                        |
| ٠                        | 79,4328<br>158.489                                                                                                    | 11            | 10000.0                                                                                   | 9000.6    | 1000.0              | 3,600                 | 198.91                | 10.00               | 10.00                         | 67.57      | 62.52      | 91.20                                          | 258.68                | 2474.63                     | 761.854604 197.89                                                                                              |          | 197.89                        | 12576.3                    | 12526.3                    | 12526.3                    | 12576.3                    | 12526.3                   | 0.0                         |
|                          | 316.228                                                                                                    | 12            | 20000.0                                                                                   | 18000.0   | 2000.0              | 7.200                 | 245.42                | 10.00               | 10.00                         | 77.65      | 77.65      | 91.20                                          | 943.65                | 2450.01                     | 403.732176 244.39                                                                                              |          | 244.39                        | 25004.3                    | 25004.3                    | 25004.3                    | 25004.3                    | 25004.3                   | 0.0                         |
|                          | 630.957                                                                                                    |               |                                                                                           |           |                     |                       |                       |                     |                               |            |            |                                                |                       |                             |                                                                                                    |          |                               |                            |                            |                            |                            |                           |                             |
|                          |                                                                                                    |               |                                                                                           |           |                     |                       |                       |                     |                               |            |            |                                                |                       |                             |                                                                                                    |          |                               |                            |                            |                            |                            |                           |                             |
|                          | Sensithity Cases ( 10 x 6 x 9 x 4 = 2160 cases )<br>1 - (Water Cut = 10) (Gas Oil Ratio = 400) (Boundary Pressure = 10) (Operating Frequency                                 |               |                                                                                           |           |                     |                       |                       |                     |                               |            |            | Outlow (VLP) Plot                              |                       |                             |                                                                                                    |          |                               |                            |                            |                            |                            |                           |                             |
|                          | 2 - (Water Cut=10) (Gas Oil Ratio=400) (Boundary Pressure=10) (Operating Frequ                                                                                               |               |                                                                                           |           |                     |                       |                       |                     |                               |            |            |                                                |                       |                             |                                                                                                    |          |                               |                            |                            |                            |                            |                           |                             |
|                          | 4 3 - (Water Cut=10) (Gas Oil Ratio=400) (Boundary Pressure=10) (Operating Frequ<br>4 4 - (Water Cut=10) (Gas Oil Ratio=400) (Boundary Pressure=10) (Operating Frequ         |               |                                                                                           |           |                     |                       |                       |                     |                               |            |            |                                                |                       |                             |                                                                                                    |          |                               |                            |                            |                            |                            |                           |                             |
|                          | 5 - (Water Cut=10) (Gas Oil Ratio=400) (Boundary Pressure=15) (Operating Frequ                                                                                               |               |                                                                                           |           |                     |                       |                       |                     |                               |            |            |                                                |                       |                             |                                                                                                    |          |                               |                            |                            |                            |                            |                           |                             |
|                          | 4 6 - (Water Cut=10) (Gas Oil Ratio=400) (Boundary Pressure=15) (Operating Frequ                                                                                             |               |                                                                                           |           |                     |                       |                       |                     |                               |            |            |                                                |                       |                             |                                                                                                    |          |                               |                            |                            |                            |                            |                           |                             |
|                          | 7 - (Water Cut=10) (Gas Oil Ratio=400) (Boundary Pressure=15) (Operating Frequ<br>8 - (Water Cut=10) (Gas Ol Ratio=400) (Boundary Pressure=15) (Operating Frequ              |               | 541                                                                                       |           |                     |                       |                       |                     |                               |            |            |                                                |                       |                             |                                                                                                    |          |                               |                            |                            |                            |                            |                           |                             |
|                          | 4 9 - (Water Cut=10) (Gas Oil Ratio=400) @oundary Pressure=20) (Operating Frequ                                                                                              |               |                                                                                           |           |                     |                       |                       |                     |                               |            |            |                                                |                       |                             |                                                                                                    |          |                               |                            |                            |                            |                            |                           |                             |
|                          | 1 10 - (Water Cut = 10) (Gas Of Ratio = 400) (Boundary Pressure = 20) (Operating Freq                                                                                        |               | 210                                                                                       |           |                     |                       |                       |                     |                               |            |            |                                                |                       |                             |                                                                                                    |          |                               |                            |                            |                            |                            |                           |                             |
|                          | 11 - (Water Cut = 10) (Gas Of Ratio = 400) (Boundary Pressure = 20) (Operating Freq                                                                                          |               |                                                                                           |           |                     |                       |                       |                     |                               |            |            |                                                |                       |                             |                                                                                                    |          |                               |                            |                            |                            |                            |                           |                             |
|                          | 12 - (Water Out - 10) (Gas Of Ratio - 400) (Boundary Pressure - 20) (Operating Freq<br>13 - (Water Cut = 10) (Gas Of Ratio = 400) @oundary Pressure = 23) (Operating Freq    |               |                                                                                           |           |                     |                       |                       |                     |                               |            |            |                                                |                       |                             |                                                                                                    |          |                               |                            |                            |                            |                            |                           |                             |
|                          | 14 - (Viater Cut - 10) (Gas Ol Ratio - 400) (Boundary Pressure - 23) (Operating Freq                                                                                         |               |                                                                                           |           |                     |                       |                       |                     |                               |            |            |                                                |                       |                             |                                                                                                    |          |                               |                            |                            |                            |                            |                           |                             |
|                          | 15 - (Water Cut = 10) (Gas Ol Ratio = 400) (Boundary Pressure = 23) (Operating Freq                                                                                          |               |                                                                                           |           |                     |                       |                       |                     |                               |            |            |                                                |                       |                             |                                                                                                    |          |                               |                            |                            |                            |                            |                           |                             |
|                          | 36 - (Water Cut = 10) (Gas Oil Ratio = 400) (Boundary Pressure = 23) (Operating Freq                                                                                         |               |                                                                                           |           |                     |                       |                       |                     |                               |            |            |                                                |                       |                             |                                                                                                    |          |                               |                            |                            |                            |                            |                           |                             |
|                          | 17 - (Water Cut = 10) (Gas OI Ratio = 400) (Boundary Pressure = 25) (Operating Freq<br>4 18 - Wieter Cut - 10 (Gas OI Ratio - 400) (Boundary Pressure - 25) (Operating Freq. |               |                                                                                           |           |                     |                       |                       |                     |                               |            |            |                                                |                       |                             |                                                                                                    |          |                               |                            |                            |                            |                            |                           |                             |
|                          | 19 - (Water Cut = 10) (Gas OI Ratio = 400) (Boundary Pressure = 25) (Operating Freq                                                                                          |               |                                                                                           |           |                     |                       |                       |                     |                               |            |            |                                                |                       |                             |                                                                                                    |          |                               |                            |                            |                            |                            |                           |                             |
|                          | 1 20 - Miater Cut = 10 (Gas Of Ratio = 400) (Boundary Pressure = 25) (Operating Freq                                                                                         |               |                                                                                           |           |                     |                       |                       |                     |                               |            |            |                                                |                       |                             |                                                                                                    |          |                               |                            |                            |                            |                            |                           |                             |
|                          | 121 - Miater Cut = 10 (Gas Of Ratio = 400) (Boundary Pressure = 27) (Operating Freq                                                                                          |               |                                                                                           |           |                     |                       |                       |                     |                               |            |            |                                                |                       |                             |                                                                                                    |          |                               |                            |                            |                            |                            |                           |                             |
|                          | 22 - (Water Cut=10) (Gas Of Ratio=400) (Boundary Pressure=27) (Operating Freq<br>123 - (Water Cut = 10) (Gas Of Ratio = 400) (Boundary Pressure = 27) (Operating Freq        |               |                                                                                           |           |                     |                       |                       |                     |                               |            |            |                                                |                       |                             |                                                                                                    |          |                               |                            |                            |                            |                            |                           |                             |
|                          | 1 24 - (Water Cut = 10) (Gas Of Ratio = 400) (Boundary Pressure = 27) (Operating Freq                                                                                        |               |                                                                                           |           |                     |                       |                       |                     |                               |            |            |                                                |                       |                             |                                                                                                    |          |                               |                            |                            |                            |                            |                           |                             |
|                          | 4 25 - (Water Cut+10) (Gas OI Ratio+400) (Boundary Pressure+30) (Operating Freq                                                                                              |               |                                                                                           |           | 3000                |                       | 6000                  |                     | 9000                          |            | 12000      |                                                | <b>LANA</b>           |                             | 18000                                                                                                    |          | 21000                         |                            | Selver                     |                            | 27000                      |                           | 3300                        |
|                          | 35 - (Water Cut+10) (Gas Ol Ratio+400) (Boundary Pressure+30) (Operating Freq                                                                                                |               |                                                                                           |           |                     |                       |                       |                     |                               |            |            |                                                | Liquid Rate (STB/day) |                             |                                                                                                    |          |                               |                            |                            |                            |                            |                           |                             |
|                          | 27 - (Water Cut+10) (Gas Ol Ratio +400) (Boundary Pressure +30) (Operating Freq<br>4 28 - (Hister Cut = 10) (Gas Ol Ratio = 400) (Boundary Pressure = 30) (Operating Freq    |               |                                                                                           |           |                     |                       |                       |                     |                               |            |            |                                                |                       |                             |                                                                                                    |          |                               |                            |                            |                            |                            |                           |                             |
|                          | 4 29 - (Water Cut = 10) (Gas Of Ratio = 400) (Boundary Pressure = 40) (Operating Freq Y                                                                                      |               | Case 1 (Water Cut+10) (Oas Oil Ratio+400) (Boundary Pressure+10) (Operating Frequency=45) |           |                     |                       |                       |                     |                               |            |            |                                                |                       |                             |                                                                                                    |          |                               |                            |                            |                            |                            |                           |                             |
|                          |                                                                                                    |               |                                                                                           |           |                     |                       |                       |                     |                               |            |            |                                                |                       |                             |                                                                                                    |          |                               |                            |                            |                            |                            |                           |                             |
|                          |                                                                                                    |               |                                                                                           |           |                     |                       |                       |                     |                               |            |            |                                                |                       |                             |                                                                                                    |          |                               |                            |                            |                            |                            |                           |                             |

*Figura 37. Ejemplo de ventana para generación y exportación de curvas VLP.*

# **3.4 Creación del modelo de red de distribución**

Una vez creados y exportados todos los modelos de pozo necesarios para ambos campos (Campo A y Campo B), se inicia la generación del modelo de las redes de recolección y transporte hacia el barco de proceso. El flujo de trabajo seguido sugerido para este modelo es el siguiente;

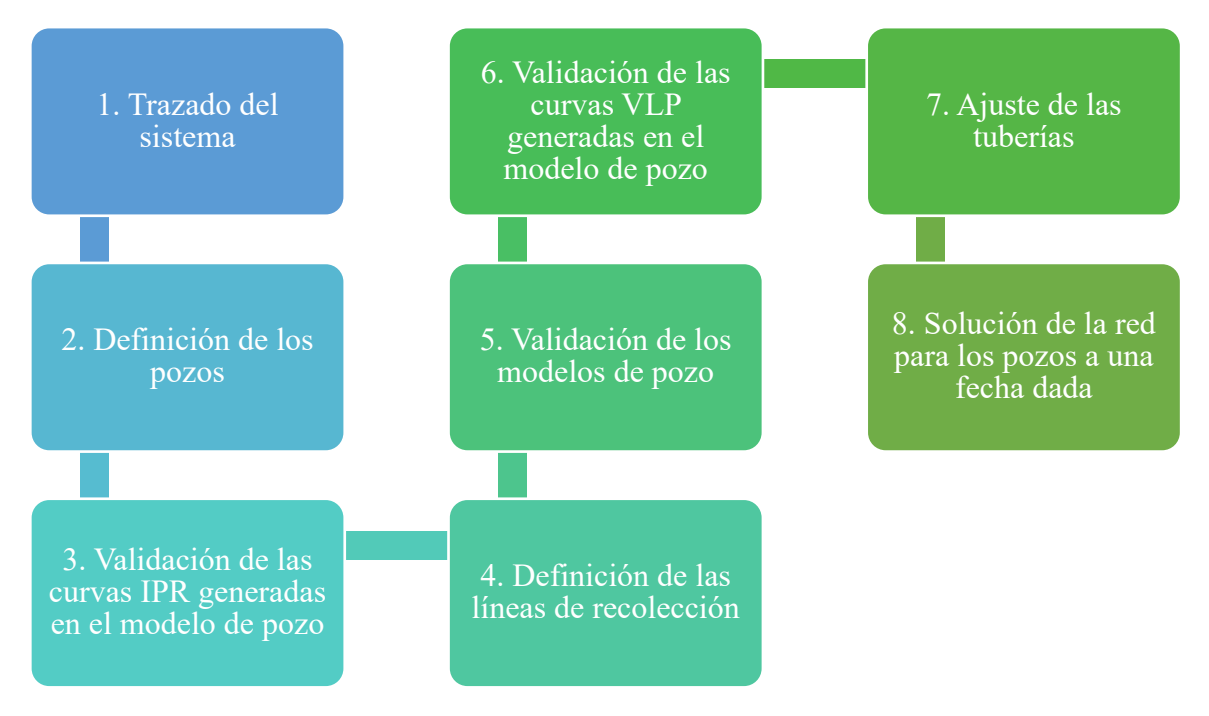

*Figura 38. Flujo de trabajo seguido para la creación del modelo de la red de recolección y distribución.*

# **3.4.1 Trazado del sistema**

El diseño de las redes deber partir del trazado representativo del sistema, donde se colocarán el número de pozos correspondientes a cada campo con sus respectivas líneas de transporte hacia el barco de proceso. El propósito de esta sección es describir cómo se lleva a cabo la construcción gráfica de la red de distribución completa. Se comienza colocando cada pozo con su respectivo nombre, para identificarlo con rapidez, posteriormente se colocará un nodo a cada elemento del sistema, los nodos representan las intersecciones entre tuberías, cada tubería debe tener cada uno de sus extremos conectados a un nodo.

Para el diseño de la red, el separador es considerado como el fin de la cadena de producción, no es necesario que sea un separador, sino que es la representación de algún punto de recolección que tenga una presión conocida, para este caso particular el separador representa al barco de proceso.

Las tuberías son enlaces que conectan dos nodos del sistema, y que conectan los componentes colocados hacia el barco de proceso, finalmente se genera el esquema del sistema. Las tuberías que unen los pozos con nodos no necesitan registrar una caída de presión, pero las tuberías que unen dos nodos o un nodo y un estrangulador si tienen caída de presión que tiene que ser registrada y considerada en los cálculos. En caso de agregar más componentes al sistema se repetirán los pasos mencionados anteriormente.

#### **3.4.2 Definición de los pozos**

En este punto del modelado ya se tienen construidos los modelos correspondientes para todos los pozos, se generaron y guardaron VLP para importarlos a la red de distribución. Los datos necesarios para definir y añadir los pozos ya generados previamente en el modelo de red son:

- 1. Etiqueta, se refiere al nombre asignado a cada pozo
- 2. Tipo de pozo: Productor de Petróleo, dependiendo cada uno de los pozos será sin levantamiento artificial o con levantamiento artificial (BEC)
- 3. Modelo de solución para la intersección VLP/IPR
- 4. Archivo de curvas VLP generadas en el modelo de pozo
- 5. Archivo de modelo de pozo

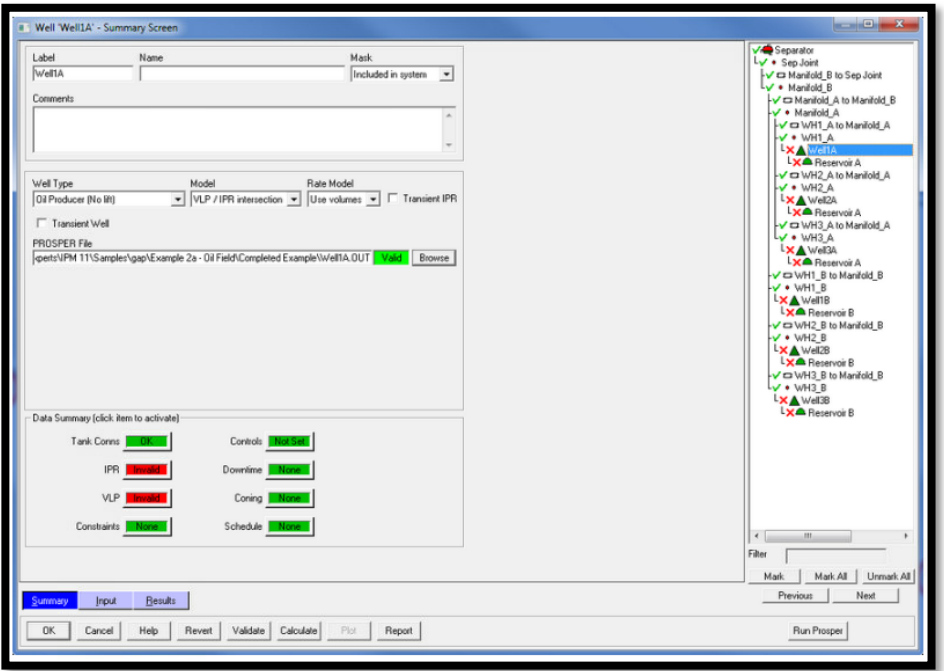

*Figura 39. Ejemplo de validación del modelo de pozo*

### **3.4.3 Validación de las curvas IPR generadas en el modelo de pozo**

Una vez que se han creado todos los pozos y se han adjuntado los modelos de pozos asociados, los IPR se generan nuevamente en el modelo de redes o se importan del modelo de pozo. El método PVT definirá qué datos PVT del archivo del modelo de pozo se importan al modelo de redes.

La suposición aquí es que el IPR ya se caracterizó en el modelo de pozo utilizando datos de campo y uno de los muchos modelos disponibles para que cuando el modelo de red extraiga los puntos de prueba, sean representativos del pozo real. Esta es una de las razones por las que los archivos del modelo de pozo deben coincidir antes de construir el modelo de red.

El modelo de redes incorpora la relación PI y Vogel (para pozos de petróleo) que captura la IPR del pozo. Se calcula un PI equivalente que puede coincidir con la curva del modelo de pozo y se utiliza para realizar los cálculos del pozo, esto se hace extrayendo tres puntos de prueba del modelo de pozo, dos de los puntos de prueba extraídos están por encima del punto de burbuja y se utilizan para determinar el PI. El tercer punto de prueba (que está por debajo del punto de burbuja) se usa para determinar el AOF según el método de Vogel.

# **3.4.4 Validación de las curvas VLP generadas en el modelo de pozo**

Al igual que con la transferencia de archivos de IPR, descrita anteriormente, es necesario tener los archivos del modelo creados previamente para cada pozo y también tener estos archivos adjuntos en el sistema de red para generar las curvas VLP con un rango de valores que incluya todas las condiciones esperadas que se experimentarán durante la vida útil del campo. La razón para usar un rango alto de valores es que el modelo de red siempre interpolará entre los VLP para encontrar una solución.

Antes de generar las curvas VLP, hay que asegurarse que la correlación utilizada en el modelo de pozo corresponda a la correlación que coincide con los datos de prueba del pozo en el modelo de red. Se puede generar la VLP para pozos específicos o para todos los pozos de la red. En este caso, como los modelos de pozo ya se han guardado, se usan los rangos ya presentes en los modelos.

Las curvas VLP siempre deben ser suaves y continuas. Los VLP discontinuos no se consideran representativos y conducen a datos de baja calidad que pueden crear problemas para el cálculo de la red. Si los VLP parecen deficientes, podría ser la correlación de flujo multifásico que se seleccionó, o bien, puede ser el archivo de modelo de pozo, el cual debe revisarse para verificar si es la causa de este efecto.

# **3.4.5 Validación de los modelos de pozo**

Una vez ingresada la información de todos los pozos, se valida el modelo y se realiza una comparación entre la información real que fue medida en campo y la información estimada por el modelo a partir de los datos proporcionados y las curvas VLP ingresadas. La diferencia entre estos dos valores permite conocer la exactitud del modelo, si estos cálculos reflejan la realidad representada se continua con el pasosiguiente, en caso contrario se deben revisar los modelos de

pozo y la información proporcionada en el modelo de red. Es importante garantizar que la precisión del modelo de pozo se haya conservado dentro del modelo de red. La precisión de los modelos de pozo debe verificarse antes de intentar una optimización:

a. Comprobación de la calibración de pozos

La validación del modelo se basa en la presión del yacimiento medida, el corte de agua, el Rs y las presiones del separador registradas en una prueba.

El modelo de red utiliza las curvas de rendimiento o las curvas VLP/IPR ingresadas en la validación del pozo y calcula las tasas de producción del pozo para las condiciones de prueba especificadas. Las tasas de pozo calculadas se muestran contra las tasas medidas y se indica un error de líquido general. En caso de ser necesario, se pueden realizar cambios en el modelo para respetar los datos medidos.

b. Ejecución de la validación del modelo

El objetivo de la validación del modelo es verificar que el modelo reproduzca los datos medidos del campo dentro de una tolerancia aceptable; además que los modelos de pozo sean consistentes en el sistema de red. Una vez que se obtiene una representación razonable de la realidad, puede utilizarse para la optimización y los pronósticos a corto o largo plazo, la Figura 40 muestra un ejemplo de validación de datos dentro del modelo de red.

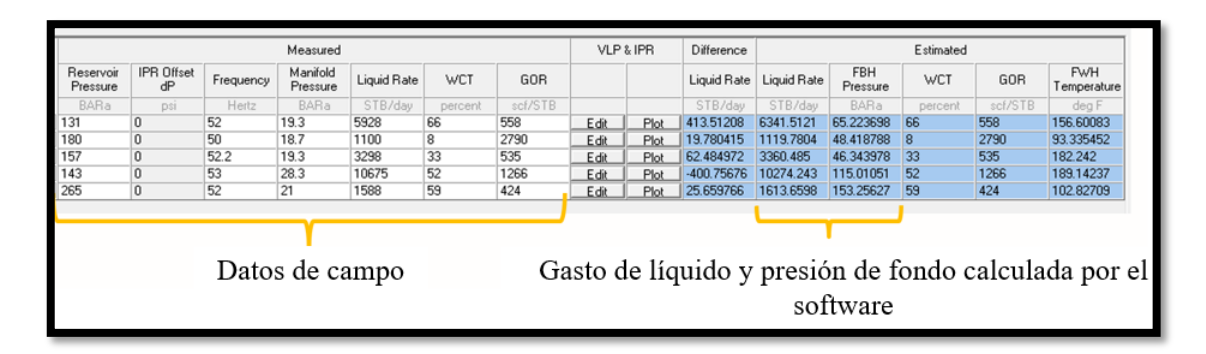

*Figura 40. Ejemplo de validación de los datos obtenidos y medidos.*

### **3.4.6 Definición de las líneas de recolección**

Como parte importante del modelado de redes se realiza una descripción amplia de la trayectoria que los fluidos siguen de la cabeza de pozo hasta el barco de proceso. Para la descripción de las líneas de recolección es necesario que se ingrese la batimetría (la configuración general del fondo marino, determinada por los perfiles de datos de profundidad) de la tubería para representar la ruta y altura que las líneas presentan, se ingresa la longitud y la profundidad vertical verdadera de cada tramo de tubería, así como su diámetro interno. Otros datos necesarios son la capacidad calorífica de los fluidos, el coeficiente global de transferencia de calor, la temperatura ambiente, la presión de entrada y de descarga de la tubería.

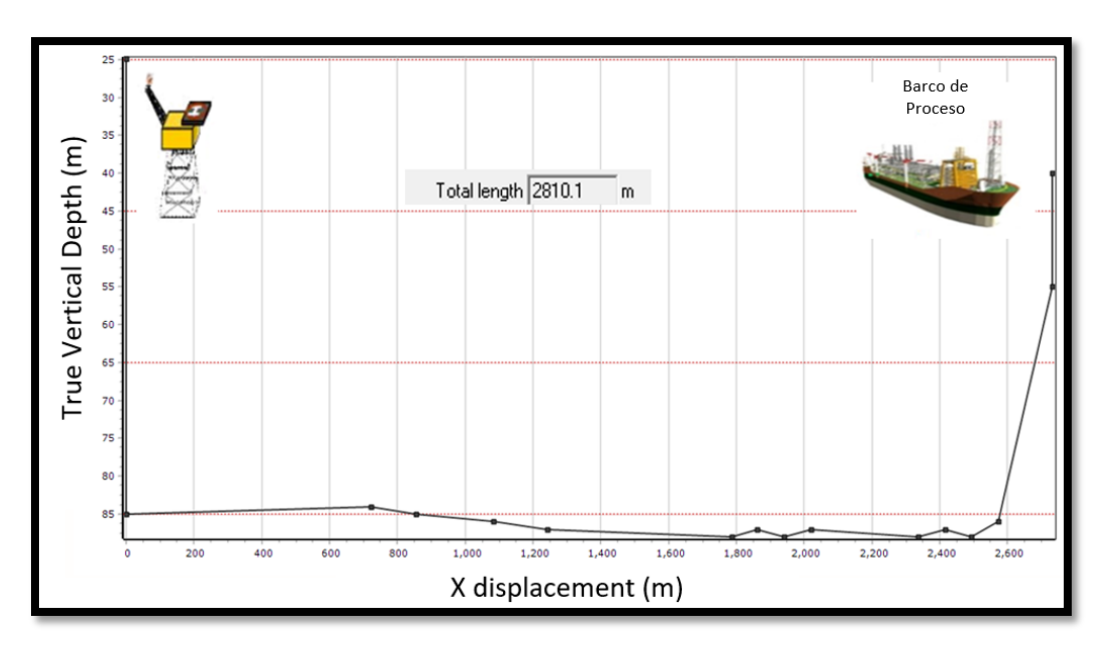

*Figura 41. Representación gráfica de las líneas de recolección.*

### **3.4.7 Ajuste de las tuberías**

Posteriormente se selecciona un día de calibración de las tuberías para asegurar que es posible trabajar con alguna de las correlaciones disponibles, por lo que los parámetros del multiplicador aplicado a la caída de presión debida a la gravedad (1) y multiplicador aplicado a la caída de presión debida a la fricción (2), deben acercarse a 1 lo más posible, el porcentaje de error debe ser menor a 10% para encontrar la correlación de flujo horizontal que mejor se ajuste a nuestro modelo.

### **3.4.8 Solución de la red para los pozos a una fecha dada**

Una ves que los pozos y las tuberías han sido calibradas correctamente en el modelo, éste puede correrse para que se calcule el gasto y se confirme que los resultados son correctos. A partir de este punto el modelo generado está listo para continuar con las predicciones del comportamiento.

# **3.5 Simulaciones y optimización**

Anteriormente se ha explicado el flujo de trabajo en la elaboración de los modelos tanto de pozo como de líneas de recolección; a continuación, se presentarán los resultados obtenidos para cada una de las simulaciones realizadas durante la elaboración de esta tesina, ya que al trabajar con un modelo estático la información de producción, presión y la configuración de pozos (se abren nuevos pozos y se cierran otros) va cambiando con respecto al tiempo, es por lo que a lo largo del desarrollo de este proyecto se realizaron varios modelos configurados a las siguientes fechas;

- a. 1 de enero 2023
- b. 19 de abril del 2023
- c. 31 de mayo del 2023

A continuación, se presentarán los resultados de las simulaciones elaboradas:

#### **3.5.1 Simulación A (1 de enero de 2023)**

Como primer ejercicio de familiarización se elaboró el modelo del Campo A para reproducir el desempeño de los pozos y generar las curvas VLP de cada pozo y así utilizar estos modelos en el modelo de red.

- Los IPR se ajustaron con datos de enero de 2023.
- Los VLP se construyeron utilizando los modelos generados para el rendimiento de la BEC.

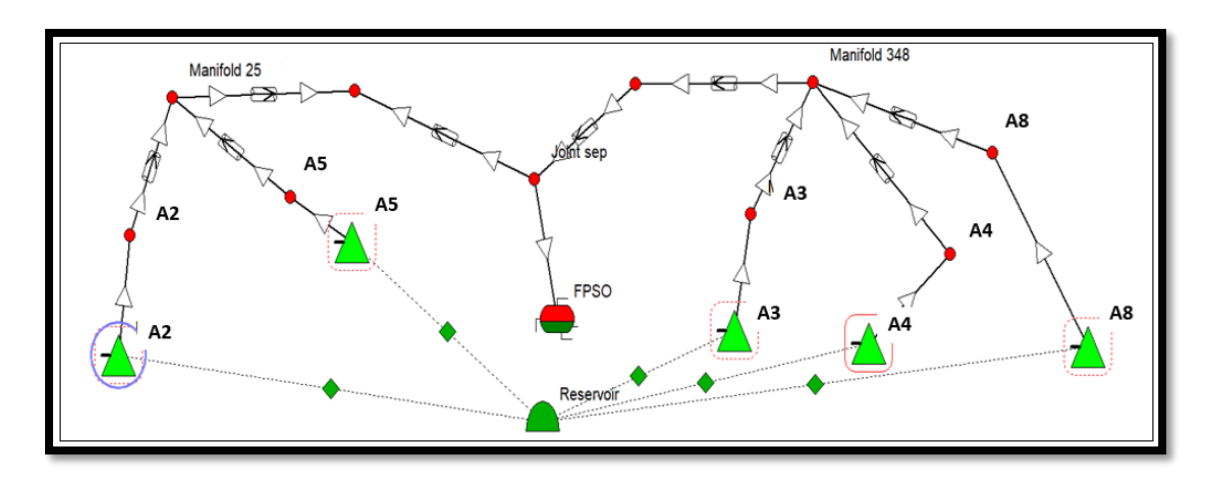

*Figura 42. Red de distribución para la simulación A.*

La Figura 42 es una representación esquemática del modelo del campo A que incluye las redes de distribución de d1 y d2 así como los 5 pozos modelados para este campo (mostrados como triángulos verdes) y el último punto de la cadena de recolección que es el barco de proceso. Todos los modelos de pozo fueron exitosamente generados, en la Tabla 2 se muestra un resumen de los principales parámetros obtenidos de la generación de estos modelos;

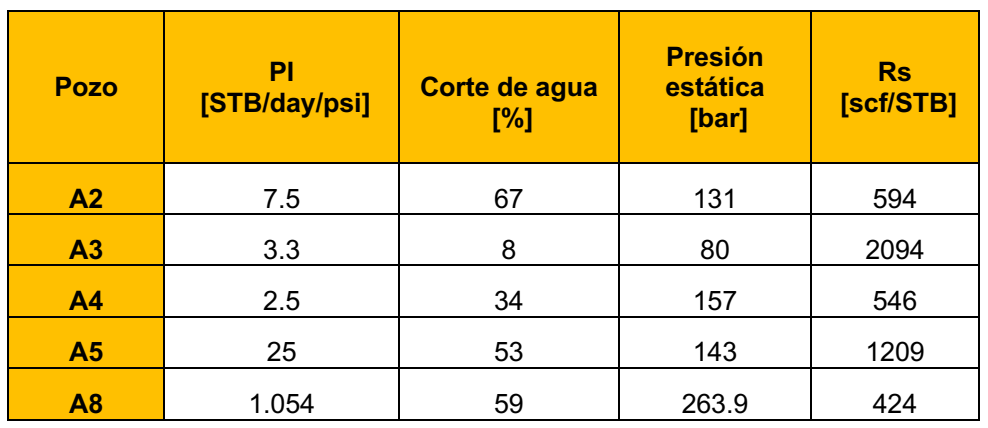

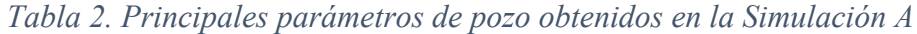

Los resultados de los gastos de aceite, gas, agua y líquido para cada pozo del Campo A son resumidos en la *Tabla 3*:

Tabla 3. Resultados obtenidos de los modelos de pozos realizados para la simulación A

|                 | Qo[bb/d]          |                                       |                        |                             | <b>Qg</b> [MMcf/d]               |                        |                   | Qo[bb]/d]                             |                        | Qo[bb/d]          |                                       |                        |  |
|-----------------|-------------------|---------------------------------------|------------------------|-----------------------------|----------------------------------|------------------------|-------------------|---------------------------------------|------------------------|-------------------|---------------------------------------|------------------------|--|
| Poz<br>$\bf{0}$ | <b>Datos</b><br>S | <b>Datos</b><br>medido calculado<br>S | $\frac{0}{0}$<br>error | <b>Datos</b><br>medido<br>S | <b>Datos</b><br> calculado <br>S | $\frac{0}{0}$<br>error | <b>Datos</b><br>S | <b>Datos</b><br>medido calculado<br>S | $\frac{1}{2}$<br>error | <b>Datos</b><br>S | <b>Datos</b><br>medido calculado<br>S | $\frac{1}{2}$<br>error |  |
| A2              | 1941.98           | 1927.7                                | 0.7                    | 1.15                        | 1.33                             | 15.7                   | 3932              | 3914                                  | 0.5                    | 5874              | 5841                                  | 0.6                    |  |
| A <sub>3</sub>  | 1011.5            | 1014.9                                | 0.3                    | 2                           | 2                                | 0.2                    | 89                | 88.2                                  | 0.9                    | 1100              | 1103                                  | 0.3                    |  |
| A <sup>4</sup>  | 2107.1            | 2038.1                                | 3.3                    | 1.15                        | 1.11                             | 3.5                    | 1082              | 1050                                  | 3                      | 3189              | 3088                                  | 3.2                    |  |
| A <sub>5</sub>  | 4889.21           | 5151.3                                | 5.4                    | 5.91                        | 6.22                             | 5.2                    | 5443              | 5809                                  | 6.7                    | 10332             | 10960                                 | 6.1                    |  |
| A8              | 643.49            | 660.71                                | 2.6                    | 0.27                        | 0.28                             | 3.6                    | 994               | 950.8                                 | 4.6                    | 1588              | 149.8                                 | 1.5                    |  |

Se compararon los gastos y presiones estimadas por el software vs los datos de campo. Los resultados se encuentran en la Tabla 4, así como los errores obtenidos por cada pozo en la Tabla 5, por último, las presiones de cada línea se encuentran resumidas en la Tabla 6 y Tabla 7:

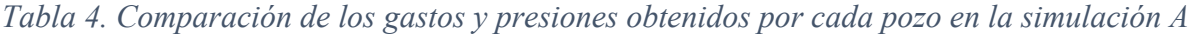

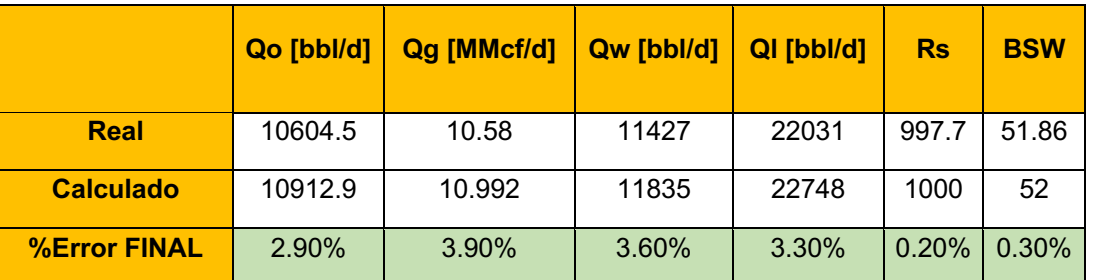

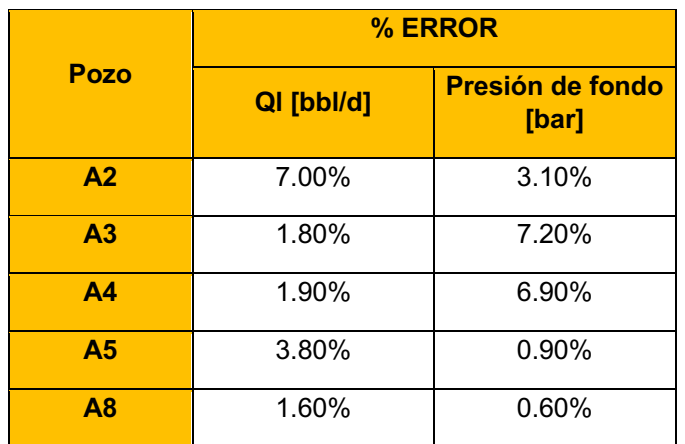

*Tabla 5. Error obtenido para cada modelo de pozo en la simulación A.*

*Tabla 6. Resultados obtenidos de presión de línea D1 para la simulación A*

|                     | Línea D1          |                           |         |  |  |  |  |  |  |  |
|---------------------|-------------------|---------------------------|---------|--|--|--|--|--|--|--|
| <b>Tipo</b>         | <b>Real [bar]</b> | <b>Calculada</b><br>[bar] | % Error |  |  |  |  |  |  |  |
| Presión de entrada  | 9.8               | 9.7                       | 1.00%   |  |  |  |  |  |  |  |
| Presión de descarga | 13.5              | 14.24                     | 5.50%   |  |  |  |  |  |  |  |

*Tabla 7. Resultados obtenidos de presión de línea de D2 para la simulación A*

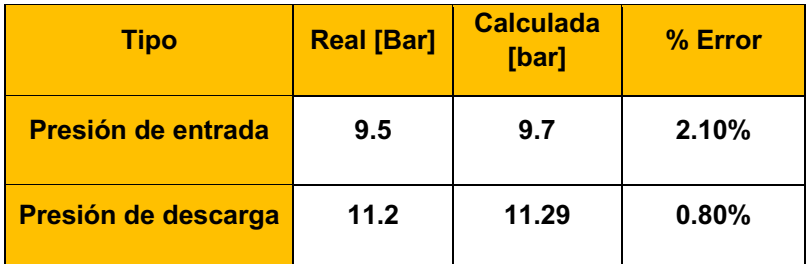

La primera simulación se realizó como ejercicio de familiarización con la metodología de elaboración de pozo y calibración de las líneas de recolección, por lo que el modelo se terminó en este punto.

• El objetivo de esta primera simulación fue la familiarización de la metodología de elaboración de estos modelos, los resultados obtenidos en esta simulación fueron satisfactorios ya que se logró representar el Campo A, con todos los pozos y líneas de recolección, y con un error menor al 5% en la mayoría de los casos.

• De este modo se validó que el modelo era representativo de la realidad del campo y estaba listo para la generación de pronósticos de producción en el modelo de redes.

#### **3.5.2 Simulación B (19 de abril 2023)**

El segundo modelo fue construido y calculado al 19 de abril del 2023, el resultado obtenido fue satisfactorio, con un error menor al 5% en la mayoría de los casos. A continuación, se muestran los resultados de la red funcionando con su respectivo error. La Figura 43 se exhibe una representación gráfica de los modelos de redes y pozos generados para la simulación B. Los pozos están representados por triángulos verdes claro (4 pozos) y un pozo más como triángulo verde oscuro, este fue modelado como surgencia dentro de la línea de d1, todos los pozos son pozos productores. Para este modelo se crearon pozos gemelos de los pozos activos y se conectaron a ambas líneas, por lo que cada línea tiene una versión de cada pozo, con la finalidad de activarlos y desactivarlos y generar varios escenarios de producción que permintan encontrar el óptimo.

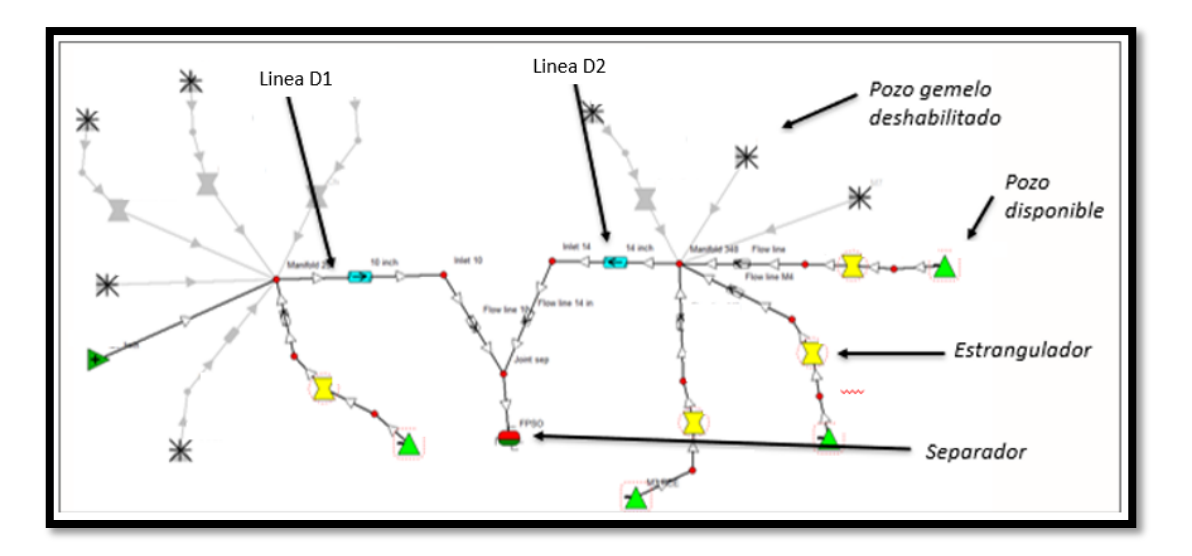

*Figura 43. Modelo de red de distribución del Campo A, 19 de abril del 2023.*

En las tablas 1 y 2 se representan las condiciones reales y las calculadas para el campo A al 19 de abril del 2023. La tabla 1 comprara la producción medida en los cabezales mientras que la tabla 2 compara las condiciones medidas para cada pozo y cuentan con un porcentaje de error menor al 5%, por lo que se toman como condiciones iniciales para calcular escenarios de producción.

*Tabla 8. Producción de cada manifold del campo vs producción calculada por el modelo con su respectivo error, al 19 de abril 2023*

|                                 |               | Fecha         | Qo [bbl/d] | Qg [MMcf/d] | QI [bbl/d] | <b>OUT P [bar]</b> |
|---------------------------------|---------------|---------------|------------|-------------|------------|--------------------|
|                                 | <b>REAL</b>   |               | 3985.2     | 2.4049      | 6187       | 12.23              |
| <b>MANIFOLD</b><br>348 LÍNEA d2 | <b>MODELO</b> | 19-Apr-<br>23 | 3909       | 2.6         | 6348       | 12.23              |
|                                 | <b>DELTA</b>  |               | 1.91       | 8.11        | 2.6        | $\Omega$           |
|                                 | <b>REAL</b>   |               | 4807.11    | 3.715       | 11779      | 12.71              |
| <b>MANIFOLD</b><br>25           | <b>MODELO</b> | 19-Apr-<br>23 | 4656       | 3.6         | 11358      | 12.19              |
|                                 | <b>DELTA</b>  |               | 3.14       | 3.1         | 3.57       | 4.09               |

*Tabla 9. Producción por pozo real para el Campo A vs la producción calculada por el modelo con su respectivo erro al 19 de abril de 2023.*

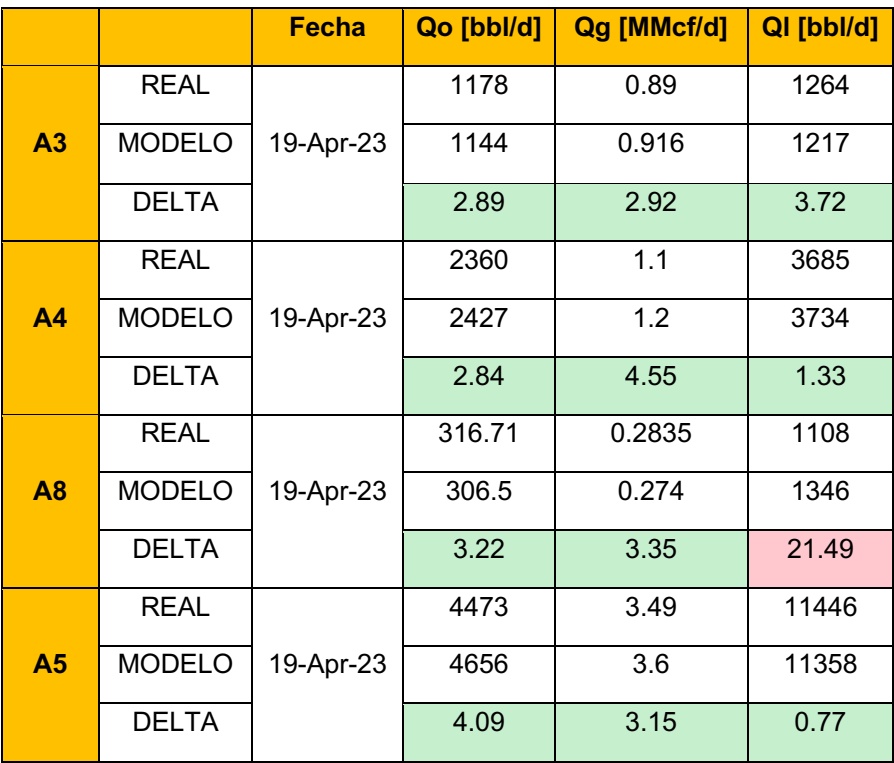

- Se tomó como modelo base la distribución de pozos en las líneas de d1 y d2 del Campo A al 19 de abril de 2023.
- El pozo A2 no está produciendo por eso no está considerado en las sensibilidades del modelo, mientras que el pozo A6 se encuentra en espera de una reparación mayor (*work over*).
- Se probaron diferentes sensibilidades, las cuales están mostradas en la tabla 10, para encontrar aquella que incremente la producción de petróleo del Campo A.

Los escenarios de producción propuestos para la evaluación de la configuración de este campo son resumidos en la tabla siguiente.

|                         |    |    |    | Línea D1 |           |                |    | Línea D <sub>2</sub> |    |    |                |    |    |  |  |
|-------------------------|----|----|----|----------|-----------|----------------|----|----------------------|----|----|----------------|----|----|--|--|
| <b>Sensibilidad</b>     | A2 | A3 | A4 | A5       | $AG$ $AT$ | A <sub>8</sub> | A2 | A3                   | AA | A5 | A <sub>6</sub> | A7 | A8 |  |  |
|                         | x  |    |    |          | X         |                | х  |                      |    |    | X              |    |    |  |  |
| $\overline{2}$          | X  |    |    |          | X         |                | X  |                      |    |    | X              |    |    |  |  |
| $\overline{\mathbf{3}}$ | X  |    |    |          | X         |                | X  |                      |    |    | X              |    |    |  |  |
| 4                       | X  |    |    |          | X         |                | X  |                      |    |    | X              |    |    |  |  |

*Tabla 10. Sensibilidades propuestas respecto al escenario base tomado al 19 de abril del 2023*

Como se muestra en la tabla 10, se propusieron 4 sensibilidades partiendo del caso base en el Campo A, donde para la línea D1 se encuentra conectada a A5 y el resto de los pozos a la línea D2, las 4 sensibilidades presentadas fueron propuestas aleatoriamente para probar la eficiencia del modelo.

#### 1. Sensibilidad 1

Para la primera sensibilidad realizada se propuso un cambio de líneas con respecto del caso base. En la línea D1 se conectó A5, mientras que en la línea D2 se conectó con A3, A4, A5, A7, A8. Se reportó una reducción de 257 barriles de petróleo.

|                |                       | Qo [bbl/d] | Qg [MMcf/d] | QI [bbl/d] |
|----------------|-----------------------|------------|-------------|------------|
|                | <b>ACTUAL</b>         | 1144.0     | 0.9         | 1229.5     |
| A <sub>3</sub> | SENSIBILIDAD 1        | 1165.0     | 0.9         | 1239.0     |
|                | <b>DELTA</b>          | 1.8        | 1.7         | 0.8        |
|                | <b>ACTUAL</b>         | 2459.4     | 1.2         | 3784.5     |
| A4             | <b>SENSIBILIDAD 1</b> | 2442.0     | 1.2         | 3758.0     |
|                | <b>DELTA</b>          | 0.7        | 0.7         | 0.7        |
|                | <b>ACTUAL</b>         | 4807.1     | 3.7         | 11779.0    |
| A5             | <b>SENSIBILIDAD 1</b> | 4619.9     | 3.6         | 11268.0    |
|                | <b>DELTA</b>          | 3.9        | 3.9         | 4.3        |

*Tabla 11. Producción por pozo en la sensibilidad 1*

Página | 63

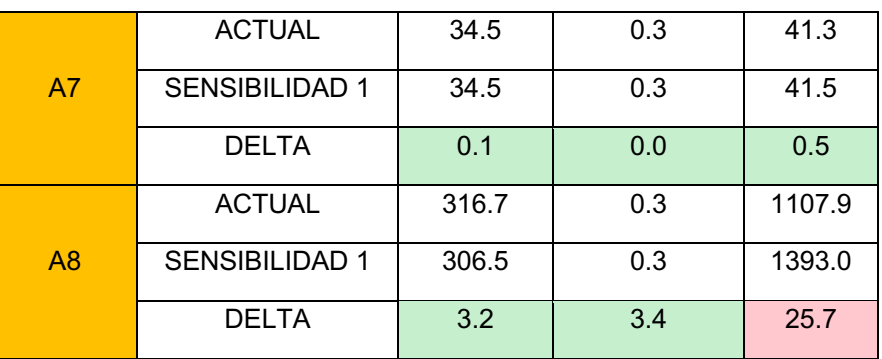

La presión de cabeza en el manifold 25 fue de 11.6 [bar] mientras que en el caso base fue de 12.19 [bar] reportando una reducción de 1.6 [bar]. Y la presión de cabeza en el Manifold 348 fue de 13.83 [bar] desde 12.23 [bar], con un incremento de 1.6 [bar].

|                              |                       | Qo [bbl/d] | Qg [MMcf/d] | QI [bbl/d] |
|------------------------------|-----------------------|------------|-------------|------------|
| Linea D1                     | <b>ACTUAL</b>         | 4019.5     | 2.7         | 6228.3     |
| (A3, A4, A7,<br>(A8)         | <b>SENSIBILIDAD 1</b> | 3949.0     | 2.7         | 6432.6     |
|                              | <b>DELTA</b>          | $-70.5$    | 0.0         | 204.3      |
|                              | <b>ACTUAL</b>         | 4807.0     | 2.4         | 6189.0     |
| Línea D <sub>2</sub><br>(A5) | <b>SENSIBILIDAD 1</b> | 4619.9     | 3.6         | 11268.0    |
|                              | <b>DELTA</b>          | $-187.1$   | 1.2         | 5079.0     |
| <b>TOTAL</b>                 | <b>ACTUAL</b>         | 8826.8     | 6.4         | 18007.2    |
| barco de<br>proceso          | <b>SENSIBILIDAD 1</b> | 8569.0     | 6.2         | 17700.0    |
|                              | <b>DELTA</b>          | $-257.8$   | $-0.2$      | $-307.2$   |

*Tabla 12. Manifolds de producción en la sensibilidad 1.*

### 2. Sensibilidad 2

En este segundo caso la propuesta fue; en la línea D1 A5 y A3 y para la línea D2 A4, A7, A8.

|                |                | Qo [bbl/d] | Qg [MMcf/d] | QI [bbl/d] |
|----------------|----------------|------------|-------------|------------|
|                | <b>ACTUAL</b>  | 1209.1     | 0.9         | 1294.6     |
| A <sub>3</sub> | SENSIBILIDAD 2 | 1143.4     | 0.9         | 1216.4     |
|                | <b>DELTA</b>   | 5.4        | 3.5         | 6.0        |

*Tabla 13. Producción por pozo en la sensibilidad 2*

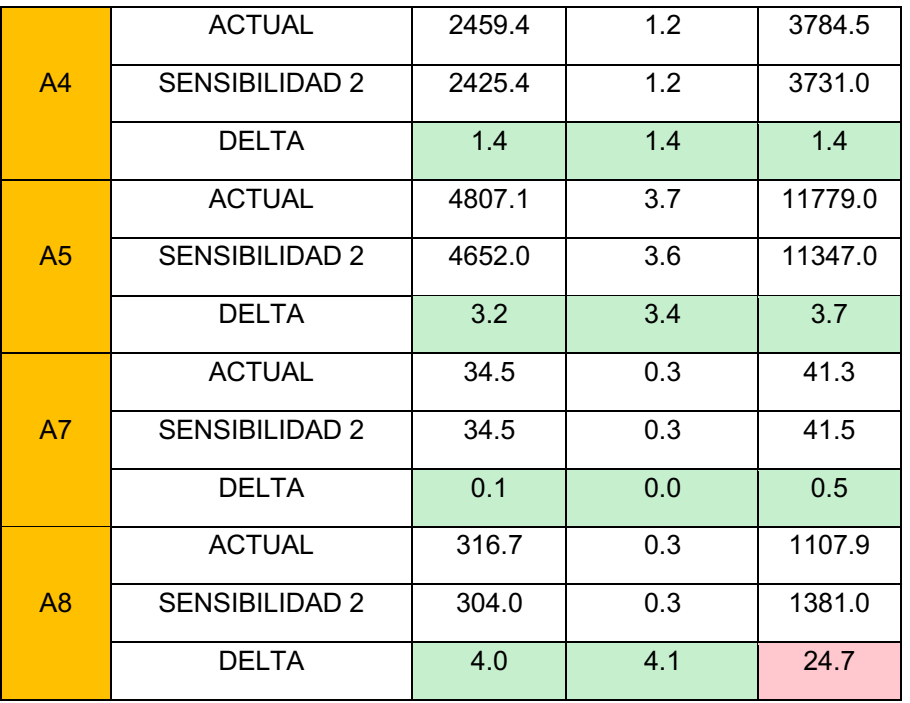

La presión de cabeza de pozo en el manifold 25 fue de 12.37 [bar] mientras que en el caso base fue de 12.19 [bar] reportando una reducción de 0.18 [bar]. La WHP (Well Head Pressure, por sus siglas en inglés) en el Manifold 348 fue de 12.45 [bar] desde 12.23 [bar], con una disminución de 0.22 [bar].

|                              |                       | Qo [bbl/d] | Qg [MMcf/d] | $QI$ [bbl/d] |
|------------------------------|-----------------------|------------|-------------|--------------|
| Linea D1                     | <b>ACTUAL</b>         | 6016.2     | 4.7         | 13073.6      |
| (A3, A4, A7,<br>(A8)         | SENSIBILIDAD 2        | 5796.1     | 4.5         | 12564.0      |
|                              | <b>DELTA</b>          | $-220.1$   | $-0.2$      | $-509.5$     |
|                              | <b>ACTUAL</b>         | 2810.6     | 1.8         | 4933.7       |
| Linea D <sub>2</sub><br>(A5) | SENSIBILIDAD 2        | 2763.0     | 1.7         | 5154.8       |
|                              | <b>DELTA</b>          | $-47.6$    | 0.0         | 221.1        |
| <b>TOTAL</b>                 | <b>ACTUAL</b>         | 8826.8     | 6.4         | 18007.2      |
| barco de<br>proceso          | <b>SENSIBILIDAD 2</b> | 8560.9     | 6.2         | 17719.1      |
|                              | DELTA                 | $-265.9$   | $-0.2$      | $-288.1$     |

*Tabla 14. Manifolds de producción en la sensibilidad 2.*

#### 3. Sensibilidad 3

Esta propuesta fue; en la línea D1 se conectaron A5, A4 y en la línea D2 se conectaron A3, A7, A8.

|                |                       | $Qo$ [bbl/d] | $Qg$ [MMcf/d] | Q <sub>1</sub> [bb]/d] |
|----------------|-----------------------|--------------|---------------|------------------------|
| A <sub>3</sub> | <b>ACTUAL</b>         | 1209.1       | 0.9           | 1294.6                 |
|                | <b>SENSIBILIDAD 3</b> | 1161.0       | 0.9           | 1235.0                 |
|                | <b>DELTA</b>          | 4.0          | 2.0           | 4.6                    |
| A <sup>4</sup> | <b>ACTUAL</b>         | 2459.4       | 1.2           | 3784.5                 |
|                | <b>SENSIBILIDAD 3</b> | 2417.0       | 1.2           | 3719.0                 |
|                | <b>DELTA</b>          | 1.7          | 2.0           | 1.7                    |
| A <sub>5</sub> | <b>ACTUAL</b>         | 4807.1       | 3.7           | 11779.0                |
|                | <b>SENSIBILIDAD 3</b> | 4642.0       | 3.6           | 11323.0                |
|                | <b>DELTA</b>          | 3.4          | 3.6           | 3.9                    |
| A7             | <b>ACTUAL</b>         | 34.5         | 0.3           | 41.3                   |
|                | <b>SENSIBILIDAD 3</b> | 34.5         | 0.3           | 41.5                   |
|                | <b>DELTA</b>          | 0.1          | 0.0           | 0.5                    |
| A8             | <b>ACTUAL</b>         | 316.7        | 0.3           | 1107.9                 |
|                | <b>SENSIBILIDAD 3</b> | 306.0        | 0.3           | 1390.0                 |
|                | <b>DELTA</b>          | 3.4          | 3.4           | 25.5                   |

*Tabla 15. Producción por pozo en la sensibilidad 3*

*La presión de cabeza en el manifold 25 fue de 11.6 [bar] mientras que en el caso base fue de 12.19 [bar] reportando una reducción de 1.6 [bar]. El WHP en el Manifold 348 fue de 13.83 [bar] desde 12.23 [bar], con un incremento de 1.6 [bar].Tabla 16. Manifolds de producción en la sensibilidad 3.*

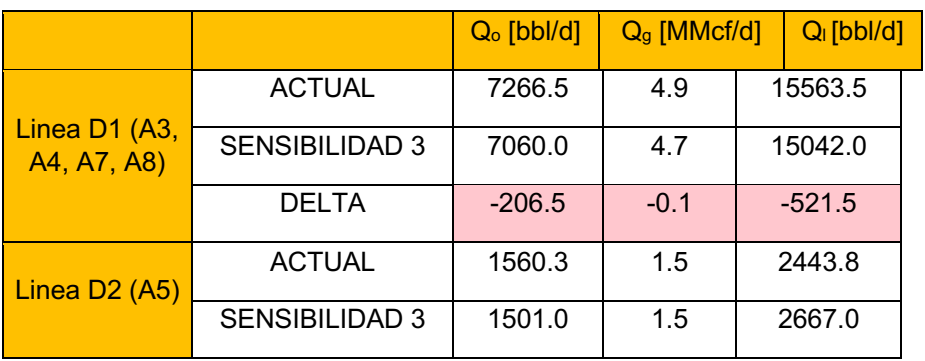

Página | 66

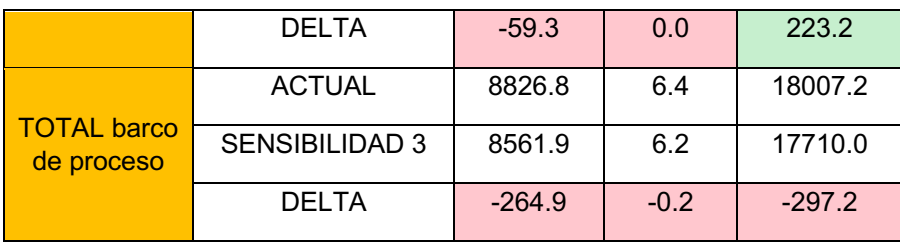

#### 4. Sensibilidad 4

En este caso la propuesta fue en la línea D1 estaban A5, A7 y en la línea d2 estaban A3, A4, A8.

|                |                       | $Qo$ [bbl/d] | $Qg$ [MMcf/d] | Q <sub>1</sub> [bb]/d] |
|----------------|-----------------------|--------------|---------------|------------------------|
|                | <b>ACTUAL</b>         | 1209.1       | 0.9           | 1294.6                 |
| A <sub>3</sub> | <b>SENSIBILIDAD 4</b> | 1144.6       | 0.9           | 1217.0                 |
|                | <b>DELTA</b>          | 5.3          | 3.4           | 6.0                    |
|                | <b>ACTUAL</b>         | 2459.4       | 1.2           | 3784.5                 |
| A4             | <b>SENSIBILIDAD 4</b> | 2427.7       | 1.2           | 3734.0                 |
|                | <b>DELTA</b>          | 1.3          | 1.3           | 1.3                    |
|                | <b>ACTUAL</b>         | 4807.1       | 3.7           | 11779.0                |
| A <sub>5</sub> | <b>SENSIBILIDAD 4</b> | 4656.0       | 3.6           | 11358.0                |
|                | <b>DELTA</b>          | 3.1          | 3.1           | 3.6                    |
|                | <b>ACTUAL</b>         | 34.5         | 0.3           | 41.3                   |
| A7             | <b>SENSIBILIDAD 4</b> | 34.5         | 0.3           | 41.5                   |
|                | <b>DELTA</b>          | 0.1          | 0.0           | 0.5                    |
|                | <b>ACTUAL</b>         | 316.7        | 0.3           | 1107.9                 |
| A8             | <b>SENSIBILIDAD 4</b> | 304.3        | 0.3           | 1383.0                 |
|                | <b>DELTA</b>          | 3.9          | 4.1           | 24.8                   |

*Tabla* 17*. Producción por pozo en la sensibilidad 4*

El WHP en el manifold 25 fue de 11,6 [bar] mientras que en el caso base fue de 12.19 [bar] reportando una reducción de 1.6 [bar]. La WHP en el Manifold 348 fue de 13.83 [bar] desde 12.23 [bar], con un incremento de 1.6 [bar].

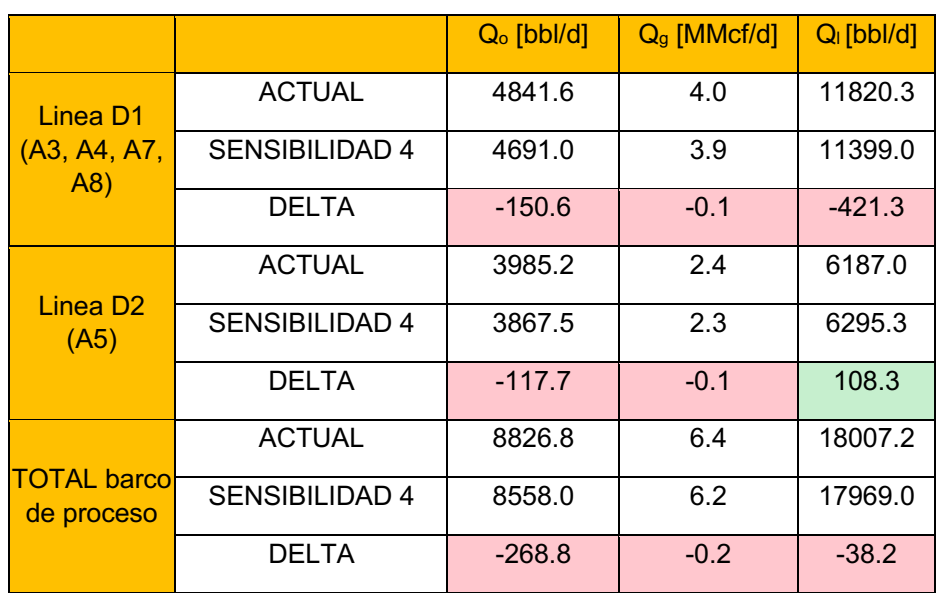

*Tabla 18.Manifolds de producción en la sensibilidad 4.*

El modelo se ajustó correctamente para representar las condiciones reales del 19 de abril de 2023, con un error aceptable ya que en la mayoría de los casos están por debajo del 5%, por lo que se puede concluir que el modelo de Campo A es lo suficientemente confiable para realizar sensibilidades.

El software de redes se puede utilizar para ejecutar simulaciones de condiciones reales de producción con el objetivo de maximizar la producción de Campo A.

Dado que todas las sensibilidades probadas perdieron alrededor de 250 bbl/día, se concluye que la configuración actual es la configuración óptima, por lo que el Campo A está funcionando correctamente.

Ahora el modelo de red de Campo A está listo, para en caso de ser necesario, agregar nuevos pozos u oleoductos en futuras configuraciones o probar futuras terminaciones.

- El modelo se ajustó correctamente para representar las condiciones iniciales supuestas con un error aceptable ya que en la mayoría de los casos están por debajo del 5%, por lo que se puede concluir que el modelo de Campo A es lo suficientemente confiable para realizar sensibilidades.
- El software de modelado de redes se puede utilizar para ejecutar simulaciones de condiciones reales de producción con el objetivo de maximizar la producción de Campo A.
- Dado que todas las sensibilidades probadas perdieron alrededor de 250 bbl/día, se concluye que la configuración a ese tiempo era la configuración óptima, por lo que el Campo A estaba funcionando correctamente.
- Ahora el modelo de redes del Campo A está listo y en caso de ser necesario, puede emplearse para gregar nuevos pozos u oleoductos en futuras configuraciones.

#### **3.5.3 Simulación C (31 de mayo del 2023)**

Para el segundo modelo generado se consideraron todos los pozos, incluyendo los dos campos (Campo A y Campo B) por lo que se consideraron 13 pozos productores de aceite negro.

Este modelo fue construido y calculado al 31 de mayo del 2023, el resultado obtenido fue satisfactorio, con un error menor al 5% en la mayoría de los casos, a continuación, se muestran los resultados de la red funcionando con su respectivo error. La Figura 44 presenta la configuración de los Campos A y B. El campo A tiene un total de 6 pozos, que se encuentran en el lado izquierdo y derecho de la imagen, y el Campo B, conectado solamente a una línea con 5 pozos se encuentra en la parte superior.

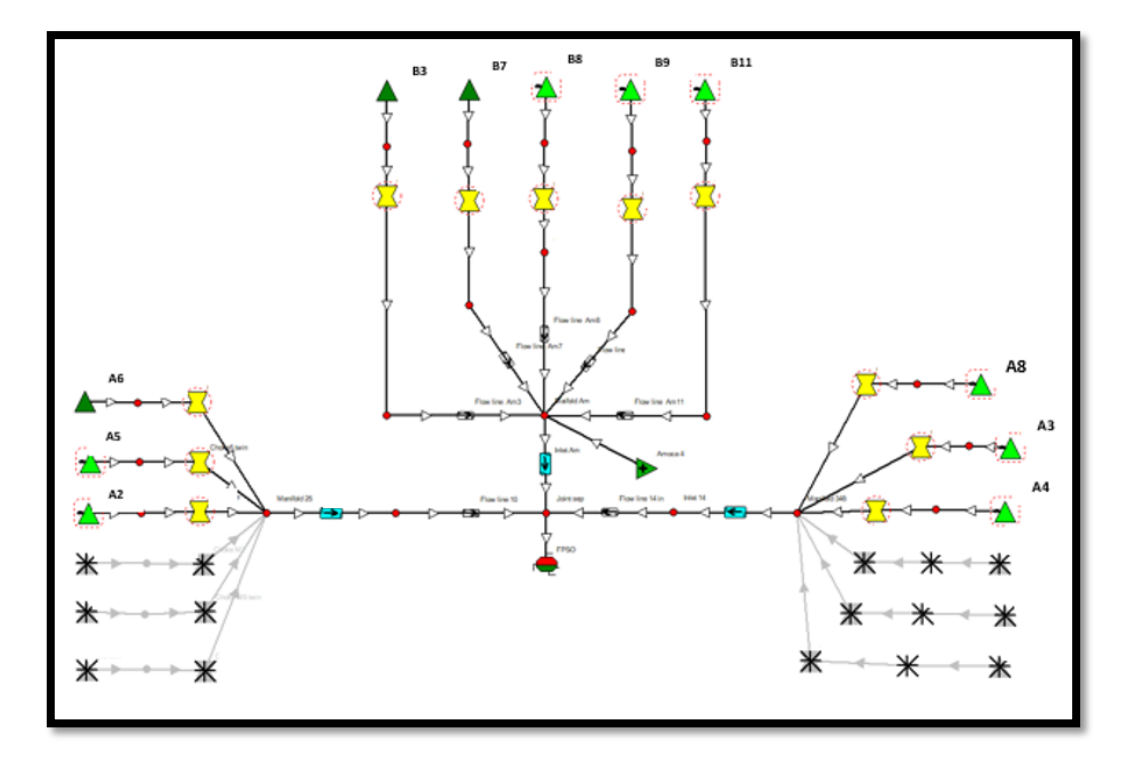

*Figura 44. Representación gráfica del sistema de redes de distribución con pozos.*

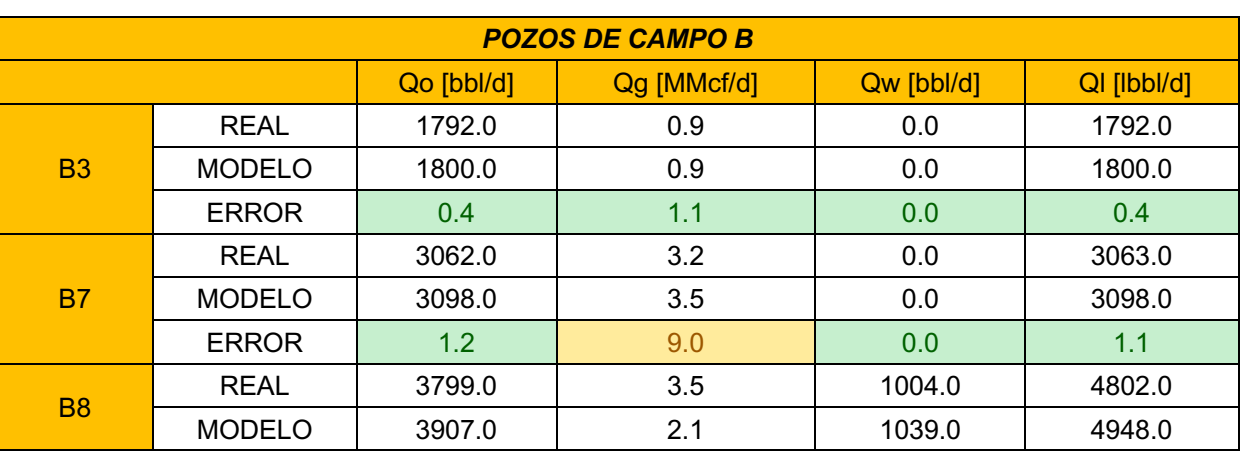

*Tabla 19.Resultados de calibración de la simulación C.*

Página | 69

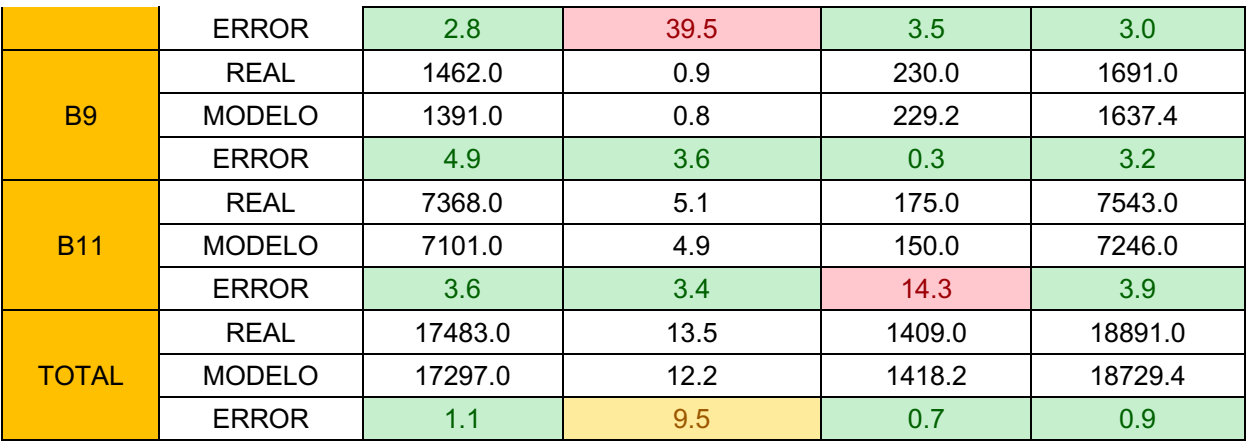

Una vez que se confirma que el modelo representa las condiciones reales del campo (ver Tabla 19), entonces es posible usarlo para representar el ingreso de un nuevo pozo a la configuración. Para este supuesto se agregó un pozo productor de 5,000 [bbld] para analizar como actuarían las contrapresiones en todos los pozos, pero en particular en aquellos que no tienen BEC. Los resultados son mostrados en la siguiente Tabla 20:

*Tabla 20. Resultados obtenidos en simulación C, al agregar un pozo al sistema.*

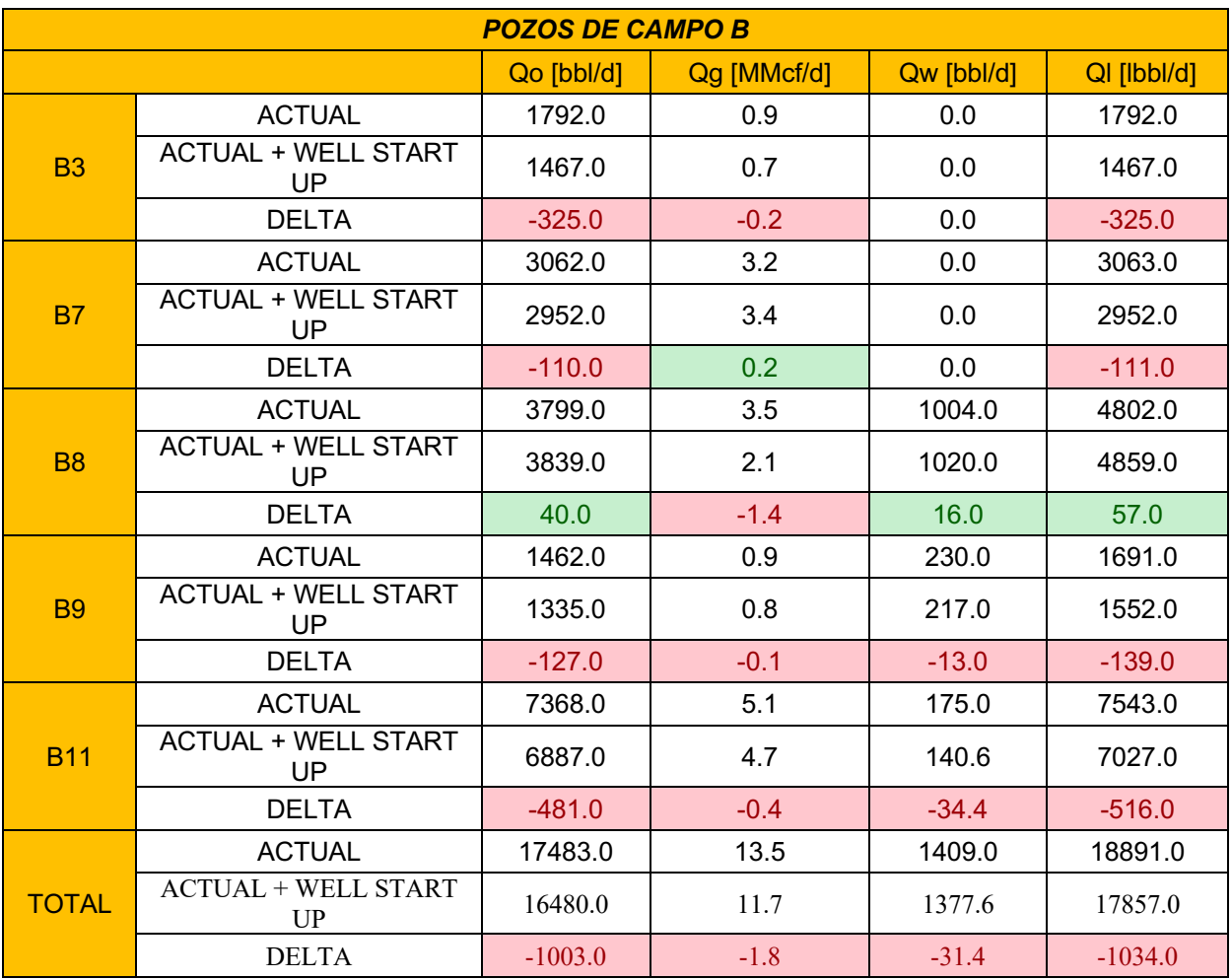

Página | 70

- El modelo se ajustó correctamente para representar las condiciones reales del 31 de mayo de 2023, con un error aceptable ya que en la mayoría de los casos están por debajo del 5%, por lo que se concluye que el modelo del Campo A y B es lo suficientemente confiable para realizar sensibilidades.
- En la sensibilidad realizada para establecer la configuración de apertura del pozo con 5,000 [bbld] se observa que los pozos sin BEC (B3 y 7) pierden 325 [bbld] y 110 [bbld] de aceite, si se hace la suma de las pérdidas totales de todo el campo resulta en 1003 [bbld] por lo que cuando se abra el siguiente pozo con 5000 [bbld] sólo se recuperarán 4000 [bbld] más.
- Se puede concluir que el modelo es apto para realizar sensibilidades de arranque o cierre de pozos.

# **4 CONCLUSIONES**

# **4.1 Conclusiones generales**

Al integrar el análisis nodal con el sistema de tuberías en superficie, es posible mejorar la precisión de los pronósticos de producción y optimizar el rendimiento de los campos petrolíferos en los campos estudiados, lo cual contribuye a una toma de decisiones más informada y a la maximización de los recursos petroleros.

Al optimizar la producción de petróleo a través del análisis nodal integrado, este trabajo podría tener un impacto significativo en la eficiencia operativa de los pozos. Esto se traduciría en una mayor rentabilidad y aprovechamiento de los recursos, lo que representa una contribución valiosa para la disciplina y para la industria en general.

Por último, al optimizar la producción de petróleo y gas a través del análisis nodal integrado, este trabajo mejora la eficiencia del sistema de producción y ayuda a validar en diferentes periodos de tiempo que la configuración de pozos sea correcta, lo que se traduce en una mayor rentabilidad y aprovechamiento de los recursos.

### **4.1.1**

# **4.2 Limitaciones del estudio y posibles mejoras**

1. Se realizaron simplificaciones en los modelos de flujo de fluidos utilizados en el análisis nodal, estas podrían haber afectado la precisión de los resultados, especialmente en situaciones de flujo complejas o no convencionales.
- 2. El estudio pudo haber estado sujeto a restricciones de tiempo, lo que limitó la cantidad de datos analizados o las técnicas utilizadas. Esto puede haber influenciado la exhaustividad y profundidad de los análisis realizados.
- 3. El análisis nodal integrado se basó en modelos de estado estacionario, lo que no permite capturar los fenómenos transitorios y dinámicos en los sistemas de producción de petróleo y gas.

Posibles mejoras:

- 1. Se podrían explorar técnicas adicionales de análisis, como el uso de herramientas de aprendizaje automático o simulaciones más detalladas, para obtener una comprensión más completa y precisa del comportamiento del yacimiento y la tubería.
- 2. Sería beneficioso abordar y cuantificar las incertidumbres presentes en el análisis nodal, especialmente en las propiedades del yacimiento y los datos de entrada. Esto permitiría una evaluación más completa de los riesgos asociados y una toma de decisiones más informada.
- 3. Ampliar el estudio a otros campos petroleros con diferentes características geológicas y operativas para evaluar la aplicabilidad y robustez del análisis nodal en diferentes contextos.
- 4. Incorporar el análisis nodal transitorio en futuros estudios para capturar mejor los efectos dinámicos en los sistemas de producción. Esto podría proporcionar una visión más completa de los flujos de fluidos y permitir un diseño y optimización más precisos.
- 5. Al explorar la integración de herramientas de pronóstico de producción más avanzadas, como métodos de aprendizaje automático y análisis de datos en tiempo real, se podría innovar el análisis nodal, dando lugar a nuevas oportunidades para mejorar la precisión y la eficacia de los estudios de producción en la industria petrolera

## **5 BIBLIOGRAFÍA**

- CNH. (01 de Diciembre de 2014). *Cuencas del sureste aduas someras, síntesis geológico petrolera.* Obtenido de CNH: www.cnh.gob.mx
- Alfredo León García, F. S. (2017). *Aplicación de las técnicas de balance molar y volumétricas para validar los.* Ciudad de México: UNAM .
- Ahmed, T. (2010). *Reservoir engineering handbook.* Oxford: ELSEVIER Inc.
- González, M. F. (2017). *Análisis de los modelos para la caracterización de pseudocomponentes y su impacto en la simulación PVT de crudos pesado.* Ciudad de México: UNAM.
- Hidrocarburos, C. N. (1 de Julio de 2018). *Gobierno de México.* Obtenido de Dictamen Técnico del plan de desarrollo para la extracción : https://www.gob.mx/cms/uploads/attachment/file/403550/Dictamen\_T\_cnico\_Plan\_Desa rrollo\_ENI\_M\_xico\_-\_PDF\_Testado.pdf
- McCain, W. D. (1990). *The properties of petroleum fluids.* Tulsa, Oklahoma: PennWell.
- Madrid, M. (6 de Abril de 2020). *Portal del petróleo*. Obtenido de Portal del petróleo: https://portaldelpetroleo.com/componentes-de-un-sistema-petrolero/
- PETEX. (1 de JUNE de 2015). *PETROLEUM EXPERTS.* Obtenido de PETEX: https://www.petex.com/media/2272/prosper-brochure.pdf
- PETEX. (20 de June de 2015). Prosper manual. Edunburgh, Edinburgh, Scotland.
- Petrowiki. (15 de December de 2006). *Oil well performance*. Obtenido de Petrowiki: https://petrowiki.spe.org/Oil\_well\_performance#Vogel.27s\_inflow\_performance\_relation ship
- RESERVOIR, S. (2021). *BLACK OIL PVT STUDY.* Houston, Texas: STRATUM RESERVOIR.
- Romero, A. M. (2019). *Ánalisis del comportamiento de crudos mexicanos con la presencia de gases ligeros para el diseño de estrategias de recuperacion mejorada de crudo.* Ciudad de México: Facultad de Química, UNAM.
- Ruiz, M. R. (2015). *Comportamiento PVT de Aceites Pesados y su Efecto en la Hidrodinámica del Flujo en Oleogasoductos.* Ciudad de México: UNAM.
- SLB. (1 de June de 2023). *Schlumberger Energy Glossary*. Obtenido de SLB glossaryy: https://glossary.slb.com/es/
- S. Caldwell, S. M. (2001). *Modification of Vogel's IPR curve for saturated oil reservoirs.* Lubbock, TX, United States: Southwestern Petroleum Short Course: 48th Annual Meeting.
- Towler, B. F. (2002). *Fundamental Principles of Reservoir Engineering.* Richardson, TX USA: SPE TEXTBOOK SERIES VOL. 8.

## *6* **TABLA DE FIGURAS**

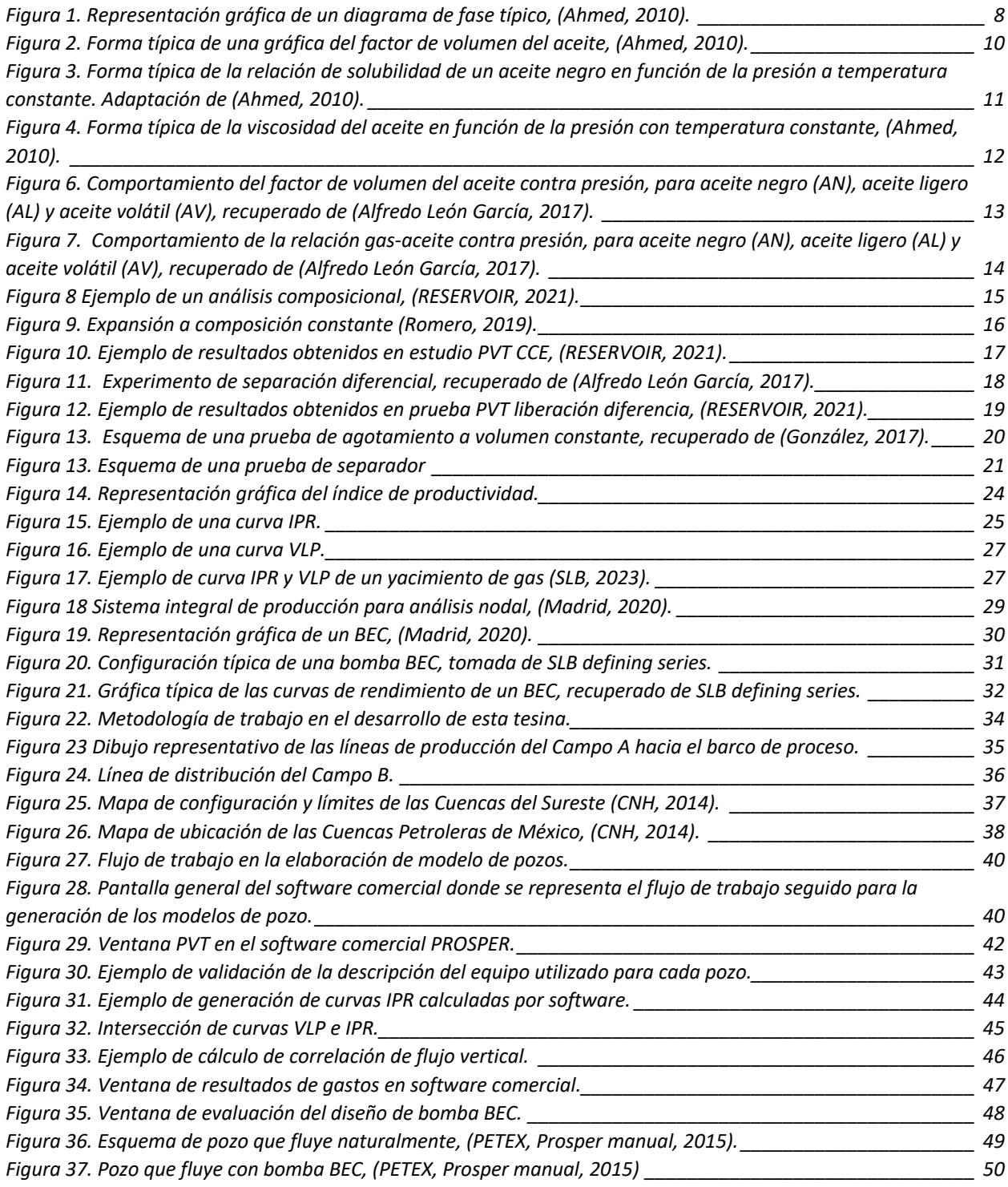

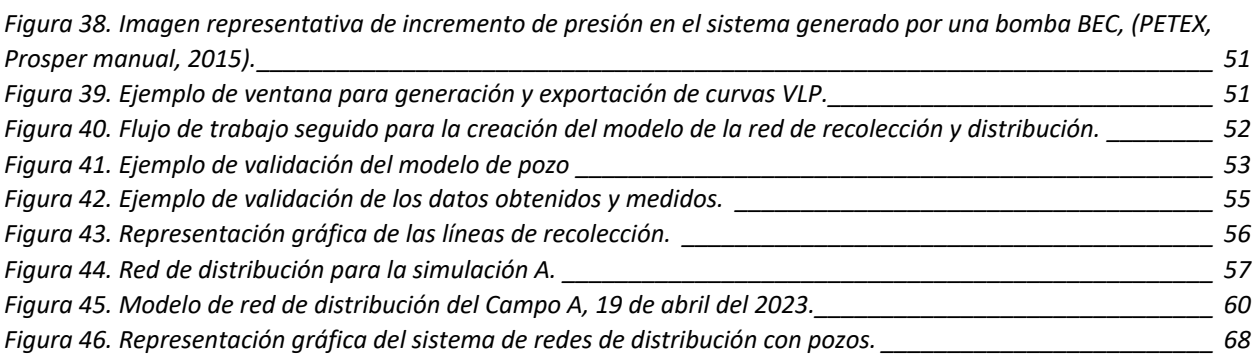

## *7* **RELACIÓN DE TABLAS**

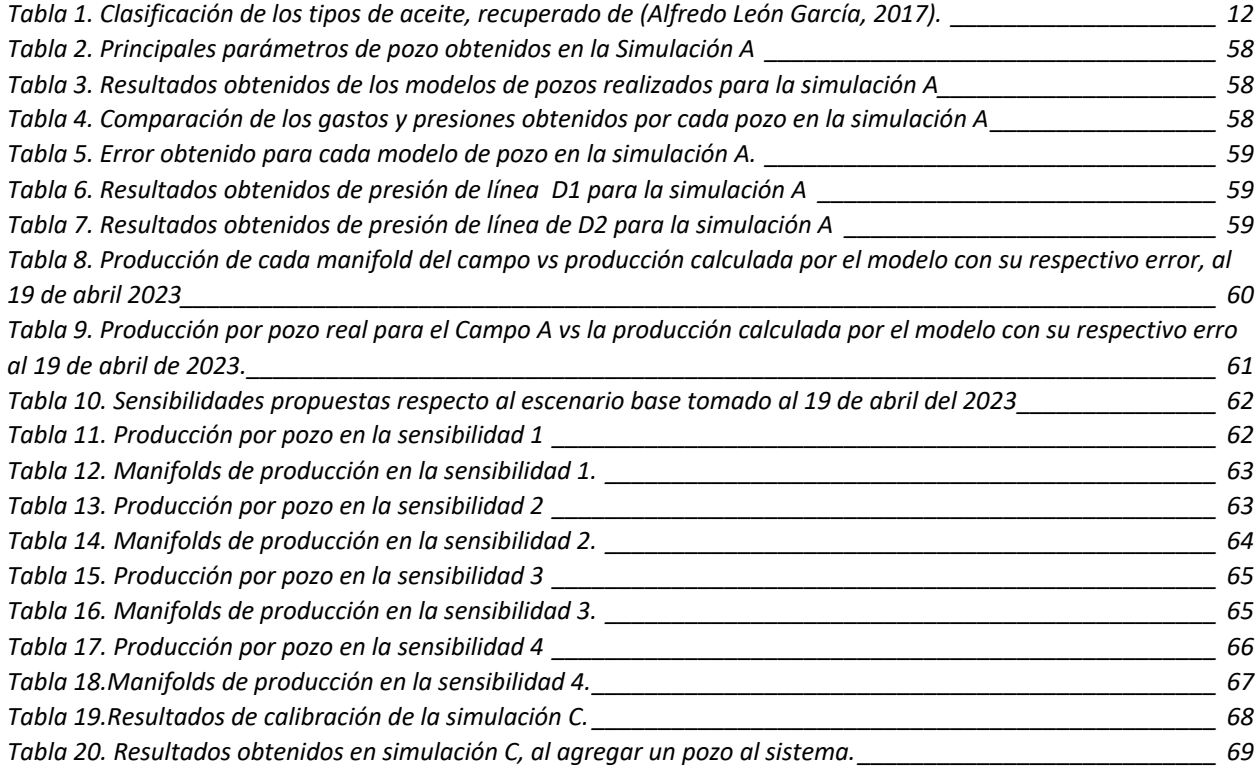